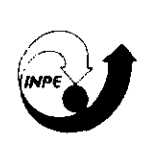

### MINISTÉRIO DR CIÊNCIR E TECNOLOGIA **INSTITUTO NACIONAL DE PESQUISAS ESPACIAIS**

INPE-5526-NTC/310

# O FOTÔMETRO MULTI2

Experiência de Calibração - 1992

Stella M. L. Melo Delano Gobbi Hisao Takahashi Nelson R. Teixeira Raquel Lobo

São José dos Campos Agosto de 1993

Publicado por.

÷,

Divisão de Ensino e Documentação - DEI)

Instituto Nacional de Pesquisas Espaciais - INPE Caixa Postal 515 12227-010 - São José dos Campos - SP - Brasil Telex: 1233530 INPE BR Fone: (0123) 41.8977- Ramal 324 Fax: 0123-21-8743

- Solicita-se intercãmbio

 $\overline{1}$ 

- We ask for exchange
- Si soilecita intercanibio
- On demande l'échange
- Mann bittet un Austausch
- Pidese canje
- -Просим о<mark>бнену</mark><br>- 数<del>速者</del>布克揆
- 
- -出版物交换4本题以

Publicação Externa - É permitida sua reprodução para interessados.

## MINISTÉRIO DE CIÊNCIA E TECNOLOGIA INSTITUTO NACIONAL DE PESQUISAS ESPACIAIS

INPE-5526-NTC/310

 $\bullet$ 

# O FOTÔMETRO MULTI2

## Experiência de Calibração - 1992

Stelia M. L. Meio Delano Gobbi Hisao Takahashi Nelson R. Teixeira Raquel Lobo

São José dos Campos Agosto de 1993

#### RESUMO

Uma das técnicas mais antigas e menos onerosas empregadas no estudo de emissões da aeroluminescência *(airglow)* é a fotometria de solo. Um fator importante é a calibração do equipamento, que deve ser feita periodicamente. Nesse relatório descrevemos a experiência de calibração do fotômetro multicanal de filtro inclinável MULTI2. Os resultados apresentados referem-se à última calibração realizada em Julho de 1992.

# MULTI2 Photometer Calibration Experiment - 1992

#### ABSTRACT

One of the oldest and cheapest technique that have been used to airglow studies is the ground-based photometry. An important subject is the instrument calibration, which must be done periodically. In this report we describe the tilting-filter photometer MULT12 calibration experiment. The presented data were obtained in the last calibration on July 1992.

# SUMÁRIO

 $\sim 10^{-10}$ 

 $\label{eq:2.1} \mathcal{L} = \mathcal{L} \left( \mathcal{L} \right) \left( \mathcal{L} \right) \left( \mathcal{L} \right)$ 

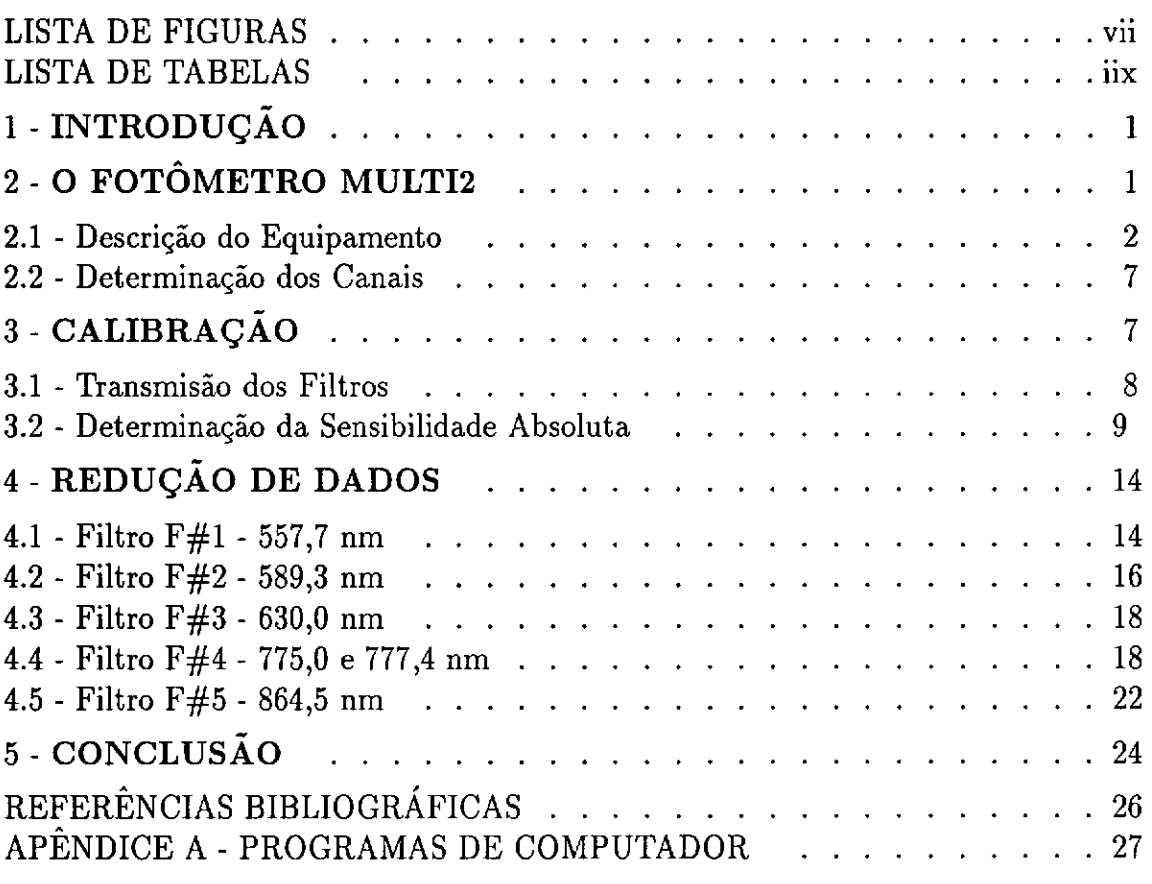

# LISTA DE FIGURAS

## **Pág.**

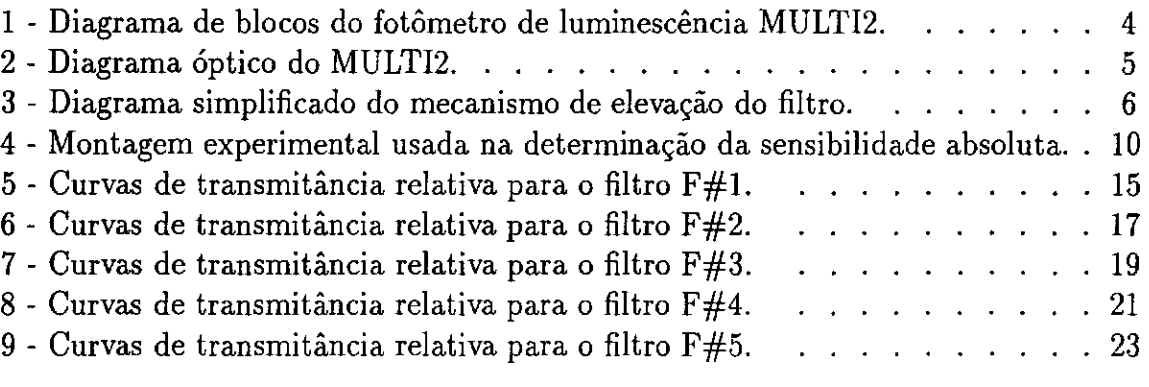

# LISTA DE TABELAS

Pág.

 $\bar{z}$ 

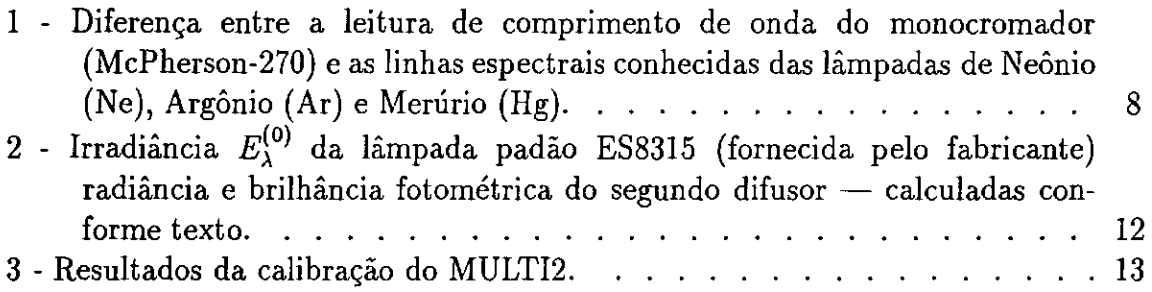

 $\sim 10^{-1}$ 

 $\sim 10^{-1}$ 

## 1 - INTRODUÇÃO

Segundo Chamberlain (1961) luminescência atmosférica, do inglês *airglow,* pode ser definida como a radiação óptica amorfa continuamente emitida pela atmosfera planetária, extendendo-se do ultravioleta distante ao infravermelho próximo. O termo exclui, no entanto, emissões térmicas de comprimentos de onda muito longos, na região do infravermelho longínquo.

Uma das técnicas tradicionalmente empregadas no estudo de emissões da luminescência atmosférica é a fotometria. Usando fotômetros com filtros de interferência inclináveis em relação ao seu eixo óptico, podemos obter varreduras em comprimento de onda, o que permite conhecer a radiação desejada e o ruído de fundo em cada região do espectro.

Com o objetivo de estudar algumas emissões do oxigênio atômico, do sódio mesosférico, da hidroxila e do oxigênio molecular, foi desenvolvido no INPE um fotômetro multicanal (referido como MULTI2) com cinco filtros de interferência óptica inclináveis. Esse equipamento opera continuamente na cidade de Cachoeira Paulista (45,00 O; 22, 7° 8) desde 1987.

Nesse relatório descrevemos o funcionamento básico do MULT12 bem como os processos utilizados na calibração e redução de dados. Embora esses processos sejam comuns a outros fotômetros desenvolvidos no INPE, a discussão é restrita ao MULTI2 e os resultados apresentados referem-se à última calibração realizada em Julho de 1992.

### 2 - O FOTÔMETRO MULTI2

Fotômetro é um instrumento usado para medir a intensidade de radiação de um fluxo de fótons. Essa medida pode ser feita através de comparações visuais ou de comparações quantitativas por meio de dispositivos fotoelétricos.

Quando desejamos medir a intensidade de uma determinada emissão da luminescência atmosférica, devemos acoplar ao fotômetro uma parte óptica específica. Um dos instrumentos que podem ser usados para seleção em comprimento de onda da radiação é o filtro de interferência óptica. Esse tipo de filtro é, na verdade, um caso especial do interferômetro *Fabry-Perot.* 

#### **2.1 - Descrição do Equipamento**

Podemos esquematizar o MULTI2 em 3 unidades básicas: a unidade óptica, a de interface e a de aquisição de dados e controle do equipamento. A Figura 1 apresenta um diagrama de blocos dessa representação.

A unidade óptica envolve a parte de seleção do comprimento de onda a ser medido, a determinação do campo de visão, a fotomultiplicadora e o préamplificador, sendo a principal unidade do fotômetro.

A Figura 2 mostra o diagrama da parte óptica do MULTI2. O sistema consiste em um disco com cinco filtros de interferência que determinam, cada um, uma certa faixa de comprimento de onda e um obturador para medida do ruído térmico; uma lente e um diafragma que determinam o campo de visão; uma fotomultiplicadora e os instrumentos eletrônicos que registram os sinais. A abertura efetiva do sistema óptico é de 50 mm de diâmetro e o campo de visão envolve um ângulo total de 2 graus.

Os cinco filtros de interferência permitem observação da aeroluminescência em diferentes regiões do espectro. Quando um dos filtros é colocado no eixo óptico, um motor (M2) faz com que o filtro se incline possibilitando a varredura em comprimento de onda. A relação entre o ângulo de inclinação  $(\theta)$  do filtro e o deslocamento em comprimento de onda  $(\Delta \lambda)$  é expressa por *(Eather e Reasoner,* 1969):

$$
\frac{\Delta\lambda}{\lambda_0} = -\frac{\theta^2}{2\mu^2},\tag{1}
$$

onde  $\lambda_0$  é o comprimento de onda característico de cada filtro em  $\theta = 0$  e  $\mu$  é o índice de refração efetivo do filtro. Quando termina uma varredura o disco gira, posicionando outro filtro. Ao todo, são necessários aproximadamente 3.3 minutos para uma sequência completa de medidas com os cinco filtros mais o obturador.

Na Figura 3 é apresentado um diagrama simplificado do mecanismo de elevação de cada filtro. Quando na posição  $\theta = 0$ , o filtro permanece encostado em seu apoio. A medida em que um motor de passo gira (no caso, em sentido antihorário tendo o eixo óptico como referência), movimenta a haste que inclina o filtro. E possível parar esse movimento em qualquer passo do motor permitindo que o filtro permaneça com uma determinada inclinação por um intervalo de tempo desejado. Ao final de cada varredura o motor gira em sentido contrário, descendo a haste e levando o filtro novamente para posição  $\theta = 0$ . O motor de passo — resolução de  $0.9^{\circ}$  - possibilita 100 posições de inclinação para cada filtro. Denominando essas

posições por canais, cada filtro tem 100 canais disponíveis (0 a 99) para leitura, cada um correspondendo a um comprimento de onda diferente.

As variações na temperatura ambiente podem provocar um deslocamento em comprimento de onda da curva de transmissão do filtro de interferência. Eather e Reasoner (1969) estimam esse deslocamento em 0,25 Å  $^{\circ}$ C<sup>-1</sup>. Para evitar esse efeito, os filtros do MULTI2 são mantidos em um alojamento com controle de temperatura em  $28\pm0.5$ °C.

Os fótons selecionados pelo sistema óptico do fotômetro atingem o catodo da fotomultiplicadora gerando elétrons que, multiplicados  $10<sup>6</sup>$  vezes pelos diodos (eletrodos que emitem elétrons por meio do fenômeno da emissão secundária), dão origem a um pulso. Este pulso passa por um pré-amplificador (AMPTEK A 101) e é transformado em um pulso TTL, o qual é encaminhado a um sistema eletrônico de contagem. A fotomultiplicadora é mantida a uma temperatura  $\langle 0^{\circ}C \rangle$ para minimizar seu ruído térmico.

A unidade de interface possui um contador de pulsos com duas saídas: uma analógica e outra para o motor de passo.

A unidade de aquisição de dados e controle do equipamento consiste de uma CPU (Z80) e uma interface para acoplar com um micro-computador padrão MSX.

O operador entra com a data e o tempo inicial e, ao final os dados registrados em discos flexíveis são: o número do filtro de interferência para identificação, a hora da observação e a contagem dos pulsos para cada canal. Obtemos também uma saída analógica em um registrador gráfico para monitorarmos visualmente o funcionamento do fotômetro.

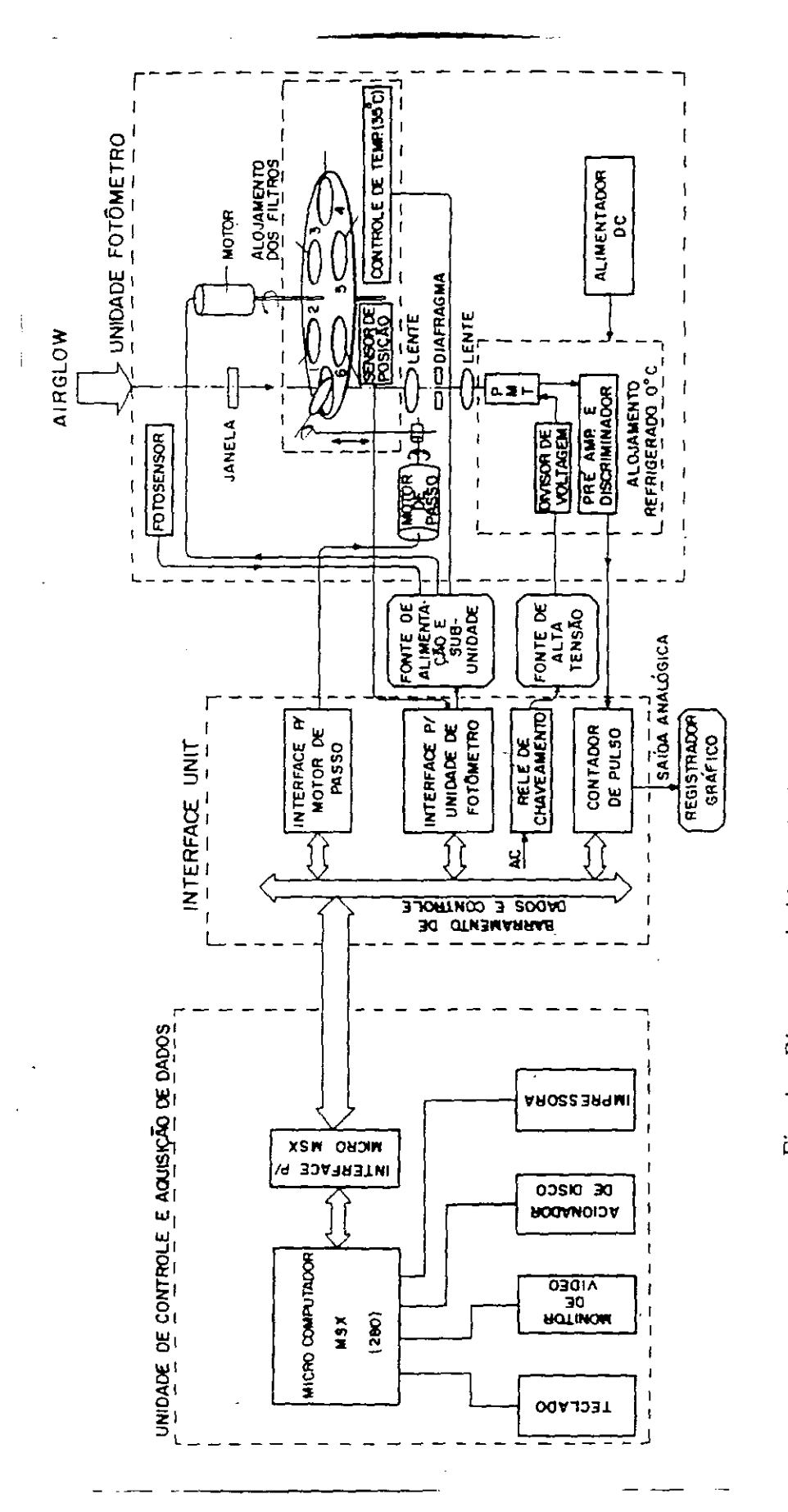

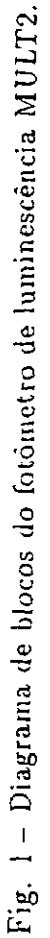

 $\frac{1}{2}$ 

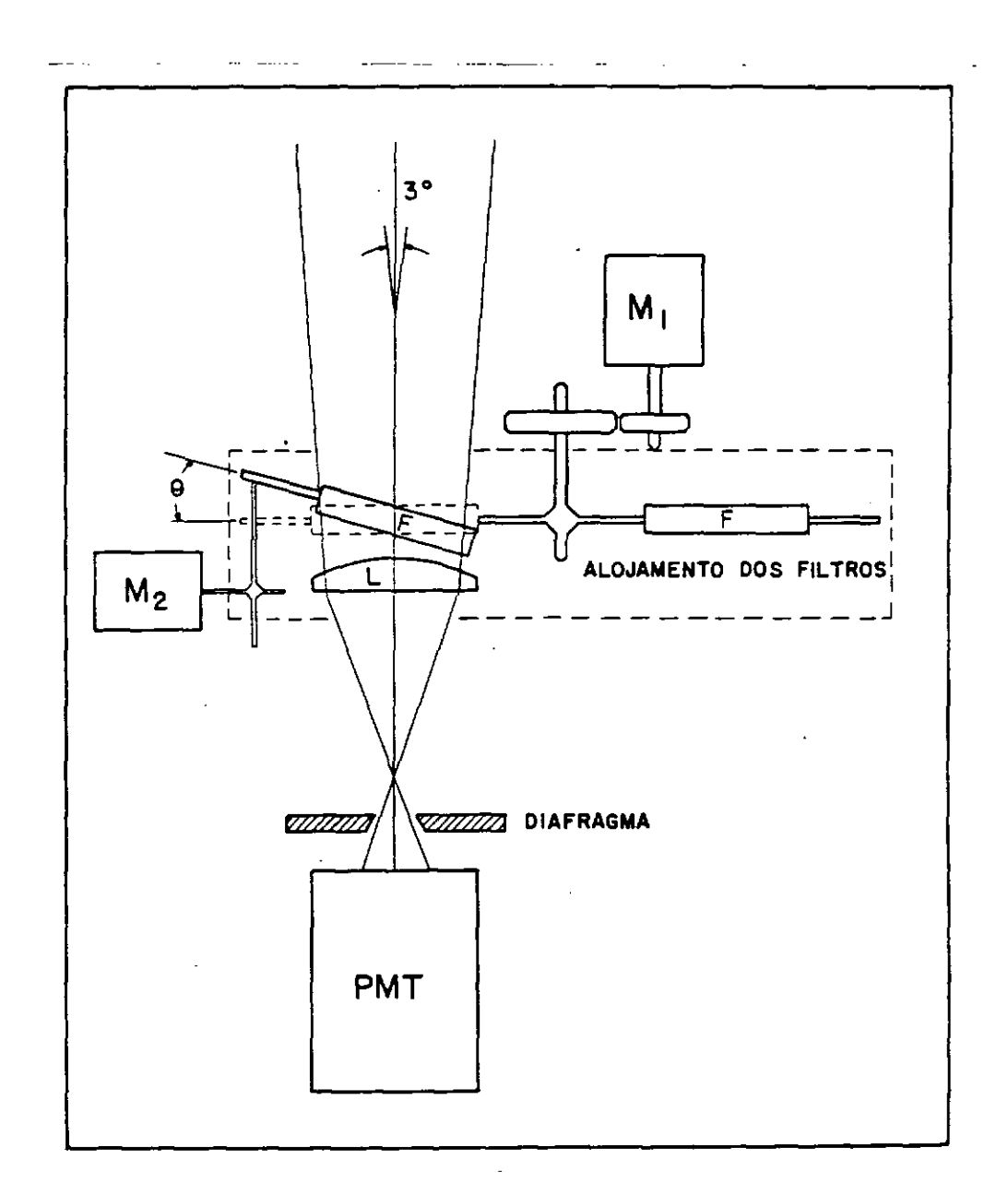

Fig. 2 - Diagrama da parte óptica do MULTI2.

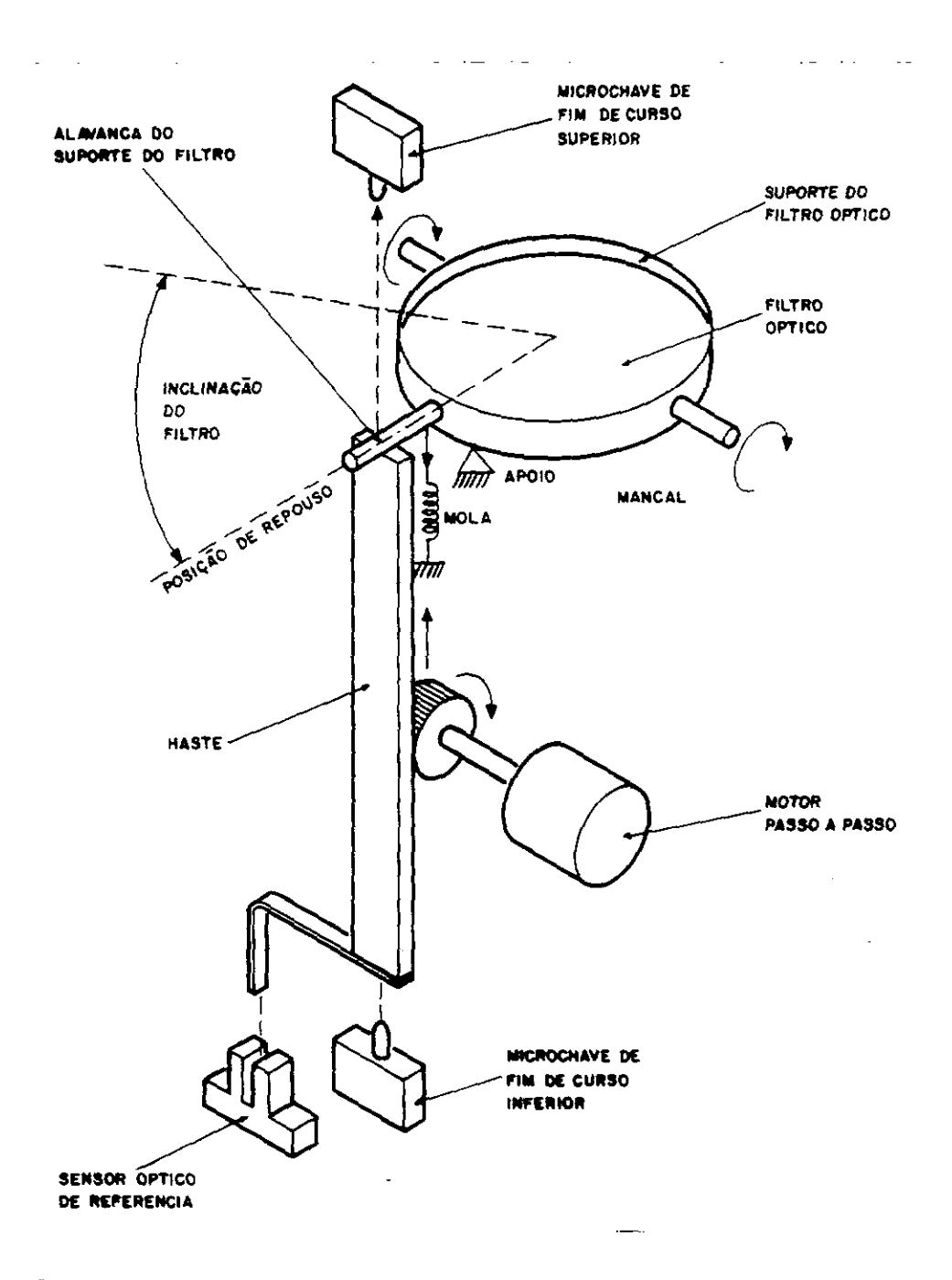

Fig. 3 - Diagrama simplificado do mecanismo de elevação de cada filtro.

 $\hat{\boldsymbol{\theta}}$ 

 $\hat{\mathcal{L}}$ 

#### 2.2 - Determinação dos Canais

A finalidade da determinação dos canais é encontrar em quais inclinações do filtro de interferência obtemos os comprimentos de onda desejados.

No caso do MULTI2, essa determinação foi feita em laboratório usando-se um monocromador McPherson modelo 270 para selecionar o comprimento de onda desejado. Para cada comprimento de onda foi feita uma varredura na inclinação do filtro e, pela transmissão máxima registrada, foi escolhido qual canal deve ser usado para um determinado comprimento de onda. Os resultados serão apresentados posteriormente na tabela. 3. O fotômetro é então programado para adquirir dados da aeroluminescência, nos canais selecionados para cada filtro.

Nesse ponto é importante ressaltar a necessidade de se conhecer a precisão com que o monocromador seleciona o comprimento de onda indicado em seu mostrador. Essa precisão pode ser conhecida usando-se lâmpadas espectrais de Ne, Ar e Hg, e. comparando-se o comprimento de onda registrado no monocromador e o tabelado para linhas bem resolvidas do espectro de cada lâmpada.

Os filtros normalmente deterioram-se com o tempo e isso altera suas características. Para verificar se os canais escolhidos continuam selecionando os comprimentos de onda desejados, rotineiramente é feita varredura contínua na inclinação de cada filtro usando a aerolnminescência como fonte padrão. Caso alguma mudança seja observada a programação dos canais é corrigida.

### 3 - CALIBRAÇAO

Para podermos estimar a intensidade de uma emissão da aeroluminescência devemos saber avaliar as características do instrumento usado. No caso de um fotômetro devemos conhecer a transmissão e a sensibilidade absoluta de cada filtro nos canais a serem usados.

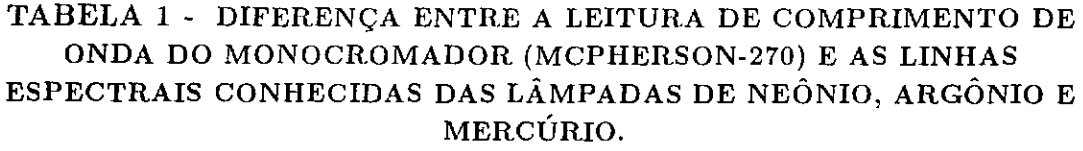

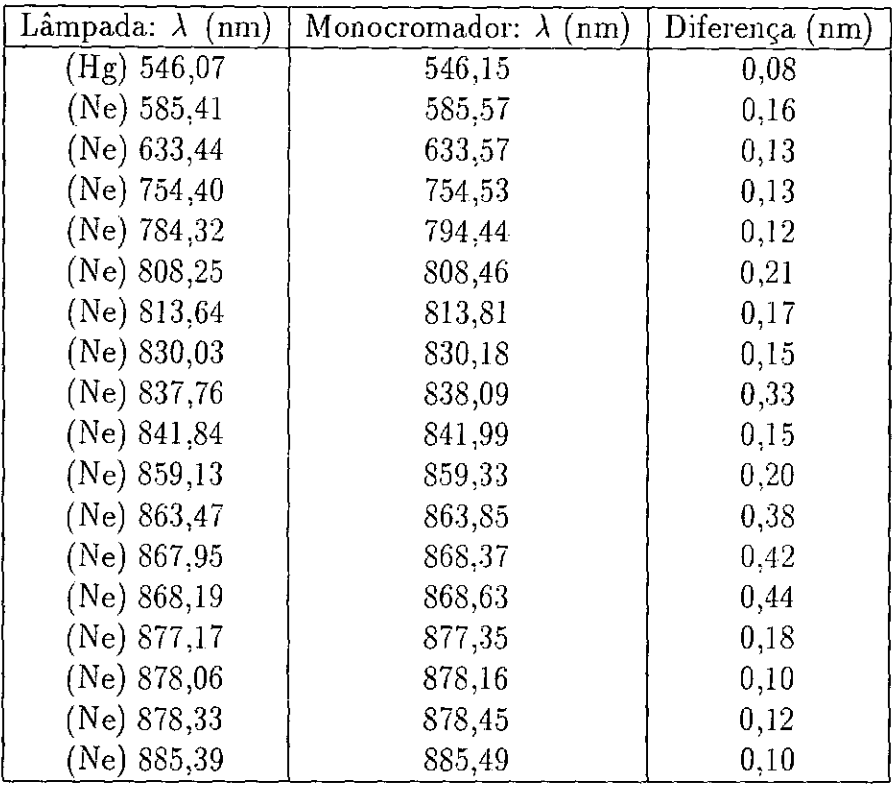

#### 3.1 - Transmissão dos Filtros

A resposta do fotômetro a uma luz quase monocromática de potência espectral  $\Phi_{\lambda}$  pode ser expressa como:

$$
J_1(\lambda) = C \eta(\lambda) T(\lambda) \Phi_{\lambda} \Delta \lambda, \qquad (2)
$$

onde  $J_1(\lambda)$  representa a resposta do fotômetro em pulsos por segundo;  $\eta(\lambda)$  a eficiência quântica da. fotornultiplicadora; *T(À)* a, transmissão do filtro em função do comprimento de onda  $\lambda$ ; C um fator instrumental (dimensional) e  $\Delta\lambda$  a resolução espectral do monocromador. Assim.

$$
T(\lambda) = \frac{J_1(\lambda)}{C \eta(\lambda) \Phi_{\lambda} \Delta \lambda}.
$$
 (3)

Os filtros que empregamos têm, em geral, uma largura de transmissão

da ordem de 10 Å. Como a resolução do monocromador deve ser maior que essa largura, usamos um monocromador McPherson modelo 270 **com** rede holográfica de 1200 linhas/mm cuja resolução é de aproximadamente i À. Usando lâmpadas de Ar, Ne, Kr e Hg determinamos a diferença entre o comprimento de onda selecionado pela rede e o valor lido no registrador. Os resultados são apresentados na Tabela 1.

Para cada filtro, em cada um dos canais a serem usados, a transmissão é obtida fazendo-se uma varredura extensa no entorno do comprimento de onda central do canal.

Sem o filtro de interferência, a resposta do fotômetro é

$$
J_2(\lambda) = C \eta(\lambda) \, \Phi_{\lambda} \, \Delta \lambda. \tag{4}
$$

Através do quociente entre as equações (2) e (4):

$$
T(\lambda) = \frac{J_1(\lambda)}{J_2(\lambda)},\tag{5}
$$

podemos determinar a curva de transmissão ou transmitância,  $T = T(\lambda)$ , para cada filtro.

Com **o** objetivo de melhor avaliar as condições de cada filtro, determinamos o valor porcentual da transmissão máxima,  $T_{\text{max}}$ , *i.e.*, a relação (5) calculada para um certo  $\lambda$  onde a contagem do sinal (vide equação 2) é máxima.

A largura efetiva de cada filtro,  $\Delta\lambda_{\text{eff}}$ , para cada posicão pode ser calculada usando  $T(\lambda)$  relativo a  $T(\lambda = \lambda_{\max}) = 1$  e definindo a transmissão relativa  $t(\lambda) = \frac{I(\lambda)}{T(\lambda_{\max})}$ , tal que

$$
\Delta \lambda_{\text{eff}} = \int t(\lambda) \, d\lambda. \tag{6}
$$

No Apêndice (1) apresentamos um programa que fornece as curvas de transrnitância e  $\Delta\lambda_{\text{eff}}$ 's dos filtros, a partir de arquivos gerados em disco pelo sistema que faz o interfaceamento entre o monocromador McPherson e um microcomputador PC-XT.

#### **3.2** - **Determinação da Sensibilidade Absoluta**

A montagem experimental usada para determinar a sensibilidade absoluta de cada filtro é apresentada na Figura 4. Esse esquema é baseado no trabalho de Yano e Kiyama (1975), e emprega uma lâmpada calibrada ES-8315 e dois difusores de MgO cuja refiectância é tomada pelo valor constante de 0,98 (Kulkarni e Sanders, 1964).

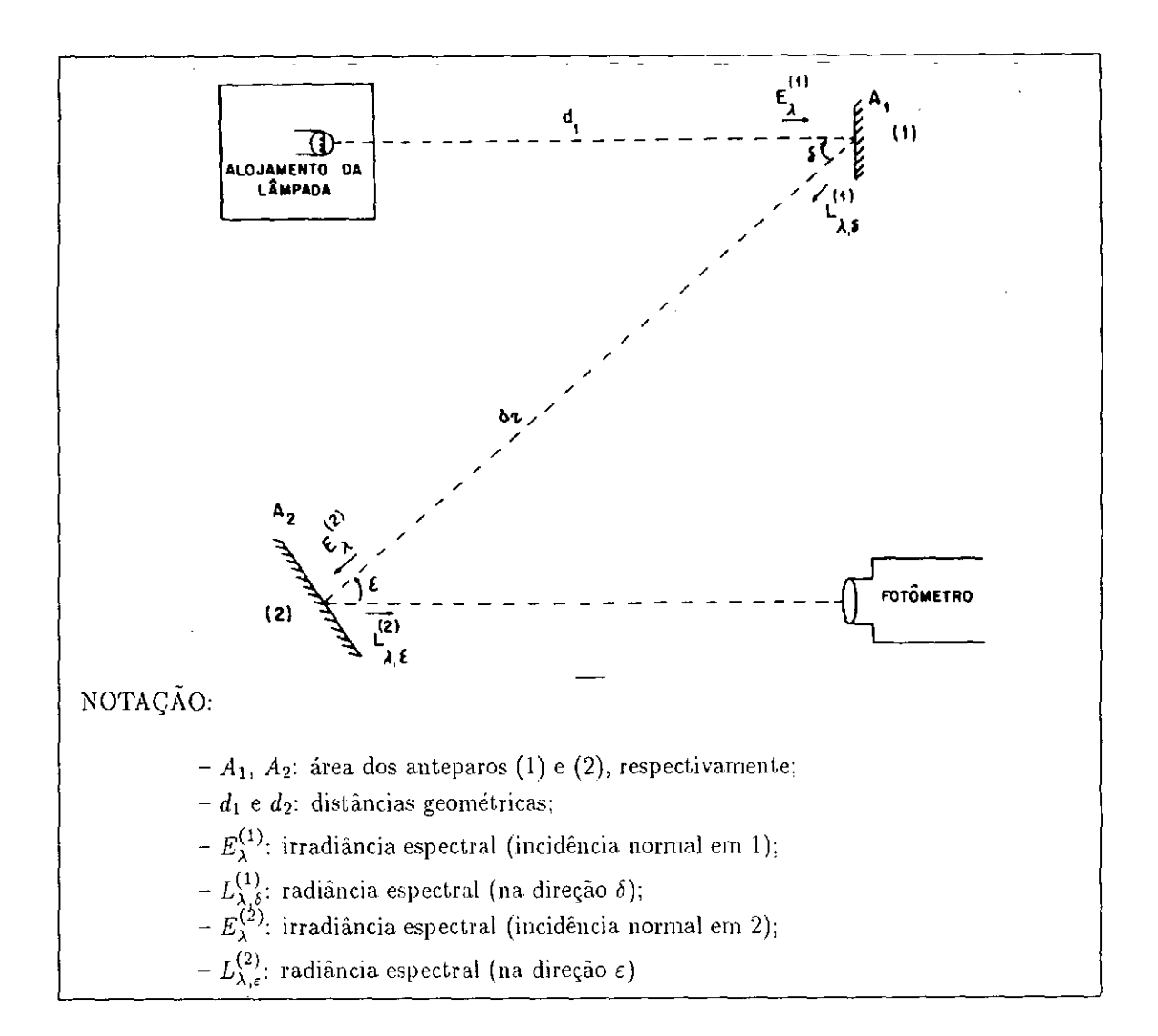

Fig. 4 - Montagem experimental usada para determinar a sensibilidade absoluta.

A radiância espectral de uma placa branca,  $L_{\lambda}$  ( W cm<sup>-2</sup> sr<sup>-1</sup> nm<sup>-1</sup>), que é proporcional a irradiância espectral na sua superfície,  $E_{\lambda}$  (W cm<sup>-2</sup> nm<sup>-1</sup>), está relacionada com a propriedade de espalhamento da luz na superfície da placa. Para os difusores 1 e 2,

 $\zeta$  )

$$
L_{\lambda,\delta}^{(1)} = \frac{K_{\delta}^{(1)}}{\pi} E_{\lambda}^{(1)},\tag{7}
$$

$$
L_{\lambda,\varepsilon}^{(2)} = \frac{K_{\varepsilon}^{(2)}}{\pi} E_{\lambda}^{(2)},
$$
\n(8)

onde  $K = K(\lambda, x)$  representa o fator de difusividade (reflectância), que normalmente depende do espectro  $(\lambda)$  e da direção de incidência da radiação  $(x)$ .

Da lei de Lambert:

$$
E_{\lambda}^{(2)} = L_{\lambda,\delta}^{(1)} \frac{A_1 \cos \delta}{d_2^2},\tag{9}
$$

onde *A <sup>1</sup>*e ti*2* encontram-se definidos na Figura 4. Usando a equação (8):

$$
L_{\lambda,\varepsilon}^{(2)} = E_{\lambda}^{(1)} \frac{K_{\delta}^{(1)} K_{\varepsilon}^{(2)}}{\pi^2} \frac{A_1 \cos \delta}{d_2^2}
$$
 (10)

O valor de  $E_{\lambda}^{(1)}$  pode ser obtido por uma fonte de luz padrão de irradiância espectral,  $E_{\lambda}^{(0)}$ , fornecida pelo fabricante. Assim, usando novamente a lei de Lambert,

$$
E_{\lambda}^{(1)} = \left(\frac{d_0}{d_1}\right)^2 E_{\lambda}^{(0)},\tag{11}
$$

onde *d0* é a distância padrão de medida, usualmente de 50 cm.

Finalmente, substituindo a equação (11) em (10), obtemos:

$$
L_{\lambda,\varepsilon}^{(2)} = \left(\frac{d_0}{d_1}\right)^2 E_{\lambda}^{(0)} \frac{K_{\varepsilon}^{(1)} K_{\varepsilon}^{(2)}}{\pi^2} \frac{A_1 \cos \delta}{d_2^2}.
$$
 (12)

Em aeronomia é costume utilizar a unidade Rayleigh  $(R)$  para medir radiância associada a aeroluminescência. Por convenção, adotou-se que 1  $R = 10^6$ fótons  $s^{-1}$  cm<sup>-2</sup> de coluna vertical. Assim podemos definir a radiância espectral em Rayleigh  $nm^{-1}$  por:

$$
B_{\lambda} = \frac{4\pi}{10^6} \frac{\lambda}{hc} L_{\lambda} \simeq 6.328 \times 10^{10} \lambda L_{\lambda}, \qquad (13)
$$

onde  $\lambda$  na última igualdade deve ser expresso em nm.

A Tabela 2 mostra  $L_{\lambda,\epsilon}^{(2)}$  e  $B_{\lambda,\epsilon}^{(2)}$  calculados para os comprimentos de onda correspondentes aos canais do MUL1I2 a serem empregados para medidas da luminescência atmosférica. O programa usado para esse cálculo é apresentado no Apêndice 1. Um polinômio foi usado para interpolar os dados fornecidos pelo fabricante da lâmpada padrão e obter  $E_{\lambda}^{(0)}$  nos comprimentos de onda desejados.

Determinado  $B_{\lambda,\epsilon}^{(2)}$ , podemos conhecer a sensibilidade absoluta  $S(\mathbb{R}^{-1})$  $s^{-1}$ ) para cada comprimento de onda desejado, medindo o número de pulsos de energia por segundo registrado pelo fotômetro e calculando a largura efetiva dos filtros em cada canal escolhido:

$$
S(\lambda) = \frac{J(\lambda)}{B_{\lambda,\varepsilon}^{(2)} \Delta \lambda_{\text{eff}}}.
$$
 (14)

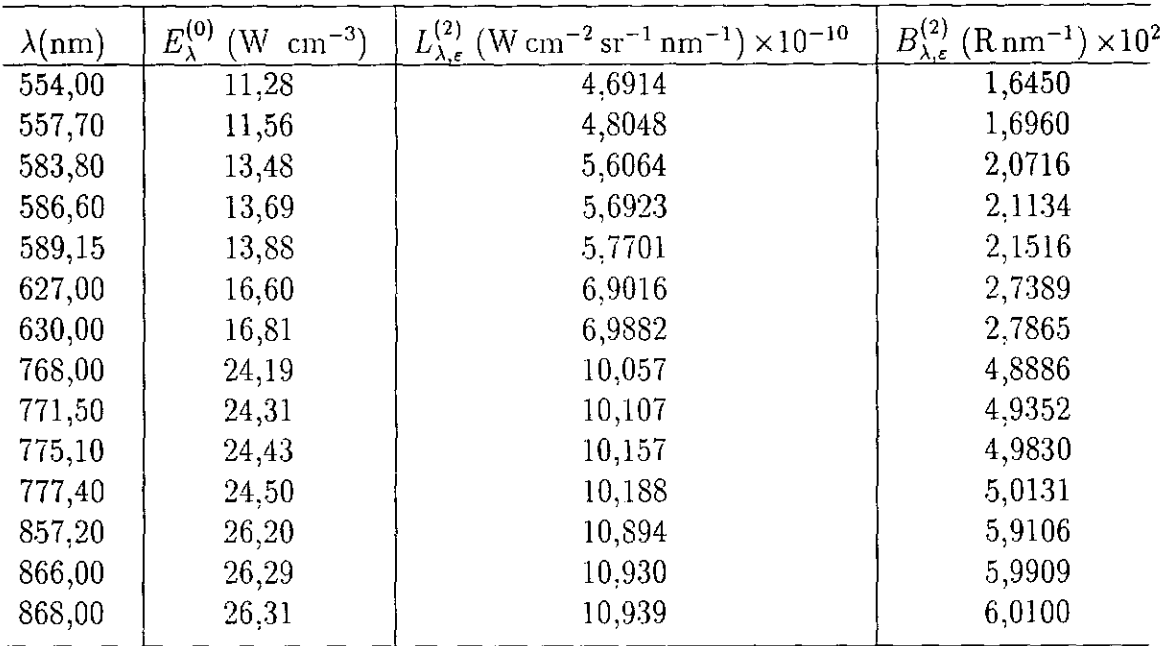

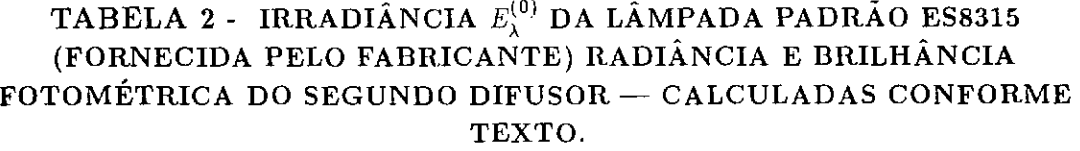

Os resultados para a sensibilidade absoluta (calculada em  $\lambda_0$ ), juntamente com os valores obtidos para o percentual de transmissão máxima *(Tmax ),*  comprimento de onda máximo ( $\lambda_{0 \text{ pico}}$ ) e a largura efetiva ( $\Delta \lambda_{\text{eff}}$ ), são apresentados na Tabela 3. Na calibração do MULTI2, quatro fontes de luz foram padronizadas: duas fontes de filamento poroso — denominadas de Lâmpada L1 e Lâmpada L2 e duas fontes radiativas —  $C_{14}$  e Kr. Os resultados são apresentados na Tabela 3, onde a brilhância de cada fonte é calculada a partir dos dados obtidos através da lâmpada padrão ES8315.

É importante ressaltar que existem variações na sensibilidade do fotômetro, tanto a curto quanto a longo prazo. Para detectar variações de curto prazo, usamos a lâmpada padrão L2, que se encontra em Cachoeira Paulista, a fim de corrigir, periodicamente, a. sensibilidade absoluta dos filtros em cada canal usado.

| FILTRO                       | POS.            | $\lambda$ central                    | CAN.                   |      | $\lambda_0$ pico                       | $\overline{\Delta}\lambda_{\textrm{eff}}$ |        | $T_{\rm max}$           | $B_{\lambda}$                | $J_{\rm (ES8315)}$           | $\overline{S}$                   |
|------------------------------|-----------------|--------------------------------------|------------------------|------|----------------------------------------|-------------------------------------------|--------|-------------------------|------------------------------|------------------------------|----------------------------------|
|                              |                 | (nm)                                 |                        |      | (nm)                                   | (nm)                                      |        | $(\%)$                  | $(R \text{ nm}^{-1})$        | $(\text{cont. s}^{-1})$      | $(R^{-1} s^{-1})$                |
| $\overline{F#1}$             | $\overline{P1}$ | 557,7                                | 22                     |      | 557,8                                  | 1,6                                       |        | 18,8                    | 169,60                       | 8947                         | $\overline{32,2}$                |
|                              | P <sub>2</sub>  | 554,0                                | 63                     |      | 554,0                                  | 1,8                                       |        | 16,5                    | 164,50                       | 7995                         | 27,3                             |
| $\overline{F#2}$             | $\overline{P1}$ | 589,1                                | $0\,$                  |      | 588,8                                  | $\overline{1,7}$                          |        | $3\overline{9,5}$       | $\sqrt{215,16}$              | 12161                        | 33,4                             |
|                              | P <sub>2</sub>  | 586,6                                | 33                     |      | 586,5                                  | 1,8                                       |        | 24,8                    | 211,34                       | 11215                        | 27,4                             |
|                              | $\mathbf{P}3$   | 583.8                                | $50\,$                 |      | 583,8                                  | 2,1                                       |        | 23,3                    | 207,16                       | 10797                        | 24,7                             |
| $\overline{F43}$             | $\overline{P}1$ | 630,0                                | 12                     |      | 630,0                                  | $\overline{1,7}$                          |        | 12,5                    | 278,65                       | 6544                         | 13,4                             |
|                              | $\mathbf{P}2$   | 627,0                                | 51                     |      | 626,9                                  | 1,8                                       |        | 10,8                    | 273,89                       | 6018                         | 12,4                             |
| $\overline{F44}$             | $\overline{P1}$ | 777,5                                | $\overline{0}$         |      | $\overline{1,3}$<br>$\overline{777,4}$ |                                           |        | $2\overline{3,0}$       | 501,31                       | 12693                        | 19, 8                            |
|                              | P <sub>2</sub>  | 775 1                                | 38                     |      | 775,1                                  | 1,6                                       |        | 14,6                    | 498,30                       | 12026                        | 14,7                             |
|                              | P3              | 771,5                                | 62                     |      | 771,5                                  | 2,0                                       |        | 11,3                    | 493,52                       | 11812                        | 12,1                             |
|                              | P <sub>4</sub>  | 768,5                                | 78                     |      | 768,4                                  | 2,1                                       |        | 9,4                     | 488,66                       | 11555                        | 11,0                             |
| $\overline{F\#5}$            | $\overline{P1}$ | 868.0                                | 9                      |      | 868,2                                  | 1,5                                       |        | 14,7                    | 601.00                       | 14612                        | 16,5                             |
|                              | $\mathbf{P}2$   | 866,0                                | 37                     |      | 865,7                                  | 1,4                                       |        | 14,3                    | 599,09                       | 14282                        | 16,6                             |
|                              | P3              | 8572                                 | 88                     |      | 857,2                                  | 2,0                                       |        | 20,3                    | 591,06                       | 13045                        | 10,9                             |
|                              |                 |                                      |                        |      |                                        |                                           |        |                         |                              |                              |                                  |
| $J(\overline{L1})$           |                 | J(L2)                                | $\overline{J(Kr)}$     |      |                                        | $\overline{J(G_{14})}$                    |        | $B_{\lambda}$ (L1)      | $\overline{B_{\lambda}(L2)}$ | $\overline{B_{\lambda}(Kr)}$ | $\overline{B_{\lambda}(C_{14})}$ |
| $($ cont.s <sup>-1</sup> $)$ |                 | $\left(\mathrm{cont. s^{-1}}\right)$ | $(\text{cont.s}^{-1})$ |      | $($ cont.s <sup>-1</sup> $)$           |                                           |        | $(R \, \text{nm}^{-1})$ | $(R \, \text{nm}^{-1})$      | $(Rnm^{-1})$                 | $(Rnm^{-1})$                     |
| 9316                         | n. d.           |                                      | 4537                   | 2763 |                                        |                                           |        | $\overline{176,4}$      | n. d.                        | 85,9                         | 53,3                             |
| 7963                         | n. d.           |                                      | 3548                   |      |                                        | 2397                                      |        | 163,9                   | n. d.                        | 73,0                         | 49,3                             |
| 4359                         |                 | 4279                                 | 21705                  |      |                                        | 6209                                      |        | 77.2                    | 75,8                         | 384,5                        | 110,0                            |
| 4700                         |                 | 4346                                 | 18451                  |      |                                        | 5650                                      | 88,4   |                         | 81,8                         | 347,1                        | 106,3                            |
| 5578                         |                 | 4727                                 | 15593                  |      |                                        | 5130                                      | 107,0  |                         | 90,7                         | 299,3                        | 98,4                             |
| $\overline{8}$ 406           |                 | 5210                                 | <b>11568</b>           |      | 1702                                   |                                           | 358,5  |                         | $\overline{218,3}$           | 493,3                        | 72,6                             |
| 7787                         |                 | 4594                                 | 10550                  |      |                                        | 1625                                      | 354,8  |                         | 209,3                        | 480,7                        | 74,0                             |
| 20547                        |                 | 13654                                | 494                    |      |                                        |                                           | 810,7  |                         | 538,8                        | 19,5                         | $\overline{1,6}$                 |
| 19128                        |                 | 12844                                |                        | 520  |                                        | 64                                        |        | 793,4                   | 532,8                        | 21,6                         | 2,7                              |
| 18271                        |                 | 12402                                | 566                    | 70   |                                        |                                           |        | 762,6                   | 517,7                        | 23,6                         | 2,9                              |
| 17434                        |                 | 11827                                | 593                    |      | $58\,$                                 |                                           | 740,6  |                         | 502,4                        | 25,2                         | 2,5                              |
| 30530                        |                 | 22893                                | $\overline{37}$        |      |                                        | $\overline{17}$                           |        | 1258,7                  | 943,9                        | 1,5                          | $\bar{0}, \bar{7}$               |
| 29456                        |                 | 22046                                | 39                     |      | 22                                     |                                           | 1240,9 |                         | 928,7                        | 1,6                          | 0,9                              |
| 26163                        |                 | 19257                                | 45                     |      |                                        | 19                                        |        | 1182,4                  | 870,3                        | $2\,0$                       | 0,9                              |

TABELA 3 - RESULTADOS DA CALIBRAÇÃO DO MULTI2

Obs.: n.d. indica valor não disponível.

 $\sim$ 

## 4- REDUÇÃO DOS DADOS

De uma maneira geral, a resposta do fotômetro a uma emissão de aeroluminescência pode ser expressa como (Takahashi, 1981):

$$
J_{\epsilon} = B_{\epsilon} S_{\epsilon} + \int_{\lambda} S_{\epsilon}(\lambda) G_{\lambda}(\lambda) d\lambda.
$$
 (15)

 $B_{\varepsilon}$  representa a intensidade da linha  $\varepsilon$  observada, em unidades R;  $S_{\varepsilon}(\lambda)$  a sensibilidade do fotômetro para um dado comprimento de onda, em unidades  $R^{-1} s^{-1}$ ; e  $G_{\lambda}(\lambda)$  a intensidade espectral do contínuo da radiação de fundo, em unidades  $R \, \text{nm}^{-1}$ .

Tendo em vista a definição da largura efetiva do filtro (equação 4.6), a equação (4.15) pode ser aproximada por:

$$
J_{\varepsilon} \simeq B_{\varepsilon} S_{\varepsilon} + S_{\varepsilon} (\lambda_{\max}) G_{\lambda} (\lambda_{\max}) (\Delta \lambda_{\text{eff}})_k, \tag{16}
$$

onde as quantidades S e  $G_{\lambda}$  são calculadas em  $\lambda = \lambda_{\text{max}}$  (picos de transmissão dos filtros).

#### 4.1 - Filtro F $\#1$  – 557,7 nm

Esse filtro é usado para medidas em dois comprimentos de onda diferentes:  $\lambda$ 557, 7 nm (posicão P1), que corresponde a linha verde do oxigênio atômico, e  $\lambda$ 554, O nm (posição P2) para conhecer a contribuição da radiação de fundo. As curvas de transmitância de cada filtro são apresentadas na Figura 5.

Uma análise quantitativa é possível usando a expressão (16). Inicialmente escrevemos a resposta do fotômetro nas duas posiçôes P1 *(k = 1)* e P2  $(k = 2)$ :

$$
J_1 = I_{557,7} S_1 + G S_1 (\Delta \lambda_{\text{eff}})_1, \qquad (17)
$$

$$
J_2 = I_{557,7} (S_2)_{\lambda 557,7} + G S_2 (\Delta \lambda_{\text{eff}})_2, \tag{18}
$$

onde o termo

$$
(S_2)_{\lambda 557.7} = S_2 \frac{t_2 (\lambda 557.7)}{t_2 (\lambda 554.0)}
$$
(19)

surge devido a superposição das duas curvas de transmitância. Da equação (18) segue que,

$$
G = \frac{J_2 - I_{557,7}(S_2)_{\lambda 557,7}}{S_2(\Delta \lambda_{\text{eff}})_2}.
$$
 (20)

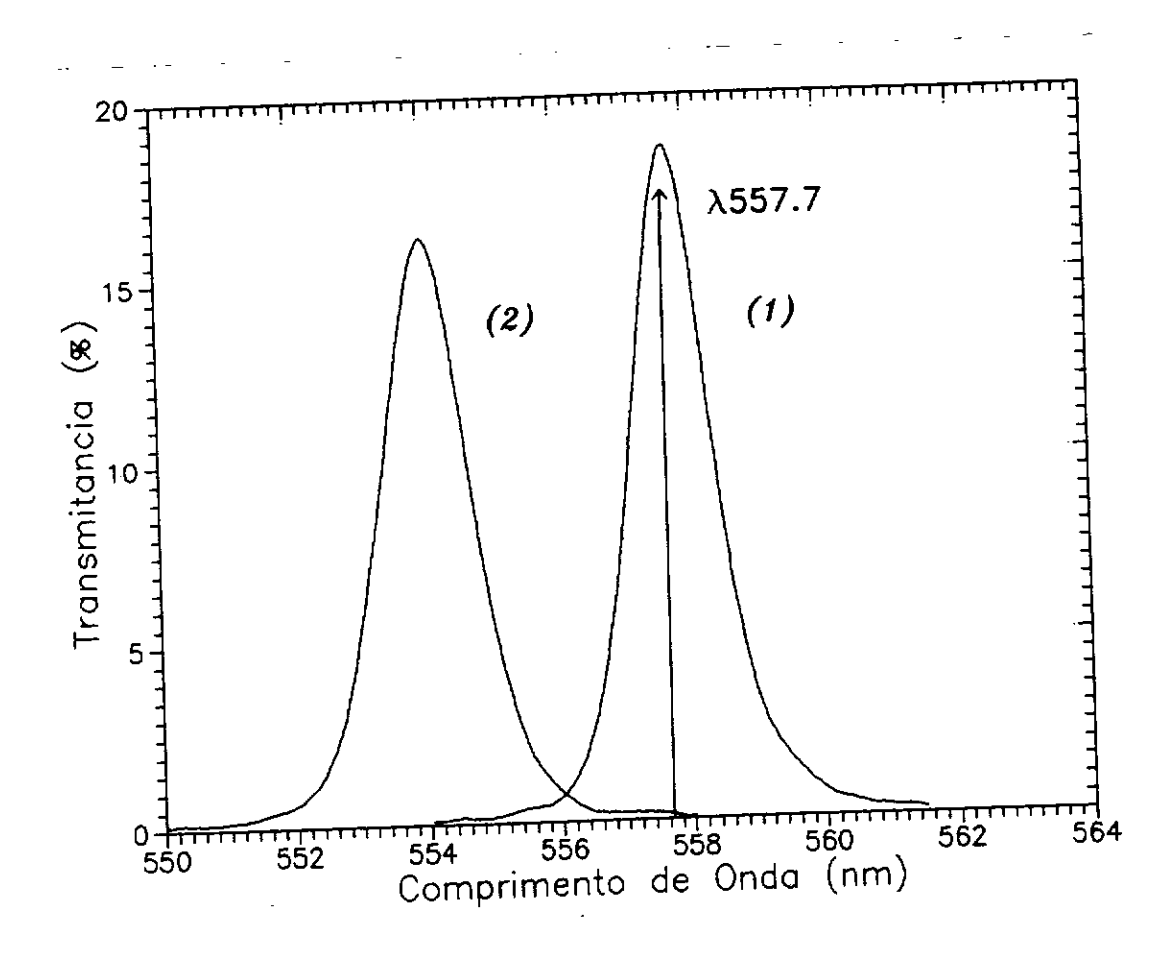

Fig. 5 - Transmitância para as posições (1) e (2) do filtro F#1. Os números referem-se aos canais utilizados.

Substituindo a equação (20) em (17),

$$
J_1 = I_{557,7} S_1 + \frac{J_2 - I_{557,7} (S_2)_{\lambda 557,7}}{S_2 (\Delta \lambda_{\text{eff}})_2} S_1 (\Delta \lambda_{\text{eff}})_1.
$$
 (21)

Usando que, em geral

 $A_k = \frac{S_k (\Delta \lambda_{\text{eff}})_k}{S_m (\Delta \lambda_{\text{eff}})_m}$ ,  $\forall k = 1, ..., m-1$  e  $m$  = número de posições do filtro, (22)

para  $m=2$ , podemos escrever uma equação para a brilhância da emissão em  $\lambda$ 557,7:

$$
I_{557,7} = \frac{J_1 - J_2 A_1}{S_1 (1 - C A_1)},
$$
\n(23)

representando por C o quociente entre  $(S_2)_{\lambda 557,7}/S_1$ .

Dessa forma, a partir dos valores medidos para  $J_1$  e  $J_2$ , e dos valores de  $S_1$ ,  $(\Delta \lambda_{\text{eff}})_1$ ,  $S_2$  e  $(\Delta \lambda_{\text{eff}})_2$  obtidos da calibração, é possível calcular a intensidade da linha verde do oxigênio atômico (557,7 nm) na aeroluminescência mesosférica.

#### **4.2 - Filtro F#2 - 589,3 nm**

Este filtro é usado para medir a emissão da linha *D* do sódio mesosférico, em  $\lambda$ 589,3 nm. Essa emissão está contaminada com emissões do OH (ramos P, Q e R da banda OH(8-2)). Além disso trata-se de um dubleto devendo, assim, ser considerada como a soma de duas linhas, normalmente referidas como  $D_1$  e  $D_2$ .

Três posições diferentes são usadas para avaliarmos a intensidade da emissão: P1 ( $\lambda$ 589, 15 mm), P2 ( $\lambda$ 586, 6 nm) e P3 ( $\lambda$ 583, 8 nm). A primeira refere-se às linhas *D1* (À589. O nm) e *D2* (À589, 3 rim), a segunda à banda (8-2) do OH excitado e a terceira à radiação de fundo. As curvas de transmitância para essas posições são apresentadas na Figura 6.

Usando a equação (16), a resposta do fotômetro nessas posições pode ser escrita como:

$$
J_1 = I_{D_1}(S_1)_{D_1} + I_{D_2}(S_2)_{D_2} + \sum_{\alpha}^{Q+P} I_{\alpha}(S_1)_{\alpha} + G S_1 (\Delta \lambda_{\text{eff}})_1, \tag{24}
$$

$$
J_2 = \sum_{\beta}^{R} I_{\beta} (S_2)_{\beta} + G S_2 (\Delta \lambda_{\text{eff}})_2, \qquad (25)
$$

$$
J_3 = G S_3 (\Delta \lambda_{\text{eff}})_3, \tag{26}
$$

onde  $\alpha \in \beta$  representam as linhas rotacionais da molécula de OH excitada. Os termos  $(S_1)_{D_1}$ ,  $(S_1)_{D_2}$ ,  $(S_1)_{\alpha}$  e  $(S_2)_{\beta}$  são definidos pelas seguintes expressões:

$$
(S_1)_{D_1} = S_1(t_1)_{D_1}
$$
  
\n
$$
(S_1)_{D_2} = S_1(t_1)_{D_2},
$$
  
\n
$$
(S_1)_{\alpha} = S_1(t_1)_{\alpha},
$$
  
\n
$$
(S_2)_{\beta} = S_2(t_2)_{\beta}.
$$
  
\n(27)

As intensidades espectroscópicas normalizadas, i, podem ser utilizadas, nas equações (24) e (25), para reescrever os somatórios sobre os ramos rotacionais

$$
\sum_{\alpha}^{Q+P} I_{\alpha} (S_1)_{\alpha} = S_1 \left( \sum_{\alpha}^{Q+P} i_{\alpha} (t_1)_{\alpha} \right) I_{OH(8-2)}, \qquad (28)
$$

$$
\sum_{\beta}^{Q+P} I_{\beta} (S_2)_{\beta} = S_2 \left( \sum_{\beta}^{Q+P} i_{\beta} (t_2)_{\beta} \right) I_{OH(8-2)}.
$$
 (29)

O quociente entre as duas equações define uma função teórica,  $\vartheta = \vartheta(T)$ :

$$
\frac{\sum_{\alpha}^{Q+P} I_{\alpha}(S_1)_{\alpha}}{\sum_{\beta}^{Q+P} I_{\beta}(S_2)_{\beta}} = \frac{S_2}{S_1} \frac{\sum_{\beta}^{Q+P} i_{\beta}(t_2)_{\beta}}{\sum_{\alpha}^{Q+P} i_{\alpha}(t_1)_{\alpha}} = \frac{S_2}{S_1} \vartheta(T),\tag{30}
$$

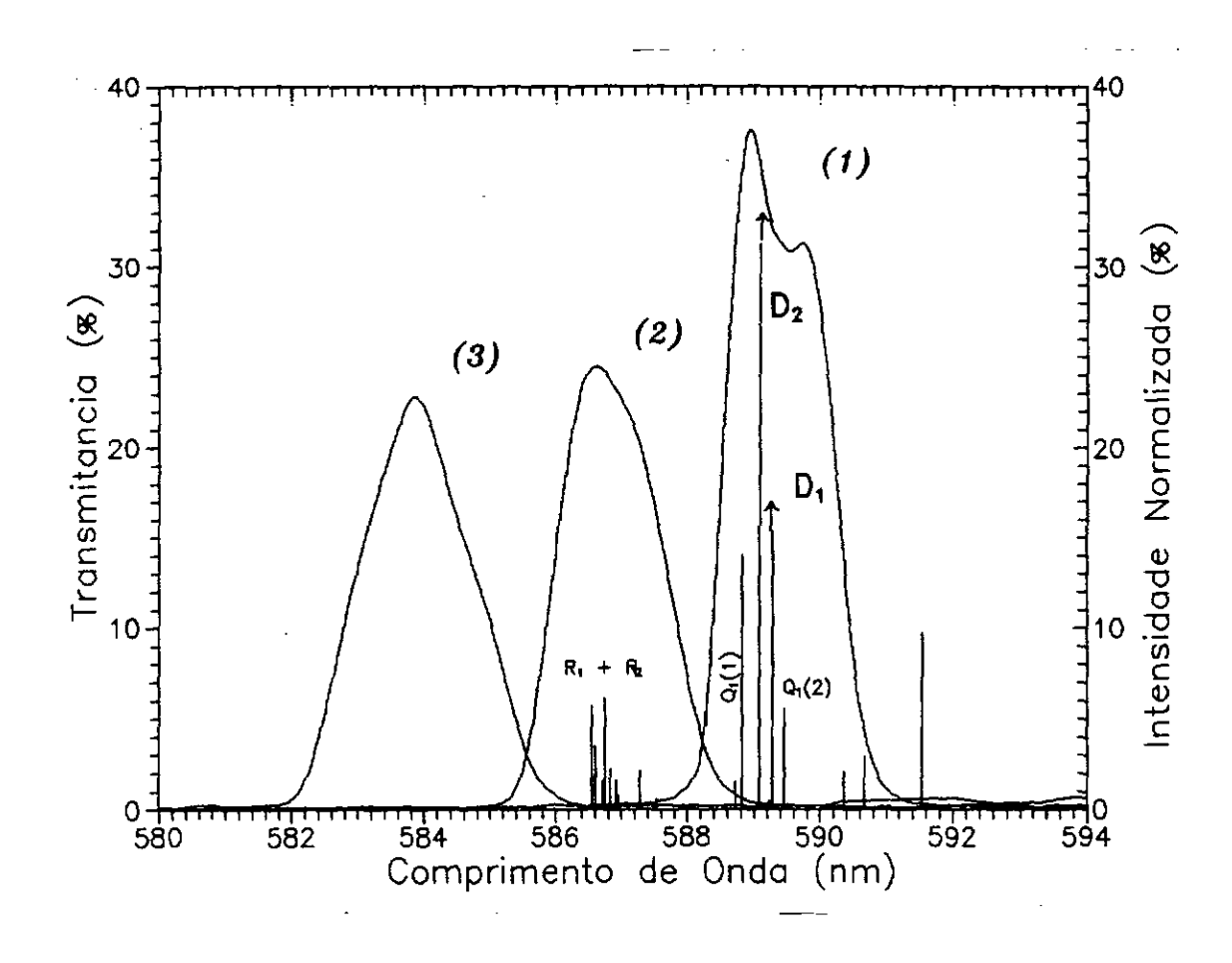

Fig. 6 - Curvas de transmitãncia para os canais do filtro F#2. Os niímeros referem-se aos canais utilizados.

Para *T* = 190K, temperatura média da região de emissão, o valor da função  $\vartheta = 1, 02$ . Sua variação com a temperatura é muito lenta, e podemos admitir tal valor constante.

Assim, utilizando-se da relação (22). com *ni* = 3, as equações (25), (26) e (30) podem ser combinadas:

$$
\sum_{\alpha}^{Q+P} I_{\alpha} (S_1)_{\alpha} = \left(\frac{S_1}{S_2}\right) \frac{J_2 - A_2 J_3}{\vartheta(T)},\tag{31}
$$

substituindo (31) em (24), temos que:

$$
I_{D_1}(S_1)_{D_1} + I_{D_2}(S_1)_{D_2} = J_1 - A_1 J_3 - \left(\frac{S_1}{S_2}\right) \frac{J_2 - A_2 J_3}{\vartheta(T)}.
$$
 (32)

O nível de ocupação no estado excitado  ${}^{2}P_{3/2}$  é duas vezes superior ao do estado  ${}^{2}P_{1/2}$ , devido aos efeitos de desdobramento hiperfino (Chamberlain e Hunten, 1987). Por conseguinte, a relação entre as intensidades das linhas  $D_2 \in D_1$ é também o dobro.

Então, tendo em vista, que a. sorna dos dubletos representa a intensidade total da emissão de NaD, podemos combinar as equações (32) e (33) para obter uma expressão para a intensidade de NaD:

$$
I_{\text{Na}D} = \frac{3}{2} \frac{J_1 - A_1 J_3 - \left(\frac{S_1}{S_2}\right) \frac{J_2 - A_2 J_3}{\vartheta(T)}}{S_1 \left((t_2)_{D_2} + \frac{1}{2} (t_1)_{D_1}\right)}.
$$
(33)

Com isso, a partir das medidas regulares de  $J_1$  e  $J_2$ , dos valores de  $S_1$ ,  $(\Delta \lambda_{\text{eff}})_1$ ,  $S_2$  e  $(\Delta \lambda_{\text{eff}})_2$  obtidos da experiência de calibração. e do valor estimado para a função  $\vartheta(T)$ , podemos obter a intensidade da emissão de sódio na mesosfera.

## 4.3 - Filtro F#3 - 630,0 um

Do mesmo modo que para o filtro F#1, esse filtro mede duas emissões da aeroluminescência: uma em  $\lambda$ 630,0 nm, referente à linha vermelha do oxigênio atômico e a outra em  $\lambda$ 627,0 nm para conhecimento da radiação de fundo. São usados então dois canais. As curvas de transmitância relativa, desses canais são apresentadas na Figura 7.

O processo de análise é semelhante ao apresentado para o filtro  $F#1$ . A intensidade de emissão é dada por:

$$
I_{630,0} = \frac{J_1 - J_2 A_1}{S_1 (1 - C A_1)},
$$
\n(34)

onde *C* representa o quociente entre  $(S_2)_{\lambda 630,0}/S_1$ .

#### 4.4 - Filtro F#4 - 775,0 e 774,0 nm

Esse filtro obtém dados em quatro comprimentos de onda:  $\lambda$ 777, 4 nm, que corresponde a uma emissão do oxigênio atômico; \775,1 nm, que corresponde ao ramo Q da banda (9-4) do OH;  $\lambda$ 771. 5 nm, que corresponde ao ramo R dessa banda e À768, O um usado para estimar a radiação de fundo.

A razão entre as intensidades dos ramos R. e Q pode fornecer a, temperatura rotacional da banda  $OH(9-4)$ . Essa temperatura pode ser tomada, em primeira aproximação, como a temperatura da atmosfera na altura. do pico da camada de emissão.

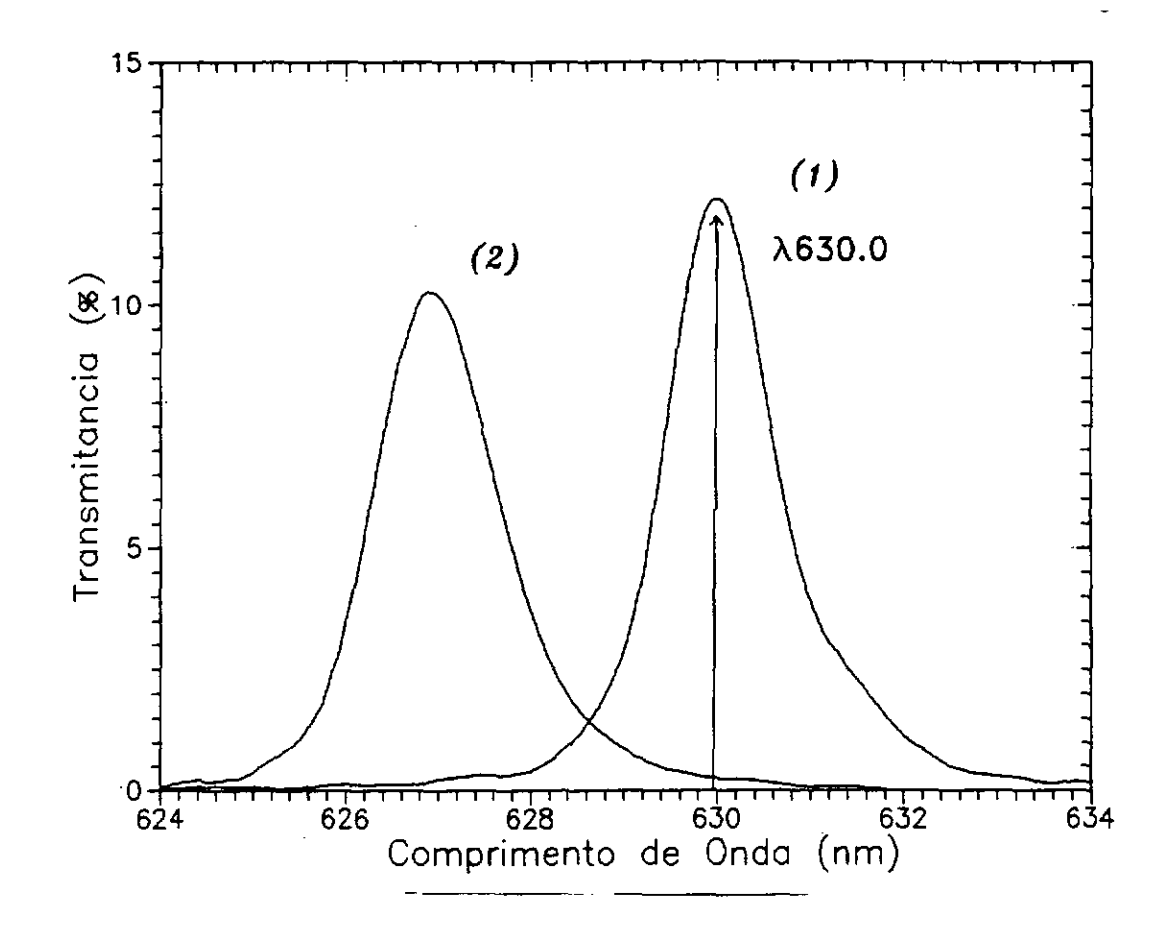

Fig. 7 - Curvas de transmitância para os canais do filtro F#3. Os números referem-se aos canais utilizados.

De acordo com a equação (18), a resposta do fotômetro em cada posição pode ser expressa como:

$$
J_1 = I_{777,4} S_1 + \sum_{\alpha}^{Q+P} I_{\alpha} (S_1)_{\alpha} + G S_1 (\Delta \lambda_{eff})_1,
$$
 (35)

$$
J_2 = \sum_{\beta}^{Q} I_{\beta} (S_2)_{\beta} + G S_2 (\Delta \lambda_{\text{eff}})_2, \qquad (36)
$$

$$
J_3 = \sum_{\gamma}^{R} I_{\gamma} (S_3)_{\gamma} + G S_3 (\Delta \lambda_{\text{eff}})_3, \qquad (37)
$$

$$
J_4 = G S_4 (\Delta \lambda_{\text{eff}})_4, \tag{38}
$$

onde  $\alpha$ ,  $\beta$  e  $\gamma$  representando as linhas rotacionais dos ramos Q+P, Q e R, respectivamente. A Figura 8 apresenta o espectro do  $OH(9-4)$  nessa faixa de comprimento de onda, e as curvas de transmitância nos canais usados.

As equações (36), (37) e (38) podem ser reescritas em termos das

intensidades espectroscópicas normalizadas:

$$
J_2 - A_2 J_4 = S_2 I_{\text{OH}(9-4)} \sum_{\beta}^{Q} i_{\beta} (t_2)_{\beta}, \qquad (39)
$$

$$
J_3 - A_3 J_4 = S_3 I_{\text{OH}(9-4)} \sum_{\gamma}^{R} i_{\gamma} (t_3)_{\gamma}, \qquad (40)
$$

onde foi usada a relação (22) para  $m = 4$ . Dividindo membro a membro,

$$
\left(\frac{S_2}{S_3}\right)\frac{J_3 - A_3 J_4}{J_2 - A_2 J_4} = \frac{\sum_{\gamma}^R i_{\gamma} (t_3)_{\gamma}}{\sum_{\beta}^Q i_{\beta} (t_2)_{\beta}}.
$$
\n(41)

Definindo a função teórica

 $\mathcal{L}_{\mathcal{A}}$ 

$$
\mathcal{M}_{\mathrm{R},\mathrm{Q}} = \frac{\sum_{\gamma}^{\mathrm{R}} i_{\gamma} (t_3)_{\gamma}}{\sum_{\beta}^{\mathrm{Q}} i_{\beta} (t_2)_{\beta}},\tag{42}
$$

que é dependente da temperatura rotacional, podemos calcular uma função de ajuste inversa do tipo polinomial de *grau-p, <sup>o</sup>*

$$
T = T \left( \mathcal{M}_{\text{R},\text{Q}} \right) = \sum_{n=0}^{p} a_n \left( \mathcal{M}_{R,\text{Q}} \right)^n, \tag{43}
$$

para cada valor de *MRQ* dado pela equação (42). A partir dos dados observacionais *J*<sub>3</sub>, *J*<sub>2</sub>, *J*<sub>4</sub> e dos resultados da calibração do MULTI2 ( $A_2$ ,  $A_3$ ,  $S_2$  e  $S_3$ ), obtemos:

$$
\{\mathcal{M}_{R,Q}\}_{\text{obs.}} = \left(\frac{S_2}{S_3}\right) \frac{J_3 - A_3 J_4}{J_2 - A_2 J_4}.
$$
 (44)

Usando então a função de ajuste (43), podemos calcular a temperatura rotacional da emissão  $OH(9-4)$ ,

$$
T_{\rm obs} = \sum_{n=0}^{p} a_n \left( \{ \mathcal{M}_{R,Q} \}_{\rm obs.} \right)^n.
$$
 (45)

Da mesma forma é possível estimar a intensidade da banda  $OH(9-4)$ . Definimos inicialmente a. função teórica

$$
S\mathcal{M}_{Q} = \sum_{\beta}^{Q} i_{\beta} (t_2)_{\beta}.
$$
 (46)

Variando a temperatura rotacional  $T$ , achamos uma função de ajuste polinomial de grau-q

$$
S\mathcal{M}_{Q} = S\mathcal{M}_{Q}\left(T\right) = \sum_{n=0}^{q} b_{n} T^{n}.
$$
 (47)

Usando o valor para  $T_{obs}$ , calculado pelo ajuste (45), achamos  $\{SM_Q\}_{obs}$ . Finalmente, das equações (39) e (46),

$$
I_{\text{OH}(9-4)} = \frac{J_2 - A_2 J_4}{S_2 \{ S \mathcal{M}_{\text{Q}} \}_{\text{obs.}}} \tag{48}
$$

Para obter a intensidade da emissão em  $\lambda$ 777,4 nm, usamos a equação (35) para escrever:

$$
I_{777,4} = \frac{J_1 - A_1 J_4}{S_1} - \vartheta(T) I_{\text{OH}(9-4)},
$$
\n(49)

onde  $\vartheta(T) = \sum_{\alpha}^{Q+P} i_{\alpha}(t_1)_{\alpha}$ . Para  $T = 190 \, \mathrm{K}$ , temperatura média da região de emissão, a contaminação da banda OH(9 —4) é de aproximadamente

$$
\frac{3,89}{100} I_{\text{OH}(9-4)}.
$$
 (50)

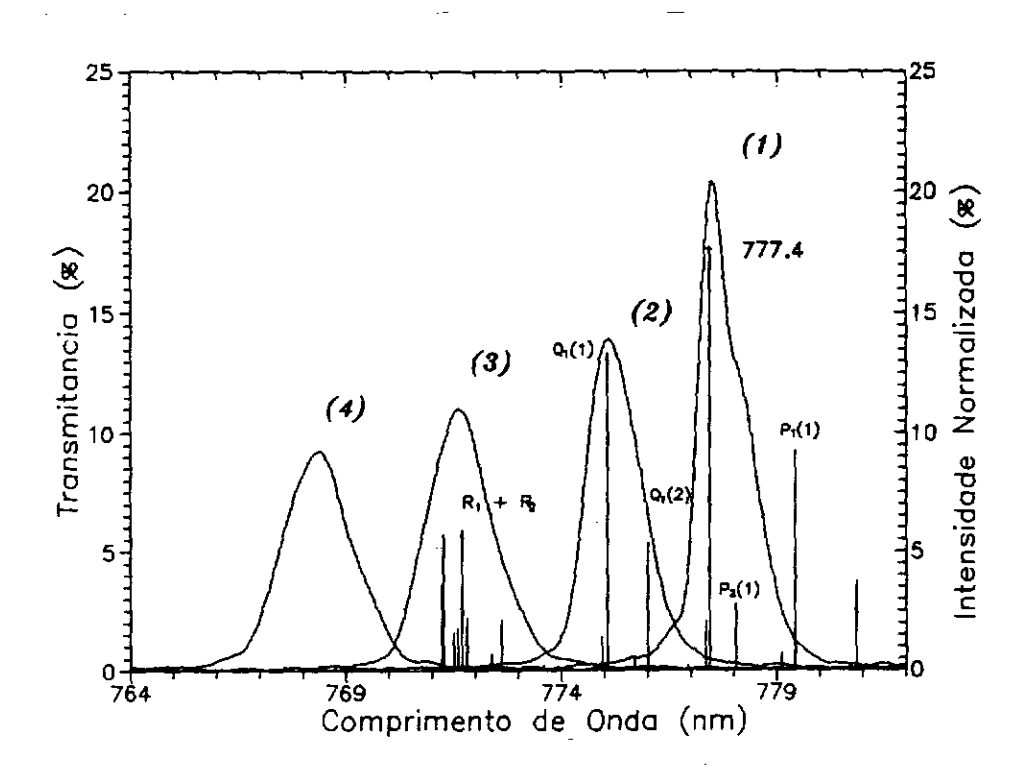

Fig. 8 - Curvas de transmitância para os canais do filtro F#4. Os números referem-se aos canais utilizados.

#### 22

## 4.5 - Filtro F#5 - 864,5 nm

Esse filtro mede a banda  $(0-1)$  do sistema Atmosférico do  $O_2$ . São obtidos dados em três comprimentos de onda: À868, 05 nm, que corresponde ao centro da mistura dos ramos  $P+Q$ ;  $\lambda 866$ , 0 nm, que corresponde ao pico desta mistura de ramos, e  $\lambda$ 857,2nm usado para conhecer o radiação de fundo. As curvas de transmitãncia relativa de cada canal, juntamente com uma representação do espectro da banda em questão, são apresentados na Figura 9.

De acordo com a expressão (16), a resposta do fotômetro em cada canal pode ser dada por:

$$
J_1 = \sum_{\alpha}^{P+Q} I_{\alpha} (S_1)_{\alpha} + G S_1 (\Delta \lambda_{\text{eff}})_1, \qquad (51)
$$

$$
J_2 = \sum_{\beta}^{P+Q} I_{\beta} (S_2)_{\beta} + G S_2 (\Delta \lambda_{\text{eff}})_2, \qquad (52)
$$

$$
J_3 = G S_3 (\Delta \lambda_{\text{eff}})_3. \tag{53}
$$

onde  $\alpha$  e  $\beta$  representando as linhas rotacionais dos ramos P+Q.

As equações (51), (52) e (53) podem ser colocadas na forma:

$$
J_1 - A_1 J_3 = S_1 I_{0_2} \sum_{\alpha}^{P+Q} i_{\alpha} (t_1)_{\alpha}, \qquad (54)
$$

$$
J_2 - A_2 J_3 = S_2 I_{\mathcal{O}_2} \sum_{\beta}^{\mathcal{P}+Q} i_{\beta} (t_2)_{\beta}, \qquad (55)
$$

onde foi usada a relação (22) para  $m = 3$ . Dividindo membro a membro.

$$
\left(\frac{S_2}{S_1}\right)\frac{J_1 - A_1 J_3}{J_2 - A_2 J_3} = \frac{\sum_{\alpha}^{P+Q} i_{\alpha} (t_1)_{\alpha}}{\sum_{\beta}^{P+Q} i_{\beta} (t_2)_{\beta}}.
$$
\n(56)

Analogamente ao filtro F#4, definindo a função teórica

$$
\mathcal{M}_{P+Q} = \frac{\sum_{\alpha}^{P+Q} i_{\alpha} (t_1)_{\alpha}}{\sum_{\beta}^{P+Q} i_{\beta} (t_2)_{\beta}},\tag{57}
$$

que é dependente da temperatura rotacional, podemos calcular uma função de ajuste inversa do tipo polinomial de grau- $p$ ,

$$
T = T \left( \mathcal{M}_{P+Q} \right) = \sum_{n=0}^{p} a_n \left( \mathcal{M}_{P+Q} \right)^n, \tag{58}
$$

para cada valor de *Mp+q* dado pela equação (57). A partir dos dados observacionais  $J_1, J_2, e$  dos resultados da calibração do MULTI2 $(A_1, A_2, S_1, e S_2)$ , obtemos:

$$
\{\mathcal{M}_{P+Q}\}_{\text{obs.}} = \left(\frac{S_2}{S_1}\right) \frac{J_1 - A_1 J_3}{J_2 - A_2 J_3}.\tag{59}
$$

Usando então a função de ajuste (58), calculamos a temperatura rotacional da emissão  $O_2(0-1)$ ,

$$
T_{\rm obs} = \sum_{n=0}^{p} a_n \left( \{ M_{P+Q} \}_{\rm obs.} \right)^n.
$$
 (60)

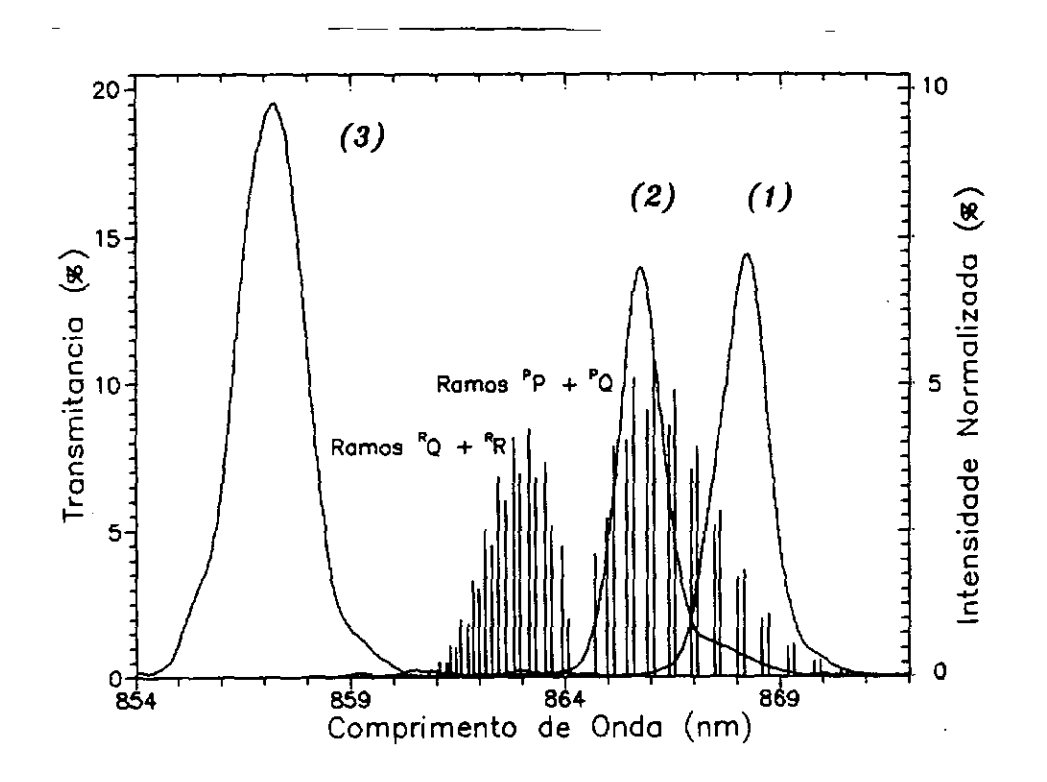

Fig. 9 - Curvas de transmitância para os canais do filtro F#5. Os números referem-se aos canais utilizados.

A intensidade de *02(0 -1)* é calculada definindo a seguinte função

teórica:

$$
\mathcal{SM}_{P+Q} = \sum_{\beta}^{P+Q} i_{\beta} (t_2)_{\beta}.
$$
 (61)

Variando a temperatura rotacional *T,* achamos urna função de ajuste polinomial de  $grad-q$ 

$$
\mathcal{SM}_{\mathrm{P+Q}} = \mathcal{SM}_{\mathrm{P+Q}}(T) = \sum_{n=0}^{q} b_n T^n.
$$
 (62)

Usando o valor para  $T_{obs}$ , calculado pelo ajuste (58), achamos  $\{SM_{P+Q}\}_{obs}$ . Finalmente, das equações (55) e (61),

$$
I_{\text{O}_2} = \frac{J_2 - A_2 J_3}{S_2 \left\{ S \mathcal{M}_{\text{P+Q}} \right\}_{\text{obs}}}.
$$
 (63)

No Apêndice A mostra-se a listagem do programa de computador utilizado para redução dos dados do MULTI2 (PROGRAMA 3).

### 5 - CONCLUSÃO

Esse relatório tem como objetivo descrever os processos empregados na calibração do fotômetro MULTI2, em julho de 1992. Urna importante modificação implementada foi a utilização de dois difusores para a determinação da sensibilidade absoluta. Até então, a luz emitida pela lâmpada padrão era atenuada por um único difusor, colocado a 20 m de distância. O uso de dois difusores apresenta a vantagem de reduzir o espaço ocupado pela experiência, o que permite controlar melhor a influência do meio externo.

De maneira geral, podemos observar que:

- O monocromador McPherson-270 apresenta uma diferença entre  $\lambda$  lido em seu registrador e À selecionado pela rede de difração. Essa diferença foi determinada em alguns pontos, usando-se lâmpadas padrão de Ar, Ne, Kr e Hg (tabela 2). Para  $\lambda \geq 800$  nm observamos flutuações completamente irregulares, o que indica a necessidade do uso de outro monocromador para trabalhar nessa região do espectro.
- A caixa usada para acomodar a lâmpada tem dimensões finitas e a luz refletida de suas paredes pode influenciar nas medidas. Para minimizar esse efeito usamos papel preto sanfonado nas laterais e uma folha de alumínio preta com estrutura hexagonal regular no fundo da caixa. Porém, uma medida quantitativa dessa luz espalhada não foi ainda realizada.
- - Os difusores que utilizamos foram feitos artesanalmente com pó de MgO prensado. O fator de difusividade (reflectância) foi tornado como 0,98, independente da direção de incidência (hipótese de radiação isotrópica), conforme o trabalho de Kulkarni e Sanders (1964). Por se tratar de difusores

construídos em laboratório, o coeficiente de difusividade deveria, na verdade, ser determinado experimentalmente. Estamos estudando o uso de um método sugerido por Yano e Kiyama (1975) para tal determinação.

Quanto ao equipamento MULTI2, uma importante verificação que se faz é a necessidade da substituição dos filtros, que se encontram, de *uma* maneira geral, em avançado estágio de deterioração. O filtro F#1 é provavelmente o mais crítico deles. Os resultados da calibração (tabela 3) para este filtro são discutíveis e precisam ser verificados, sob pena de comprometer seriamente a confiabilidade nas medidas que vêm sendo registradas.

 $\ddot{\phantom{0}}$ 

## REFERÊNCIAS BIBLIOGRÁFICAS

- Chamberlain, J. W. *Physics of thc aurora and airglow.* Academic, New York, 1961.
- Chamberlain, J.W.; ilunten, D. M. *Thcory of planetary aimospheres.* New York, Acadernic, London, 1987.
- Eather, R.H.; Reasoner, D.L. Spectrophotometry of faint light sources with a tilting-filter photometer. *Appl. Opiics,* 8(2) :227-242, 1969.
- *Flerzberg, G. Molecular spectra and molecular siruciure.* London, D.van Nostrand, 1950.
- Kulkarni, P.V.; Sanders, C.L. Use of radioactived light source for the absolute calibration of two-colour night airglow photometer. *Planei. Space Sei.,* 12:189- 194, 1964.
- Yano, K.; Kiyama, Y. Nightglow photometer calibration I A low brightness standard - NACO 2; 1975.

## APÊNDICE A

#### **PROGRAMA 1:**

Cálculo das curvas de transmitância relativa,  $t = t(\lambda)$ , e da largura efetiva,  $\Delta \lambda_{\text{eff}}$ . O programa usa uma rotina de interpolação polinomial para os dados de entrada (passo contante), caso necessário. Linguagem utilizada: Q-BASIC 4.0 (Microsoft)

```
'Programa mfiltro.bas
DECLARE FUNCTION Erromonocr# (z AS DOUBLE)
DECLARE SUB Interp (x() AS DOUBLE, Y() AS DOUBLE, nptt AS INTEGER,
^^ nterms AS INTEGER, xin AS SINGLE, yout AS DOUBLE)
CLS
CLEAR
DIM N AS INTEGER
DIM nterms AS INTEGER, cabecalho$(1 TO 3)
DIM npts AS INTEGER
DIM lambda(1000) AS DOUBLE
DIM yout AS DOUBLE
DIM contagem(1000) AS DOUBLE, lambdaout(2000), contagemout(2000)
DIM lambdaini, lambdaend
DIM lambdaefetivo, pico, lambdapico
PROGRAMA REFERENTE AS CURVAS DE TRANSMISSAO DOS"
PRINT "
         FROWNING<br>FILTROS DO MULTI-2"
PRINT "
PRINT
          A ENTRADA DOS DADOS E FORNECIDA DIRETAMENTE"
PRINT "
          PELO OPERADOR .......arquivos do tipo: fiposi, f2posi, ..."
PRINT "
PRINT
          A SAIDA DOS VALORES INTERPOLADOS CONSTA DE 1-arquivo"
PRINT "
PRINT "Escolha o diretorio onde seus arquivos acham-se localizados:"
PRINT
PRINT " (1) ...
                         c:\data\"
                          a:"
PRINT " (2) ...
PRINT " (qualquer tecla) ... algum outro diretorio"
PRINT
PRINT "Escolha sua opcao (1, 2, ...): "; : inicio$ = INPUT$(1)SELECT CASE inicio$
  CASE IS = "1"
     dire$ = "c:\data\"
  CASE IS = "2"dire$ = "a:"
  CASE ELSE
     PRINT
```

```
PRINT "Entre como diretorio (Ex.: c:\tmp\ )"
     INPUT " : ", dire$
END SELECT
CLS
LOCATE 2, 2
FILES dire$ + "*.DAT"
PRINT
PRINT "O arquivo de entrada deve ter a extensao .DAT"
PRINT
PRINT "Escolha o nome do arquivo para a interpolacao (Ex: fiposi )"
PRINT
PRINT "
                                    O filtro selecionado e : "; dataname$
cabecalho$(1) = "Filtro: " + dataname$
cabecalho$(3) = "Comprimento (nm) Transmitancia relativa (t) Transmitancia (T)"
filenamein$ = dives + dataname$ + "data"OPEN filenamein$ FOR INPUT ACCESS READ AS #1
\text{cont} = 0DO WHILE NOT EOF(1)
  N = N + 1'Numero de pontos
  INPUT #1, x1, y1
'Funcao Erro do Monocromador:
  lambda(N) = x1 / 10lambda(N) = lambda(N) - Erroronocr#(lambda(N))contagem(N) = y1LOOP
CLOSE #1
CLS
' Subtracao do nivel DC:
contDC = 0FOR i = 1 TO 10contDC = contDC + contagem(i)contDC = contDC + contagem(N - i)NEXT i
contDC = contDC / 20FOR i = 1 TO N
  contagem(i) = (contagem(i) - contDC)IF contagem(i) < 0 THEN
     contagem(i) = 0!END IF
NEXT i
' Numero de termos do polinomio de interpolacao:
nterms = 4
```
28
```
Passo da interpolacao: 
PRIN? 
PRINT "Escolha o valor do passo de interpolacao :"
PRINT " ( o algoritmo utilizado e devido a' 
PRINT " Bevinghton em Data Reduction on Error Analysis pp. "
PRINT " 259-267)"
PaINT 
PRINT " OPCAD N.:"
FRINI' " 1 ................. a cada 0.25 Angstron" 
PRINT " 2 . ................ a cada 0.40 Angstron" 
PRINT " 3 ................. a cada 0.50 Angstron" 
PRINT " qualquer tecla .... a sua escolha (em Angstron)"
PRINT "Entre com a opcao : "; : opcao$ = INPUT$(1)
PRINT 
SELECT CASE opcaoS 
  CASE IS = "1"delta = .025 \prime (em nanometros)
   CASE IS = "2"delta = .04CASE IS = "3"delta = .05CASE ELSE 
      INPUT " Entre com o passo (em Angstron) : ", deita 
      delta = delta * .1END SELECT
CLS 
PRINT 
'Valores iniciais: 
lambdaini = lambda(1)lambda = 1ambda(N)npts = 1 + (lambdaend - lambdaini) / deltaPRINT<br>PRINT "
                            ............calculando"
'Interpolacao:
FOR i = 1 TO npts
  x = lambdaini + (i - 1) * delta
   Interp lambda(), contagem(), N, nterms, x, yout
  lambdaout(i) = x
   contagement(i) = youtNEXT i
'Calculo da transmissao relativa (valor de pico): 
pico = O 
FOR i = 1 TO npts
```

```
IF contagemout(i) > pico THEN
pico = contagemout(i)lambdapico = lambdaout(i)
  END IF
NEXT i
' Calculo da area:
lambdaefetivo = 0!
FOR i = 1 TO npts
   lambdaefetivo = lambdaefetivo + contagemout(i) / pico
NEXT i
lambdaefetivo = lambdaefetivo * delta
cabecalho$(2) = "comprimento de onda efetivo (nm) = " + STR$(lambdaefetivo)
 ' Transmissao relativa nas bordas:
 tsup = 0: tinf = 0FOR i = 1 T0 10\text{tnf} = \text{tnf} + 100 * \text{contagemout}(i) / pico
   tsup = tsup + 100 * contact(0, t) > 0 / pico
 NFXT i
 \text{tinf} = \text{tinf} / 10tsup = tsup / 10CLS
 PRINT
 PRINT
 PRINT "Os parametros para o filtro "; name$; " sao: "
 PRINT
 PRINT " Comprimento de onda entre "; : PRINT USING "###.##"; lambdaout(1):
 PRINT " -- "; : PRINT USING "###.##"; lambdaout(npts); : PRINT " nm :"
 PRINT "O comprimento de onda do pico de transmissao: "; : PRINT USING "###.###";
  " lambdapico; : PRINT " (nm)"
 PRINT "Largura de transmissao efetiva :
                                                  "; : PRINT USING "##.###":
 "" lambdaefetivo; : PRINT " (nm)"
 PRINT "Transmissao: na borda superior: "; : PRINT USING "##.##";
 " tsup; : PRINT " \frac{1}{2} ---- ";
 PRINT " na borda inferior: "; : PRINT USING "###.##"; tinf; : PRINT " % "
 PRINT
 PRINT
 PRINT
 PRINT "Entre com o valor da Transmitancia maxima : "; : INPUT " ", tmax
 ' Impressao da Transmitancia:
 filenameout$ = dives + dataname$ + "re.dat"
 OPEN filenameout$ FOR OUTPUT ACCESS WRITE AS #2
 FOR i = 1 TO 3
   WRITE #2, cabecalho$(i)
 NEXT i
```

```
FOR i = 1 TO npts
   IF contagemout(i) < 0! THEN contagemout(i) = 0!
   PRINT #2, USING " ###.###"; lambdaout(i), contagemout(i) / pico,
** tmax*contagemout(i)/pico
NEXT i
CLOSE
END
FUNCTION Erromonocr# (z AS DOUBLE)
DIM zr AS DOUBLE, a(10) AS DOUBLE
' Funcao Erro do Monocromador:
IF z \le 800 THEN
                                 ^{\prime}nm
   a(0) = -1072.911137198718#a(1) = 8.086589090224438#a(2) = -1.715367713320476D-02a(3) = -2.030907371538863D-05a(4) = 1.42055795503757D-07a(5) = -1.936811848033797D-10a(6) = -3.542555427962278D-14a(7) = 3.383897495407136D-16a(8) = -3.218994388570533D-19a(9) = 1.01228760945994D-22z = 0FOR i = 0 TO 9
      zr = zr + a(i) * z (i)
  NEXT i
  Erromonocr# = zrELSE
  a(0) = 35501.92155663082#a(1) = -54.139343847589#a(2) = 3.066415375564492D-02a(3) = -2,094694364732595D-04a(4) = 6.052981082412078D-08a(5) = 3.336624993686643D-10a(6) = 5.063787300107706D-13a(7) = -7.019298185096376D-16a(8) = -5.165980706022707D-19a(9) = -1.240855386156013D-22a(10) = 7.357763766079322D-25a(11) = 3.949771628942835D-28a(12) = -4.924313483110909D-31z = 0FOR i = 0 TO 12
```

```
zr = zr + a(i) * z (i)
   NEXT i
   Erromonocr# = zrEND IF
                                    \lambdaEND FUNCTION
SUB Interp (x() AS DOUBLE, Y() AS DOUBLE, nptt AS INTEGER, nterms AS INTEGER,
** xin AS SINGLE, yout AS DOUBLE)
DIM deltax AS DOUBLE, delta(10) AS DOUBLE, a(10) AS DOUBLE, prod AS DOUBLE,
<sup>22</sup> sum AS DOUBLE
' Pesquisa por valores apropriados de x(i):
FOR i = 1 TO nptt
   IF \sin < x(i) THEN
      i1 = i - fix(nterms / 2)IF i1 > 0 THEN
 GOTO ciclo1
     ELSE
 i1 = 1GOTO ciclo1
      END IF
   ELSEIF xin = x(i) THEN
     yout = Y(i)GOTO final
  END IF
NEXT i
i1 = nptt - nterms + 1cicloi.
i2 = i1 + nterms - 1
IF nptt < i2 THEN
  i2 = nptti1 = i2 - n terms + 1IF i1 \leq 0 THEN
      i1 = 1nterms = i2 - i1 + 1END IF
END IF
' Avalia os desvios delta:
denom = x(i1 + 1) - x(i1)deltax = (xin - x(ii)) / denom
FOR i = 1 TO nterms
   ix = i1 + i - 1delta(i) = (x(ix) - x(ii)) / denom
NEXT i
```

```
Acumula os coeficientes a: 
a(1) = Y(ii)FOR k = 2 TO nterms
   prod = 1!sum = 0!imax = k - 1ixmax = i1 + imaxFOR i = 1 TO imax
      j = k - iprod = prod * (delta(k) - delta(j))sum = sum - a(j) / prodNEXT i 
   a(k) = sum + Y(izmax) / prodNEXT k 
Acumula a soma da expancao: 
sum = a(1)FOR j = 2 TO nterms
  prod = 1!imax = j - 1FOR i = 1 TO imax
     prod = prod * (delta x - delta(i))NEXT i 
   sum = sum + a(j) * prodNEXT j 
yout = sum
final: 
END SUS
```
## PROGRAMA 2:

Cálculo da radiância espectral do sistema de dois difusores de MgO, usado na calibração do MULT2. Linguagem utilizada: FORTRAN-77 4.0 (Microsoft)

```
Programa: Reduc.for
```

```
Obs.: O programa Reduc.for foi executado para a seguinte 
      geometria de calibracao: 
      \bar{R} = 3.49 cm (raio do primeiro difusor)
      01 = 193.7 cia (distancia da lampada ao primeiro difusor) 
      D2 = 227.0 cm (distancia entre os difusores)
      DELT = 30 graus (angulo entre os difusores) 
c Calculo da redacao da intensidade da lampada de calibracao, 
c usando dois difusores de NgD. 
c Descricao das variaveis:
c CON - comprimento de onda (nm) 
c 50 - irradianca da lampada (dados do fornecedor; W.cm-3) 
c 1.2 - radianca do segundo difusor (W.cm-2.nm--1.sr-l) 
c R2 - radianca do segundo difusor (Rayleigh.nm-1)
c Dl - distancia da lampada ao 1' difusor 
c 02 - distancia entre os difusores 
c R - raio do 1' difusor 
c K - difusividade do 1' difusor 
c GAMMA - razao entre as difusividades dos dois difusores 
c DELT - angulo entre os difusores 
c A - coeficientes do polinomio que fita 50 
c Demais variaveis sEo auxiliares
      DIMENSION CQN(28),E0(28),L2(28),R2(28),A(0:11) 
      REAL K,K1,L2 
     OPEN (UNIT=10, FILE='A:RINT', STATUS='NEW')
     DATA (A(I), I=0, 10)/58.5252, -1.0926, .00877152, -3.91171E-5,1 1.0522E-7,-1.7654E--10,1.889TE--13,-1.29197E-16,5.464635-20, 
     1 -1,30349E-23,1.34126E-27/ 
     DATA (CQN(I),I=1,28)/250,260,270,280,290,300,310,320,330,340, 
     1 350,400,460,500,555,600,664.6,700,800,900,1050, 1150,1200,1300, 
     1 1540,16001 
     DATA (EO(I), I=1, 26)/.0152,.0258,.0449,.0712,.109,.1605,.2285,
     1.3183,.4332,.5743,.7515,2.14,4.457 » 7.502,11.44,14.89,18.68, 
     1 21.16 24.90,26.45,25.38,23.87,22.7,20.25,14.62,13,78/ 
     DATA K1/.98/,CAMMA/1.O/ 
c Saida em tela para obtenTEo de dados
     WRITE (*,*) ('Distancia da lampada ao prim. difusor (cm) :')READ (*,*) D1
     WRITE (*,*) ('Distancia entre os difusores (cm): ')
     READ (*,*) D2
     WRITE (*,*) ('Angulo entre os difusores (graus): ')
      READ (*,*) ANG
     WRITE (*,*) ('Diametro do prim. difusor (cm ):') 
     READ (*,*) RI 
c Calculos 
     K=K1/3. 1415926536
     R=R1/2
```

```
DELT=2*3.1415926536*ANG/360
      AU1=(K**2)*GAMMA*(50/D1)**2
      AU3=AU1*3.1415926536*(R**2)*(COS(DELT))/(D2**2)
       AU2=6.3294E+10
      DO 100 I=1,26
c Fator 1E-7 : Transformacao de W. cm-3 para W. cm-2. nm-1
      L2(I)=AU3*EO(I)*1E-7R2(I)=L2(I)*CON(I)*AU2100 CONTINUE
C Tabela
      WRITE (10,180)
 180 FORMAT (/,2X, 'Dados: Reducao de Intensidade ', T50,
     1 'PROGRAMA RED. FOR')
      WRITE (10,200)
 200 FORMAT (9X, 'Lampada de calibracao - ES-8315')
      WRITE (10,201) R1
 201 FORMAT (2X, 'Diametro do primeiro difusor = ', F5.2, '(cm)')
      WRITE (10,202) Di
 202 FORMAT (2X, 'Distancia entre lampada e primeiro difusor = ',
     1 F5.1, (cm))
      WRITE (10,203) D2
 203 FORMAT (2X, 'Distancia entre difusores = \prime, F5.1, \prime(cm)\prime)
      WRITE (10,204) ANG
 204 FORMAT (2X, 'Angulo entre Di e D2 = ', F5.1, '(graus)')
      WRITE (10,210)
 210 FORMAT (/,13X, 'C.ONDA', 7X, 'EO', 8X, 'L2', 10X, 'R2')
      WRITE (10,*) (3,1=1,9), (3-1,1=10,56)DO 300 I=1,26
      WRITE (10, 220) CON(I), EO(I), L2(I), R2(I)220 FORMAT (12X, F7.2, 2X, E9.4, 2X, E10.5, 2X, E10.5)
      CONTINUE
 300
      WRITE (10,*) (1,1=1,9), (1-1,1=10,56)c Para comprimentos de onda especiais
      WRITE (*,*) ('Quer calculo para algum comp. de onda esp.?')
      WRITE (*,*) ('1 para SIM - ')
      READ (*,*) M
      IF (M.EQ.1) THEN
      WRITE (*,*) ('Para c.onda especiais, usamos polinomio-grau 10')<br>WRITE (*,*) ('Os resultados sao melhores de 400 a 1000 nm ')
      WRITE (*,*) ('Qual comp. de onda ? (nn) - ')
      READ (*,*) X
c Calculos
380 Y=0DO 400 J=0,10
 400
      Y = Y + A(J) * (X * * J)AU3=AU1*3.1415926536*(R**2)*(COS(DELT))/(D2**2)
      EL2=AU3*Y*1E-7
      ER2=EL2*X*AU2
c Impressao no arquivo
      WRITE (10,220) X, Y, EL2, ER2
420 FORMAT (2X, 'C.OND. = ', F7.2, 2X, 'EO= ', E10.5, 2X, 'L2 = ', E10.5,1 2X, \text{R2} \approx \text{7}, \text{E10.5}
```

```
c Impressao na tela
       WRITE (*,420) X, Y, EL2, ER2
       WRITE (*,*) ('Outro c.onda? (1para SIM) - ')<br>READ (*,*) T1
       IF (T1.EQ.1)THEN
       WRITE (*,*) ('Qual c. onda? (nm) - ')
       READ (*,*) X
       GO TO 380
       END IF
       END IF
c Impressao no arquivo
       WRITE (10,*) ( ' - ',1=1,75)<br>
WRITE (10,*) ( 'C.0NDA - nm' )<br>
WRITE (10,*) ( 'E0 - W.cm-3' )<br>
WRITE (10,*) ( 'L2 - W.cm-2, sr-1, nm-1' )WRITE (10,*) ('R2 - Rayleigh.nm-1')
       WRITE (*,450)
  450 FORMAT \frac{7}{7}, \frac{19}{19}, 'Coeficientes - polinomio de grau 10', /)<br>DO 500 I=0,10
       WRITE (*, 460) I, A(I)460 FORMAT (24X, C'(7, 12,)) = '0.015.6500 CONTINUE
       WRITE (*,*) ('Leia arquivo A:RINT para obter os dados')
       STOP
       END
```
## PROGRAMA 3:

Programa geral de redução dos dados. Linguagem usada FORTRAN4 (Adaptado a Microsoft)

```
Programa: mc2alsky.for
                                     \leftarrow > F1 : allsky - calib/92
C
ż.
\star\ddot{\bullet}DAE - 08/06/92 - MS FORTRAN
                                                                   \bullet\dot{\mathbf{x}}\mathbf CC-DIMENSION IDEN(3), TEMP(3), ICONT(6), XMAT(360, 20), XMT(360, 5)
     DIMENSION XMED(20), IMED(20), SMED(20), XINT(73, 20)
     REAL JCAL55, JCALNA, JCAL63, JCALOH, JCAL02, J11(3), J21(3), J31(3)
     REAL J41(3), J1, J2, J3, J4, I5577, INAD, I6300, IOH94, I7774, IO2A
C-CHARACTER*6
                  DATA
     CHARACTER*2 DIA, MES, ANO
     CHARACTER*40 FNOME, FSAIDA
     CHARACTER*1 PICAR(6)
     CHARACTER*1
                 ANS
C -PICAR(1)=CHAR(27)PICAR(2)=CHAR(78)
     PICAR(3) = CHAR(6)PCAR(4)=CHAR(27)\text{PCAR}(5) = \text{CHAR}(82)PICAR(6)=CHAR(0)\mathcal{C}WRITE(6,*)WRITE(6,*)WRITE(6, *) ' ENTRE COM UMA DAS OPCOES P/ A SAIDA DOS RESULTADOS: '
      WRITE(6,*)1 - IMPRIMIR'WRITE(6,*)WRITE(6,*)2 - GRAVAR'WRITE(6,*)3 - GRAVAR E IMPRIMIR'
      READ(5, *) IOP
      WRITE(6,*)^{-1}\mathbf{C}WRITE(6,*)WRITE(6,*)WRITE(6,*) ' ENTRE COM O NOME DO ARQUIVO'
      WRITE(6,*) ' QUE CONTEM OS DADOS DO MULT2.'
      WRITE(6,*)^{-j}READ 1025, FNOME
 1025 FORMAT(A40)
      OPEN(UNIT=1, FILE=FNOME, STATUS='OLD')
\mathbf CIF (IOP.EQ.1.0R.IOP.EQ.3) THEN
```

```
OPEN(UNIT=8, FILE='PRN')
        WRITE(8,*) CHAR(15)
       WRITE(8,*) PICAR
      END IF
C-C-INICIALIZA OS ARRAYS
C-1 DO 2 J=1,6
    2 ICONT(J)=0
      DO 3 L=1,20
      IMED(L)=0XMED(L)=0.SMED(L)=0.DO 3 K=1,360
      IF (L.LE.5) XMT(K,L)=999999
    3 XMAT(K, L)=999999
C-C-LE O PRIMEIRO CARTAO (DATA)
C-5 READ(1,111, END=99) DATA, IREC, SEASON, ICRIT
  111 FORMAT(A6, 4X, I4, 2X, A3, 2X, I1)
C-LE O CARTAO DE CALIBRACAO
C-10 READ(1,112) JCAL55, JCALNA, JCAL63, JCALOH, JCAL02
  112 FORMAT(5(F5.0,5X))
C-C-LE OS CARTOES DE DADOS
C-15 READ(1,101, ERR=77) (IDEN(I), TEMP(I), J11(I), J21(I), J31(I), J41(I),
     *I=1.3101 FORMAT(3(1X, I1, F4.0, 4F5.0))
C-C-SEPARA DE 3 EM 3
C-DO 20 I=1,3
      IDENT=IDEN(I)
      TEMPO=TEMP(I)
      J1 = J11(I)J2 = J21(I)J3 = J31(I)J4 = J41(I)C -C-IGNORA DADOS RUINS
C-IF(IDENT.EQ.8) GO TO 20
C -C-FIM DOS DADOS DA NOITE SEM COMPLETAR UM CARTAO
C-IF(IDENT.EQ.0) GO TO 15
C -C-CONTA QUANTOS DADOS TEM POR FILTRO
C-ICONT(IDENT)=ICONT(IDENT)+1
      II=ICONT(IDENT)
C -
```

```
38
```

```
C-CHAMA AS SUBROTINAS 
C-IF(IDENT.NE.1) GO TO 61
      CALL 015577(JCALSS,J1,32,ASSS,15577,RAD557) 
      XNAT(II , 1)=TEMPO 
      XMT(II, 1)=TEMPO 
      XMAT(II,2)=15677 
      GO TO 20 
   61 IF(IDENT.NE .2) GO TO 62 
      CALL NAD(JCALNA, J1, J2, J3, J4, ASNA, INAD, RAD589)
      XMAT(II,4)=TEMPO 
      XMT(II, 2)=TEMPO 
      XMAT(II,5)=INADGO TO 20 
   62 IF(IDENT.NE .3) GO TO 63 
      CALL 016300(JCAL63,J1,32,AS63,16300,RAD630) 
      XMAT(II, 6) = TEMPOXMT(II,3)=TEMPOXMAT(II,7)=I6300XMAT(II,3)=XMAT(II,2)-.2*XMAT(II,7)IF (\texttt{NMAT}(\texttt{II},3) \ldots \texttt{I}(\texttt{I},0)) (\texttt{NMAT}(\texttt{II},3)=0)IF (XMAT(II,3).GT.2000) XMAT(II,3)=999999
      GO TO 20 
   63 IF(IDENT.NE.4) GO TO 64 
      CALL 0H94(JCALOE,J1,32,33,34,ASOH2,101194,TOH94,17774,RAD775) 
      XMAT(II,8)=TENP0 
      XMT(II,4)=TEMP0XMAT(II, 9) = I7774XMAT(II,10)=10894 
      XNAT(II, 11)=TOH94 
      GO TO 20 
   64 CALL 02ATM(JCALO2, J1, J2, J3, J4, ASO2A, IO2A, TO2Z, RAD866)
      XMAT(II, 12)=TEMPO 
      XMT(II,5)=TEMPO 
      XMAT(II, 13)=102A 
      XMAT(II,14)=TO2Z 
      XMAT(II , 15)=33/ASO2A 
   20 CONTINUE 
      GO TO 15 
   77 READ(1,*) 
      IMAX=MAXO(ICONT(1),ICONT(2),ICONT(3),ICONT(4),ICONT(5))IF (IOP.EQ.2) GO TO 38 
C -C-ESCREVE OS VALORES 
C-WRITE(8,200) DATA 
  200 FORMAT(1H ,45X, 'MULTICHANNEL2 PHOTOMETER OBSERVATIONS', /, 12X,
     *11('*'),/,5X,'DATE : * ',A6,'. *',23X,'LOCAL : AIRGLOW',
     *' OBSERVATORY - C. PAULISTA ( 22.7S, 45.0W )'
     *,/,12X,11(**'),/,1X,130(4.^,),/)WRITE(8 .410) 
  410 FORMAT(1H , 40X, 'F1(5557)', 5X, 'F2( NAD)', 5X, 'F3(6300)', 5X,
     *'F4(0H94)',5X,'F5( 02A)')
      WRITE(8,412) INT(JCALSS), INT(JCALNA). INT(JCAL63), 
     * INT(JCALOH), INT(JCALO2)
```

```
412 FORMAT(1H ,32X, 'JCAL',6X,3(I5,81),IS,7X,16) 
      WRITE(8,411)RAD557, RAD589, RAD630, RAD775, RAD866
  411 FORMAT(IR ,32X,' RAD',5X,5(F6.2,7X)) 
      WRITE(8,413) AS55, ASNA, AS63, ASOH2, ASO2A
  413 FORMAT(1H ,321,' AS',6X,5(FS.2,8X),/,1X,130('.')) 
      WRITE(8,204) 
  204 FORMAT(IH ,6X,'015577',81,'O15577-E',91,'NAD',11X,'016300',9X, 
     *'017774' , 13X, 'OH(9,4) ' , 19!, 'O2ATM' .2!) 
      WRITE(8,205) 
  205 FORMAT(1H , 4X, 4 ('TIME', 2X,' INT', 5X), 'TIME', 2X,' INT ', 5X, 'TIME',
     *2X,' INT',2X,' ROT ',5X,'TIME',2X,' INT',2X,'T8680',2X,' BG ',/)
      DO 35 M=1,IMAX 
   35 WRITE(8,300) INT(XMAT(M,1)), INT(XMAT(M,2)), INT(XMAT(M,1)),
     * INT(XMAT(M,3)), INT(XMAT(M,4)), INT(XMAT(M,5)), INT(XMAT(M,6)),
     * INT(XMAT(M,7)), INT(XMAT(M,8)), XMAT(M,9), INT(XMAT(M,8)),
     • INT(XMAT(M,10)), XMAT(M,11), INT(XMAT(M,12)), INT(XMAT(M,13)), 
     * XMAT(M, 14), XMAT(M, 15)
  300 FORMAT(1II ,41,4(14,2X,14,SX),14,2X,FS.1,SX,14,2X,14,2X,F5.1,SX,14, 
     *2X, I4, 2X, 2(F5.1, 2X))C-C-CALCULA AS MEDIAS NOTURNAS 
C -38 DO 40 1=2,15 
      IF((I.EQ.4).OR.(I.EQ.6).OR.(I.EQ.8).OR.(I.EQ.12)) GOTO 40 
      DO 42 J=1, IMAX
      IF (XMAT(J,I).EQ.999999) GO TO 42 
      IMED(I)=IMED(I)+1XMED(I)=XMED(I)+XMAT(J,I)42 CONTINUE 
      IF (IMED(I).NE.0) XMED(I)=XMED(I)/IMED(I)40 CONTINUE 
      IF (IOP.EQ.2) GO TO 44 
C -C-ESCREVE AS MEDIAS 
C-WRITE(8 .500) 
  500 FORMAT(1H .130(2.2))
      WRITE(8,501) INT(XMED(2)), INT(XMED(3)), INT(XMED(5)),* INT(XMED(7)), XMED(9), INT(XMED(10)), XMED(11),INT(XMED(13)),
     • XMED(14) ,XMED(1S) 
  501 FORMAT(111 ,4X,'NOCTURNAL MEAN',/,11X,4(14,11X),2(F5.1,IIX,14,2X), 
     *2(F5.1, 2X))C -C-CALCULA 0 DESVIO PADRAO 
C-44 DO 45 1=1,15 
      SMED(I)=045 IMED(I)=0 
      DO 50 1=2,15 
      IF((I.EQ.4).OR.(I.EQ.6).OR.(I.EQ.8).OR.(I.EQ.12)) GO TO 50
      DO 52 J=1, IMAX
      IF(XMAT(J,I).EQ.999999) GO TO 52 
      IMED(I)=IMED(I)+1SMED(I)=(XMAT(J, I)-XMED(I))**2+SMED(I))52 CONTINUE
```

```
IF (IMED(1).NE.0) SMED(I)=SQRT(SMED(I)/IMED(I))50 CONTINUE
      IF (IOP.EQ.2) GO TO 74
C-C-ESCREVE OS DESVIOS
C -WRITE(8,502)
  502 FORMAT(1H, 130('.'))
      WRITE(8,503)INT(SMED(2)), INT(SMED(3)), INT(SMED(5)),*INT(SMED(7)), SEMED(9), INT(SMED(10)), SMED(11), INT(SMED(13)),*SMED(14), SMED(15)503 FORMAT(1H , 4X, 'STANDARD DEVIATION OF THE MEAN', /, 11X, 4(I4, 11X),
     *2(F5.1, 11X, I4, 2X), 2(F5.1, 2X))C-C-C-INTERPOLA VALORES DE 10 EM 10 MINUTOS
C-C-INICIALIZA A MATRIZ DE VALORES INTERPOLADOS
   74 DO 80 I=1,18
      DO 80 J=1,73
   80 XINT(J, I)=999999
C-C-TRANSFORMA O TEMPO EM DECIMAL E APROXIMA VALORES PROXIMOS A DEZENA
C -DO 81 I=1.15
      IF ((I.NE.1).AND.(I.NE.4).AND.(I.NE.6).AND.(I.NE.8).AND.(I.NE.12))*GO TO 81
      DO 82 J=1,360
      TAVX1=MOD(XMAT(J,I),10.)IF ((TAUX1.NE.1).AND.(TAUX1.NE.9)) GO TO 84
      IF (TAUX1.EQ.1) GO TO 83
      XMAT(J, I)=XMAT(J, I)+1GO TO 84
   83 XMAT(J, I)=XMAT(J, I)-1
   84 TAUX2=XMAT(J, I)/100
      TAUX3=AINT(TAUX2)
      XMAT(J, I)=TAUX3+(TAUX2-TAUX3)*100/60
   82 CONTINUE
   81 CONTINUE
C -C-INTERPOLACAO PARA O FILTRO 1
C -TI=18.-10./60.NP1=1DO 90 J=1.73
      TI=TI+10./60.
      XINT(J,1)=TIDO 91 K=NP1,359
      IF (XMAT(K,2).EQ.999999) GO TO 91
      IF (INT(XMAT(K,1)*100).GTINT(TI*100)) GO TO 90
      DO 92 M=1,72
      IF (XMAT(K+M,2).EQ.999999) GO TO 92
      K1 = K + MGO TO 93
   92 CONTINUE
```

```
93 CONTINUE
      IF (K1.GT.360) GO TO 89
C-INTERPOLA
      IF ((INT(XMAT(K,1)).LEINT(TI)).AND.(XMAT(K1,1).GT.TI)) GO TO 94
      GO TO 91
   94 CONTINUE
      IF (((TI-XMAT(K,1)).LE.O.O4).OR.((XMAT(K1,1)-TI)).LE.O.O4)GO TO 95
      DIF=XMAT(K1,1)-XMAT(K,1)
      IF (DIF.GT.0.34) GO TO 90
   95 RAZ1=(TI-XMAT(K,1))/(XMAT(K1,1)-XMAT(K,1))
      XINT(J, 2) = XMAT(K, 2) + (XMAT(K1, 2) - XMAT(K, 2)) * RAZ1XINT(J,3)=XMAT(K,3)+(XMAT(K1,3)-XMAT(K,3))*RAZ1NP1 = KGO TO 90
   91 CONTINUE
   90 CONTINUE
C -C-INTERPOLACAO PARA O FILTRO 2
C -89 TI=18.-10./60.
      NP1=1DO 800 J=1.73
      TI=TI+10./60.
      XINT(J,4)=TIDO 801 K=NP1,359
      IF (XMAT(K,5).EQ.999999) GO TO 801
      IF INT(XMAT(K, 4) * 100) . GT. INT(TI * 100)) GD TO 800
      DO 802 M=1,72
      IF (XMAT(K+M,5).EQ.999999) GO TO 802
      K1 = K + MGO TO 803
  802 CONTINUE
  803 CONTINUE
      IF (K1.GT.360) GO TO 88
C-INTERPOLA
      IF((\text{INT}(\text{XMAT}(K,4)).LE.INT(\text{TI})).AND.(\text{XMAT}(K1,4).GT.TI)) GO TO 804
      GO TO 801
  804 CONTINUE
      IF(((TI-XMAT(K,4)).LE.0.04).OR.((XMAT(K1,4)-TI).LE.0.04))GO TO 805
      IF ((XMAT(K1,4)-XMAT(K,4)).GT.0.34) GO TO 800
  805 RAZ2=(TI-XMAT(K,4))/(XMAT(K1,4)-XMAT(K,4))
      XINT(J, 5) = XMAT(K, 5) + (XMAT(K1, 5) - XMAT(K, 5)) * RAZ2XINT(J, 15) = XINT(J, 5) * 10NP1 = KGO TO 800
  801 CONTINUE
  800 CONTINUE
C-C-INTERPOLACAO PARA O FILTRO 3
C-88 TI=18.-10./60.
      NP1=1DO 810 J=1,73
      TI = TI + 10./60.XINT(J,6)=TI
```

```
DO 811 K=NP1,359
      IF (XMAT(K,7).EQ.999999) GO TO 811
      IF (INT(XMAT(K,6)*100).GT.INT(TI*100)) GO TO 810
      DO 812 M=1,72
      IF (XMAT(K+M, 7). EQ. 999999) GO TO 812
      K1 = K + MGD TO 813
  812 CONTINUE
  813 CONTINUE
      IF (K1.GT.360) GO TO 87
C-INTERPOLA
      IF((INT(XMAT(K, 6)).LE.INT(TI)).AND.(XMAT(K1, 6).GT.TI)) GO TO 814
      GO TO 811
  814 CONTINUE
      IF(((TI-XMAT(K, 6)).LE. 0.04).OR.((XMAT(K1, 6)-TI).LE. 0.04))G0 TO 815IF ((XMAT(K1,6)-XMAT(K,6)).GT.0.34) GO TO 810
  815 RAZ3=(TI-XMAT(K,6)) / (XMAT(K1,6) - XMLT(K,6))XINT(J, 7) = XMAT(K, 7) + (XMAT(K1, 7) - XMAT(K, 7)) * RAZ3NP1 = KGO TO 810
  811 CONTINUE
  810 CONTINUE
C-C-INTERPOLACAO PARA O FILTRO 4
C-87 TI=18.-10./60.
      NP1=1DO 820 J=1,73
      TI=TI+10./60.
      XINT(J, 8) = TIDO 821 K=NP1,359
      IF (XMAT(K,10).EQ.999999) GO TO 821
      IF (INT(XMAT(K,8)*100).GT.INT(TI*100)) GO TO 820
      DO 822 M=1,72
      IF (XMAT(K+M, 10).EQ.999999) GO TO 822
      K1 = K + MGO TO 823
  822 CONTINUE
  823 CONTINUE
      IF (K1.GT.360) GD TO 86
C-INTERPOLA
      IF((INT(XMAT(K,8)).LE.INT(TI)).AND.(XMAT(K1,8).GT.TI))GO TO 824
      GO TO 821
  824 CONTINUE
      IF(((TI-XMAT(K,8)).LE.0.04).OR.((XMAT(K1,8)-TI).LE.0.04))GO TO 825
      IF ((XMAT(K1,8)-XMAT(K,8)).GT.0.34) GO TO 820
  825 RAZ4=(TI-XMAT(K,8))/(XMAT(K1,8)-XMAT(K,8))
      XINT(J, 9) = XMAT(K, 9) + (XMAT(K1, 9) - XMAT(K, 9)) * RAZ4XINT(J, 10)=XMAT(K, 10)+(XMAT(K1, 10)-XMAT(K, 10))*RAZ4XINT(J, 11)=XMAT(K, 11)+(XMAT(K1, 11)-XMAT(K, 11))*RAZ4NP1 = KGO TO 820
  821 CONTINUE
  820 CONTINUE
C-
```

```
C-INTERPOLACAO PARA O FILTRO 5
   86 TI=18.-10./60.
      NP1=1DO 830 J=1.73
      TI=TI+10./60.XINT(J, 12)=TIDO 831 K=NP1,359
      IF (XMAT(K,13).EQ.999999) GO TO 831
      IF (INT(XMAT(K, 12)*100).GT.INT(TI*100)) GD TD 830
      DO 832 M=1,72
      IF (XMAT(K+M, 13).EQ.999999) GO TO 832
      K1 = K + MGO TO 833
  832 CONTINUE
  833 CONTINUE
     . IF (K1.GT.360) GD TD 816
C-INTERPOLA
      IF((INT(XMAT(K,12)).LEINT(TI)).AND.(XMAT(K1,12).GT.TI)) GO TO* 834GD TO 831
  834 CONTINUE
      IF(((TI-XMAT(K,12)).LE.O.04).OR.((XMAT(K1,12)-TI).LE.O.04))GO TO
     *835
      IF((XMAT(K1,12)-XMAT(K,12)).GT.0.34) GO TO 830
  835 RAZ5=(TI-XMAT(K,12))/(XMAT(K1,12)-XMAT(K,12))
      XINT(J, 13)=XMAT(K, 13)+(XMAT(K1, 13)-XMAT(K, 13))*RAZ5XINT(J, 14) = XMAT(K, 14) + (XMAT(K1, 14) - XMAT(K, 14)) * RAZ5NP1 = KGO TO 830
  831 CONTINUE
  830 CONTINUE
C-C-CALCULO FINAL PARA AS TEMPERATURAS
C-816 DO 12 L=2,72
      L1=L-1L2 = L + 1IF ((XINT(L,11).EQ.999999).OR. (XINT(L1,11).EQ.999999).OR.
     *(XINT(L2,11).EQ.999999)) GO TO 13
      XINT(L, 16) = (XINT(L1, 11) + XINT(L, 11) + XINT(L2, 11))/3.13 IF ((XINT(L,14).EQ.999999).OR.(XINT(L1,14).EQ.9999999).OR.
     *(XINT(L2, 14).EQ.999999)) GO TO 12
      XINT(L, 17) = (XINT(L1, 14) + XINT(L, 14) + XINT(L2, 14))/3.
   12 CONTINUE
C-C-TEMPO DECINAL -> TEMPO NORMAL
C-IVI=73IVF=0DO 841 I=1,13
      DO 840 J=1,73IF((I.EQ.1).OR.(I.EQ.4).OR.(I.EQ.6).OR.(I.EQ.8).OR.(I.EQ.12))GO TO
     *850IF (XINT(J,I).EQ.999999.) GO TO 840
      IVI=MIN(IVI,J)
```

```
IVF=MAX(IVF, J)
      GO TO 840
  850 T1=AINT(XINT(J,I)+1.E-4)
      T2 = (XINT(J, I) + 1.E-4) - T1XINT(J, I)=T1*100.+T2*60.840 CONTINUE
  841 CONTINUE
      IF (IOP.EQ.2) GO TO 66
C-C-ESCREVER A TABELA DOS VALORES INTERPOLADOS
C-
      WRITE(8,3000)
 3000 FORMAT(1H1, /, 40X, 'MULTICHANNEL2 PHOTOMETER OBSERVATIONS', /, 40X, 'IN
     *TERPOLATED VALUES IN EACH 10 MINUTES', /, 1X, 130(1H.), /)
      WRITE(8,203)
  203 FORMAT(1H , 6X, '0I5577', 8X, '0I5577-E', 9X, 'NAD', 11X, '0I6300', 9X,
     *'0I7774',13X,'0H(9,4)',16X,'02ATM')
      WRITE(8,202)
  202 FORMAT(1H , 4X, 4('TIME', 2X,' INT', 5X), 'TIME', 2X, ' INT ', 5X, 'TIME',
     *2X,' INT',2X,' ROT ',5X,'TIME',2X,' INT',2X,'T8680',/)
      DO 3500 I=IVI, IVF
 3500 WRITE(8,300) INT(XINT(I,1)), INT(XINT(I,2)), INT(XINT(I,1)),
     *INT(XINT(I,3)), INT(XINT(I,4)), INT(XINT(I,5)), INT(XINT(I,6)),
     *INT(XINT(I,7)), INT(XINT(I,8)), XINT(I,9), INT(XINT(I,8)),*INT(XINT(I,10)), XINT(I,16), INT(XINT(I,12)), INT(XINT(I,13)),*XINT(I, 17)C -CALL GRAF(XINT, DATA)
      IF (IOP.EQ.1) GO TO 1
\mathbf cC-GRAVAR VALORES INTERPOLADOS, MEDIAS NOTURNAS E DESVIOS PADRAO
C.
   66 WRITE(6,*)WRITE(6, *) CHAR(7)
      WRITE(6,*) 'COLOQUE O DISQUETE NO DRIVE B: PARA GRAVAR'
      READ(5,'(A1)') ANS
      FSAIDA='B:MD'//DATA//'.RDZ'
      OPEN(UNIT=2, FILE=FSAIDA, STATUS='NEW')
      WRITE(6,*)WRITE(6,*) ''
      WRITE(6,1001) ' GRAVA DADOS ORIGINAIS (1) OU INTERPOLADOS (2) ? '
 1001 FORMAT(1X, A50\)
      READ(5,'(41)') ANS
\mathbf{c}ANO=DATA(.2)MES=DATA(3:4)DIA = DATA(5:N1=10*(ICHAR(MES(1:1))-48)+ICHAR(MES(2:2))-48N2=10*(ICHAR(DIA(1:1))-48)+ICHAR(DIA(2:2))-48N3=10*(ICHAR(ANO(1:1))-48)+ICHAR(ANO(2:2))-48CALL JUL(N1, N2, N3, N4, N5)
      WRITE(2,310) DATA, N4
  310 FORMAT(1H, 'DATE: ', A6, 10X, 'DAY NUMBER:', 14)
          IF (ANS.NE.'1') THEN
\mathbf c
```

```
45
```

```
C-GRAVA DADOS INTERPOLADOS 
\mathbf CWRITE(2,312) 
  312 FORMAT(1H ,'TIME 6577 5577E NAD 6300 7774 01194 TOM 02ATM 
     * T8680') 
      DO 4 I=IVI,IVF 
      DO 6 J=1,17IF(XINT(I, J).EQ.999999.) XINT(I, J)=06 CONTINUE 
    4 WRITE(2,320) INT(XINT(I,1)),INT(XINT(I,2)),INT(XINT(I,3)),
          INT(XINT(1,5)), INT(XINT(1,7)), XINT(1,9), INT(XINT(1,10)),
         XINT(I,16), INT(XINT(I,13)), XINT(I,17)320 FORMAT(111 ,5(14,2x),F4.1,2(2x,14,2x,F5.1)) 
      WRTTE(2,322) INT(XMED(2)), INT(XMED(3)), INT(XMED(5)), INT(XMED(7)),* XMED(9),INT(XMED(10)),XMED(11),INT(XMED(13)),XMED(14)
  322 FORMAT(111 ,'MEAN: ',4(14,2X),F4.1,2(2X,14,2X,F5.1)) 
      \texttt{WRTTE}(2,323) \texttt{INT}(SMED(2)),\texttt{INT}(SMED(3)),\texttt{INT}(SMED(5)),\texttt{INT}(SMED(7)),SMED(9), INT(SMED(10)), SMED(11), INT(SMED(13)), SMED(14)323 FORMAT(1H, 'ST DV:',4(I4,2X),F4.1,2(2X,I4,2X,F5.1))
          ELSE 
\mathbf{C}C-GRAVA DADOS ORIGINAIS 
C
      WRITE(2 ,204) 
      WRITE(2,205) 
      DO 7 M=1. IMAX
    7 WRITE(2,300) INT(XMT(M,1)), INT(XMAT(M,2)), INT(XMT(M,1)),
     * INT(XMAT(M,3)), INT(XMT(M,2)), INT(XMAT(M,5)), INT(XMT(M,3)),
     • INT(XMAT(M,7)), INT(xnT(n,4)), XMAT(M,9), INT(XMT(M,4)), 
     • INT(XNAT(M,10)), XMAT(N,11), INT(XMT(M,5)), INT(XMAT(H,13)), 
     • XNAT(M,14), XMAT(M,15) 
      WRITE(2 ,soo) 
      WRITE(2,501) INT(XMED(2)), INT(xMED(3)), INT(XMED(6)). 
     * INT(XMED(7)), XMED(9), INT(XMED(10)), XMED(11), INT(XMED(13)),
     * XMED(14)WRITE(2,502) 
      WRITE(2,503)INT(SMED(2)),INT(SMED(3)),INT(SMED(5)), 
     *INT(SMED(7)), SMED(9), INT(SMED(10)), SMED(11), INT(SMED(13)),
     *SMED(14)END IF 
      CLOSE(2) 
      GO TO 1 
   99 IF (IOP.EQ.1.OR.IOP.EQ.3) THEN 
        PICAR(2) = CHAR(79)WRITE(8,*) CHAR(18)WRITE(8,*) PICAR 
        CLOSE(8) 
      END IF 
      STOP 
      END 
C -C-c-<br>c-
      FUNCTION POLY(X,A,N)
```

```
C-C-A - COEFICIENTES DO POLINOMIO
C-N - GRAU DO POLINOMIO
C-DOUBLE PRECISION A(O:N), SUM
      SUM = 0.DO 1 I=0, N
    1 SUM=SUM+A(I)*(X**I)
      POLY = SUMEND
C-C -SUBROUTINE GRAF(XINT, DATA)
      DIMENSION XINT(73,20), A(121)
      CHARACTER*6
                   DATA
      CHARACTER*1 UNI(3), SPV(2)DATA A1/1H /, A2/1HX/, A3/1HQ/, A4/1H./, A5/1H#/, A6/1H+/, A7/1H=/
      DATA A8/1H*/, A9/1H2/, A10/1H3/, A11/1H4/
      UNI(1)=CHAR(27)UNI(2)=CHAR(85)SPV(1)=CHAR(27)SPV(2)=CHAR(48)\mathbf{C}UNI(3)=CHAR(1)WRITE(8,*) UNI
      WRITE(8,100) DATA
  100 FORMAT(1H1,30X,'DATE=',A6,'.',7X,'MULTICHANNEL2 PHOTOMETER OBSERVA
     *TIONS')
      WRITE(8,*) SPV, CHAR(13)
      WRITE(8,101)
  101 FORMAT(1H , 6X, 1H-, 3(1HI, 24(1H-)), 1HI, 5(1H-), 4(1HI, 9(1H-)), 1HI)
C-C-'BRANQUEAR' AS MATRIZES
C -DO 1 I=1,73
      DO 2 J=1,121
    2 A(J)=A1WRITE(8,102)
  102 FORMAT(1H, 6X, 'I', 80X, 'I', 40X, 'I')
C -C-ESCREVER A HORA EXATA
C -IK1=(I-1)IK2=MOD(IK1,6)IF(IK2.NE.O) GO TO 3
      IHE=( (IK1/6.)+18)*100WRITE(8, 103) IHE103 FORMAT(1H+, I6, '+', 80X, '+', 40X, '+')
    3 CONTINUE
C -C-MONTA O ARRAY A (LINHA DO GRAFICO)
C-DO 4 L=2,15
      IF((L.EQ.4).OR.(L.EQ.6).OR.(L.EQ.8).OR.(L.EQ.11).OR.(L.EQ.12).OR.*(L.EQ.14)) GO TO 4
```

```
IF (XINT(I,L).EQ.999999.) GO TO 4
     B1 = XINT(I,L)IB = B1/16. + 1IF(IB.GT.121) GO TO 4
     IF(A(IB).NE.A10) GO TO 6A(IB)=A11GO TO 4
    6 IF (A(IB).NE.A9) GO TO 7
      A(IB)=A10GO TO 4
    7 IF((A(IB).EQ.A1).OR.(A(IB).EQ.A11)) GO TO 8
      A(IB)=A9GO TO 4
    8 IF(L.EQ.2) A(IB)=A2
      IF(L.EQ.3) A(IB)=A3IF(L.EQ.15) A(IB)=A4IF(L.EQ.7) A(IB)=A5IF(L.EQ.9) A(IB)=A6IF(L.EQ.10) A(IB)=A7IF(L.EQ.13) A(IB)=AB4 CONTINUE
     DO 5 L=16,17
      IF (XINT(I,L).EQ.999999.) GO TO 5
      IF((XINT(I, L).LT.160.).OR.(XINT(I, L).GT.240.)) GO TO 5
      B1 = XINT(I, L) - 160IB=82+B1/2.IF(A(IB).NE.A9) GO TO 9A(IB)=A10GO TO 5
    9 IF((A(IB).EQ.A1).OR.(A(IB).EQ.A10)) GO TO 10
      A(IB)=A9GO TO 5
   10 IF(L.EQ.16) A(IB)=A7
      IF(L.EQ.17) A(IB)=AB5 CONTINUE
      WRITE(8, 104) A
  104 FORMAT(1H+, 7X, 121A1)
    1 CONTINUE
      WRITE(8,101)
      WRITE(8,105)
  105 FORMAT(7X, '*0', 21X, '*400', 20X, '*800', 21X, '*1200', 2X, '*160', 6X,
     *1*180', 6X, '*200', 6X, '*220')WRITE(8,107)
  107 FORMAT(1H ,/,8X,'(X) 015577',5X,'(@) 015577-E',5X,'(.)X10 NAD',5X,
     *'(#) OI6300', 5X, '(+) OI7774', 5X, '(=) OH94', 5X, '(*) O2ATM')
      UNI(3) = CHAR(0)SPV(2)=CHAR(50)WRITE(8,*) UNI
      WRITE(8,*) SPV
      RETURN
      END
C-C-C-REDUCAO DO 0I5577
      SUBROUTINE 015577(JCAL55, J1, J2, AS55, 15577, RAD557)
```

```
REAL JCAL55, J1, J2, I5577
C-A=A1/A2=(S1*DLAM1)/(S2*DLAM2)C-B=S3/S1; TRANSMISSION OF P2 POSITION ON 5577A
      A = 1.09B = .000DLAM55=23.6
C-RADIATION OF CALIBRATION LIGHT SOURCE L2, R/A
      RAD557=4.557
      AS55=JCAL55/(RAD557*DLAM55)
      15577 = (J1-J2*A)/(ASS5*(1-B*A))RETURN
      END
C-C -C-REDUCAO DO NA
      SUBROUTINE NAD(JCALNA, J1, J2, J3, J4, ASNA, INAD, RAD589)
      REAL JCALNA, J1, J2, J3, J4, INAD
C- T1D1: TRANSMISSION OF D1
C- T1D2: TRANSMISSION OF D2 ON D1
    A1, A2: (S1*DLAM1)/(S3*DLAM3), (S2*DLAM2)/(S3*DLAM3)
C -B1=S1/S2; TRANSMISSION OF D1/TRANSMISSION OF D2
C-B2=1/r(T); CORRECTION FACTOR FOR OH(8,2) BAND CONTAMINATION (T=190K)
C-DLAMNA=16.86
      A1 = 1.082A2 = 1.015B1 = 1.23B2=0.98T1D1=0.777
      T1D2=0.884
C-RADIATION OF CALIBRATION LAMP : L2 : R/A
      RAD589=7.878
      ASNA=JCALNA/(RAD589*DLAMNA)
      S1D1=ASNA*T1D1
      S1D2=ASNA*T1D2
      B=B1*B2INAD=3.0*(J1-A1*J3-(J2-A2*J3)*B)/(S1D1+2.0*S1D2)
      IF (INAD.LT.0.0) INAD=0.0
      RETURN
      END
C-C-C-REDUCAO DO DI6300
      SUBROUTINE 016300(JCAL63, J1, J2, AS63, I6300, RAD630)
      REAL JCAL63, J1, J2, I6300
C-A=A1/A2=(S1*DLAM1)/(S2*DLAM2)C-B=S3/S1 : RELATIVE TRANSMISSION ON 6300A FOR FILTER POSITION P2
       A = 1.086B = 0.000DLAM63=17.54
C-RADIATION OF CALIBRATION LIGTH SOURCE L2, R/A
       RAD630=23.071
       AS63=JCAL63/(RAD630*DLAM63)
       I6300=(J1-J2*A)/(AS63*(1-B*A))RETURN
       END
```

```
49
```

```
C-C-C-REDUCAO DO 0H(94)/17774
      SUBROUTINE 0H94(JCALOH, J1, J2, J3, J4, ASOH2, IOH94, TOH94, I7774, RAD775)
      REAL JCALOH, J1, J2, J3, J4, IOH94, I7774
      INTEGER graOH1(1:2), graOH2(1:2)DOUBLE PRECISION AT1(0:8),AS1(0:8),AT2(0:9),AS2(0:8) 
C -T=T(MR/MQ): Grau 8 (Mies)
      DATA AT1/20.15652622188136,215.9977446314464,-136.448208556442, 
     *118.4414927627137,-55.70474957811619,6.632457037587079, 
     *9.630791319842116,-5.462865141580298,1.013630731102851 
      graOH(1) = 8C -Grau 9 (Turnbull) 
      DATA AT2/21.84418583268794,193.489667389351,-98.41759939163089, 
     *61.10427179675006,-10.69111753647239,-8.757939072107035, 
     *5.541791994873662,.235017691617577,-.9212310357312083, 
     *.2159798149705635/ 
      \text{graO}\text{H2}(1) = 9C-C-SMQ=SMQ(T) : Grau 8 (Mies) 
      DATA AS1/. 7558969657148555,-a. 090924194438933D-03, 
     *4. 819556659298914D-05, -1. 316053036847042D--07, 
     040961898109617D-10, 3. 0580941330473D-12, 
     *-1. 100934657494074D-14, 1. 876481994043215D-17, 
     .2946777109733510-20/ 
      gradH1(2) = 8C-Grau 8 (Turnbull) 
      DATA AS2/ .7737587760605036, -8. 3169068252025440-03, 
     *4. 996418902039286D-05, -1. 4035462196539080-07, 
     799921043467177D-10, 3. 0488772629534030-12, 
     115405206393677D-14, 1.9155352944402980-17, 
     *-1.327677526930423D-20/ 
      \text{gradH2}(2) = 8C-AT( ) : POLYNOMIAL COEFFS. FOR TEMPERATURE FITTING FUNCTION - T=T(MR/MQ)C-AS( ) POLYNONIAL COEFFS. FOR SMQ RATIO FITTING FUNCTION - SMQ=SMQ(T) 
C-ASOR1 : ABSOLIJTE SENSITIVITY AT POSITION 1 
C-ASOR2 ABSOLUTE SENSITIVITY AT POSITION 2 - 7750A 
C-RAD7755; RADIATION OF LAMP L2 AT 7750A R/A
C-DLAM2 : DLAMDA OF TILTING POSITION P2 AT 7750A
C-A1,A2,A3; (Sl*DLANI)/(S4*DLAM4), (S2*DLAN2)/(S4*DLAM4), 
C - B1 = S1/S2C-B2S2/S3 
C-B3=delta(T); CORRECTION FACTOR FOR OH(9,4) CONTAMINATION (T=190K)
      RAD775=59.445
      DLAM2=16.37
      A1 = 1.061A2=1.016 
      A3=1.008 
      B1=1 .338 
      B2=1.217 
      B3=4 . 80E-2 
      ASOH2=JCALOH/(RAD775*DLAM2)
      X=B2*(J3-A3*J4)/(J2-A2*J4)C- Chamada usando os parametros de Turnbull: 
      T01194=POLY(X,AT2,graOH2 (1))
```

```
C -IF((TOH94.LT.140).OR. (TOH94.GT.250)) GO TO 1
C -XMQ=POLY(TOH94, AS2, graOH2(2))
C-IOH94=(J2-A2*J4)/(ASOH2*XMQ)
      ASOH1=B1*ASOH2
      I7774=((J1-A1*J4)/ASOH1)-IOH94*B3
      IF (I7774.LT.0.0) 17774=0.0
      GO TO 2
    1 T0H94=999999.
      IOH94=999999.
      I7774=999999.
    2 RETURN
      END
C -C-C-REDUCAO DO O2ATM
      SUBROUTINE 02ATM(JCALO2, J1, J2, J3, J4, ASO2A, IO2A, TO2Z, RAD866)
      REAL JCAL02, J1, J2, J3, J4, I02A
      INTEGER grau02(1:2)
      DOUBLE PRECISION AT(0:8), AS(0:7)
C-T=T(MPQ) Grau: 8
      DATA AT/44.39817354626877, 563.534166530585, -1612.037045205814,
     *5775.037037951555,-13633.19352835461,22023.54723728052,
     *-22801.1806914,13703.95214165587,-3619.8385630087/
      grau02(1) = 8C-SNPQ=SNPQ(T) Grau: 7
      DATA AS/.3926490005487698,1.021669824452943D-03,
     *-3.614820110264423D-05,3.038365596132075D-07,
     *-1.399153167306482D-09,3.796820834930962D-12,
     *-5.707393871285934D-15,3.679071888302756D-18/
      grau02(2) = 7C-AT( ) : POLYNOMIAL COEFFS. FOR TEMPERATURE FITTING FUNCTION - T=T(MPQ)
C-AS(): POLYNOMIAL COEFFS. FOR SMPQ RATIO FITTING FUNCTION - SMPQ=SMPQ(T)
C-ASO2A : ABSOLUTE SENSITIVITY OF POSITION 2 AT 8660A, CPS/R
C-RAD866 : RADIATION OF L2 AT 8660A, R/A
C-DLAM2 : DLAMDA OF TILTING POSITION 2 AT 8660A
C-A1, A2, A3 : (S1 * DLAM1) / (S3 * DLAM3); (S2 * DLAM2) / (S3 * DLAM3), ...
C-B=S2/S1RAD866=101.382
      DLAM2=14.30
      A1 = 1.122A2 = 1.089B=0.999
      ASO2A=JCALO2/(RAD866*DLAM2)
      Z=B*(J1-A1*J3)/(J2-A2*J3)T02Z=POLY(Z, AT, grau02(1))
      IF ((T02Z.LT.140).OR. (T02Z.GT.250)) THEN
        T02Z=999999
        I02A=999999
       ELSE
           SNP = POLY(T02Z, AS, grav02(2))I02A=(J2-A2*J3)/(ASO2A*SMP)
        END IF
```
RETURN END C- $C C -$ SUBROUTINE JUL(N1,N2,N3,N4,NS)  $C-$ C --------- CALCULA O DIA DO ANO E INFORMA SE O ANO EU BISSEXTO c- $C M1 = MES$ ,  $N2 = DIA$ ,  $N3 = ANO$ <br> $C N4 = DIA DO ANO$ ,  $N5 = 1$  $N4 = DIA DO ANO$ ,  $N5 = 1$  ---> ANO BISSEXTO  $C-$ INTEGER D(12) /31,28,31,30,31,30,31,31,30,31,30,31/  $N4=0$ 115=0 IF (N3-(N3/4)\*4) 130,120,130 120 D(2)=29 N<sub>5</sub>=1 130 11=111-1 IF (I1) 135,150,135 135 DO 140 1=1,11 140 N4=N4+D(I) 150 N4=N4+N2 D(2)=28 RETURN END

## **PROGRAMA 4:**

Cálculo das intensidades espectroscópicas do  $OH(9,4)$ . O objetivo fundamental deste programa é o de calcular as funções teóricas  $M_{R,Q}$  e  $\mathcal{SM}_Q$ . O programa faz uma varredura entre  $\lambda_0 - \lambda e \lambda_0 + \lambda a$  fim de maximizar o valor dos termos  $\sum_{\gamma}^R i_{\gamma}(t_3)_{\gamma}$ e  $\sum_{\beta}^{Q} i_{\beta} (t_2)_{\beta}$ . Linguagem usada: Q-BASIC 4.0 (Microsoft). Um exemplo da saída dos resultados é fornecido no final desta listagem.

```
Programa: tempOH.bas
DECLARE SUB Ordenacao (compr!(), itot!(), Ntot!)
DECLARE SUB Polinomial (Xt!(), Yt!(), Wr, yfit() AS DOUBLE,
"coeficientes() AS DOUBLE, grau!)
DECLARE SUB ludcmq (a() AS DOUBLE, m AS INTEGER, ndim!)
DECLARE SUB Solnq (a() AS DOUBLE, b() AS DOUBLE, m AS INTEGER, ndim!)
DECLARE SUB Termorot2Pi (v AS INTEGER, F1() AS DOUBLE, F2() AS DOUBLE)
DECLARE FUNCTION correcao# (energia AS DOUBLE)
DECLARE FUNCTION Termovibr# (v AS INTEGER, author$)
DECLARE FUNCTION Erromonocr# (z)
DECLARE SUB Interp (x(), Y() AS DOUBLE, nptt AS INTEGER,
""nterms AS INTEGER, xin AS SINGLE, yout AS DOUBLE)
SDYNAMIC
CLEAR
CL<sub>S</sub>
DIM autores$(5)
DIM F(2, 20) AS DOUBLE, F11(20) AS DOUBLE
DIM F12(20) AS DOUBLE, F21(20) AS DOUBLE, F22(20) AS DOUBLE
DIM P(2, 20) AS DOUBLE, Q(2, 20) AS DOUBLE, R(2, 20) AS DOUBLE
DIM lambdaP(3, 2, 1 T0 16) AS DOUBLE, lambdaQ(3, 2, 1 T0 16) AS DOUBLE
DIM lambdaR(3, 2, 1 TO 17) AS DOUBLE
DIM v0(3) AS DOUBLE
DIM vkP(3, 2, 1 TO 16) AS DOUBLE, vkQ(3, 2, 1 TO 16) AS DOUBLE
DIN vkR(3, 2, 1 TO 17) AS DOUBLE
DIN AP(4, 2, 2, 1 TO 17) AS DOUBLE, AQ(4, 2, 2, 1 TO 17) AS DOUBLE
DIN AR(4, 2, 2, 1 TO 17) AS DOUBLE
DIM ss(2, 16), normal(2) AS DOUBLE, fparticao AS DOUBLE
DIM iP(2, 2, 0 TO 16) AS DOUBLE, iQ(2, 2, 0 TO 16) AS DOUBLE
DIM iR(2, 2, 0 TO 17) AS DOUBLE
DIM sumit(2, 3), Nsumit(3), MRMQ(90, 2), SMQ(90, 2), MRMQ1(90), SMQ1(90)
DIM Temperatura(90), yfit1(90) AS DOUBLE, coeficientes1(12) AS DOUBLE
DIN yfit2(90) AS DOUBLE, coeficientes2(12) AS DOUBLE
DIM itot(2, 1 TO 90), compr(2, 90), comprimento(2, 90) AS STRING
DIM compr1(90), compr2(90), itot1(90), itot2(90), Espectro(3, 90) AS STRING
DIM v1 AS INTEGER, v2 AS INTEGER, K AS INTEGER, i AS INTEGER, n AS INTEGER
DIM na AS INTEGER, 1 AS INTEGER, K1 AS INTEGER
DIM giCR AS DOUBLE, g2CR AS DOUBLE, g1T AS DOUBLE, g2T AS DOUBLE
DIM g1CF AS DOUBLE, g2CF AS DOUBLE, delta(80), razao$(4)
DIM Hp(3) AS INTEGER, Npint(3) AS INTEGER, Npp AS INTEGER
DIM nterms AS INTEGER, dataname$(4)
DIM contagem(3, 1000) AS DOUBLE, lambda(3, 1000)
DIM yout AS DOUBLE
DIM pico(3), lambdapico(3), lambdaini(3), lambdaend(3), contDC(3) AS DOUBLE
CONST planck# = 1.438786
                            'unidades: K cm
PRINT "-------------------------
                                      PRINT " ESTA PARTE DO PROGRAMA INTERPOLA NUM PASSO CONSTANTE .01 nm"
PRINT "
                O COMPRIMENTO DE ONDA"
PRINT " REFERENTES AS CURVAS DE TRANSMISSAO DO"
```

```
PRINT " FILTRO F4 DO MULTI-2 (posicao 1, 2 e 3)"
\lambda\mathbf{r}PRINT "Escolha o diretorio onde seus 3- arquivos acham-se localizados:"
PRINT
PRINT (1) ...
                            d:\lang\qbasic\data\"
PRINT " (2) ...
                            a."
PRINT " (qualquer tecla) ... algum outro diretorio"
PRINT
PRINT "Escolha sua opcao (1, 2, .. ) : "; : inicio$ = INPUT$(1)
SELECT CASE inicio$
   CASE IS = "1"dire$ = "d:\lang\qbasic\data\"
   CASE IS = "2"dire$ = "a:"
   CASE ELSE
     PRTNT
      PRINT "Entre como diretorio (Ex.: c:\tmp\ )"
      INPUT " : ", dire$
END SELECT
CLS
LOCATE 2, 2
FILES dire$ + "*.DAT"
PRINT
PRIET "Os 3-arquivos de entrada devem ter a extensao .DAT"
PRINT
PRINT "ENTRE COM O NOME DOS ARQUIVOS : (Ex.: f4pos1)"
FOR i = 1 TO 3
  PRINT ".......... Arquivo n."; i; "........... :"; : INPUT " ", dataname$(i)
   dataname$(i) = dire$ + dataname$(i) +".dat"
NEXT i
PRINT
PRINT
FOR i = 1 TO 3
  \mathbf{F}_{\mathbf{p}}(i) = 0BEXT i
FOR i = 1 TO 3
  PRINT " 0 arquivo que esta sendo lido : "; dataname$(i)
   OPEN dataname$(i) FOR INPUT ACCESS READ AS #i
   DO WHILE NOT EOF(i)
                                'Humero de pontos
     Np(i) = Np(i) + 1INPUT #i, x1, y1
'Funcao Erro do Monocromador:
     lambda(i, Np(i)) = x1 / 10
     lambda(i, Np(i)) = lambda(i, Np(i)) - Erromonocr#(lambda(i, Np(i)))
     contagem(i, Fp(i)) = y1L00P
  CLOSE *i
NEXT i
CLS
```

```
'Subtracao do nivel DC:
FOR i = 1 TO 3
   contDC(i) = 0NEIT i
FOR i = 1 TO 3 
   FOR j = 1 TO 10
     contDC(i) = contDC(i) + contagem(i, j)contDC(i) = contDC(i) + contagen(i, Hyp(i) - j)BEIT j 
   contDC(i) = contDC(i) / 20FOR j = 1 TO Np(i)contagen(i, j) = (contagen(i, j) - contDC(i))NEIT j 
NEXT i
'Numero de termos do polinomio de interpolacao:
nterms = 4O algoritmo utilizado e devido a' 
Bewinghton em Data Reduction on Error Analysis pp. 259-267
'Entre com o passo (em nm):
delta = .01'Valores iniciais: 
LOCATE 4, 1 
FOR i = 1 10 3lambda (i) = lambda(i, 1)lambdaend(i) = lambda(i, Kp(i))Nprint(i) = 1 + (lambdaend(i) - lambdaini(i)) / deltaPRIHT "O arquivo n."; i; " tem: "; Hp(i); "pontos ... passara a ter ";
   PRINT Npint(i); "pontos interpolados "
BEIT i
'Interpolacao:
\text{Nprint}(0) = 0FOR ± = 1 TO 3 
   pico(i) = 0IF Spint(i) > Spin(t - 1) THEN No = Npint(i)
NEIT i
DIM Trel(1 TO 3, No), lambdat(1 TO 3, No)
FOR i = 1 TO 3
'Dimensionamento Dinamico: 
   REDIM contagemi(Np(i)) AS DOUBLE, lambda(Fp(i))REDIM contagemout(1 TO 3, Npint(i))
   pauwr 
   PRINT " ................calculando para : "; dataname$(i)
   FOR j = 1 TO N_p(i)lambda(ij) = lambda(i, j)contagem1(j) = contagem(i, j)
```

```
BEXT j
  Npp = Np(i)FOR j = 1 TO Hpint(i)
     x =lambdaini(i) + (j - 1) * delta
     Interp lambda1(), contagem1(), Spp, nterms, x, yout
     lambda(i, j) = xcontagemout(i, j) = \texttt{yout}NEXT j
'Calculo da transmissao relativa (valor de pico):
  PRINT "Valores de Pico: "
  PRINT " Lambda:
                      Contagem:"
  FOR j = 1 TO Npint(i)
     IF contagemont(i, j) > pico(i) THEN
pico(i) = context(i, j)lambdapico(i) = lambda(i, j)
     END IF
  NEXT j
  PRINT lambdapico(i), pico(i)
'Matriz da transmissao Relativa:
  FOR j = 1 TO Npint(i)
     IF contagemout(i, j) < 0 THEM contagemout(i, j) = 0
     Trel(i, j) = contagemout(i, j) / pico(i)NEXT j
NEXT i
ERASE contagemout, contagemi, lambdai
'Intensidades Espectroscopicas:
'Convencoes utilizadas:
'K: autovalor (representa os niveis rotacionais
E = 1, ... 15'K1: autovalor auxiliar (definido por conveniencia de impressao dos resultados)
?estado Pi_(1/2) : K1=1,..., 15
'estado Pi_(3/2) : R1=2, ..., 15'na :indice utilizado para variar o tipo autor relacionado com G(v)
'na=1 Chamberlain e Roesler
'na=2 Takahashi
'na=3 Coron e Foster
'n: identificador de autores dos coeficientes de transicao de Einstein
'n=1 : Mies(1974)
n=2: Turnbull(1987)
'1: identificador da sub-banda do estado 2Pi
1=2: 2Pi_(3/2) J= 3/2,... K=1,... estado superior
'1=1: 2Pi_(1/2) J= 1/2,... K=1,...
DATA "Chamberlain e Roesler, 1955", "Takahashi, 1980", "Coron e Foster, 1982"
DATA "Mies (1974)", "Turnbull (1987)"
FOR na = 1 T0 5READ autores$(na)
NEXT na
```

```
PRINT
PRINT<sup>"</sup>
           CALCULO DA INTENSIDADE E TEMPERATURA ROTACIONAL DO OH(9,4)"
PRINT
\tfrac{\text{PRT}}{\text{PRT}} . The except contract the except contract of the except of the except of the except of the except of the except of the except of the except of the except of the except of the except of the except of the e
'(Posicao, Sub-Banda, K crescente)
'Hiveis vibracionais:
v1 = 9v2 = 4'-----------------------Calculo dos termos vibracionais___________________
'Dados referentes a G(v) por diversos autores:
data1:
'Chamberlain e Roesler (1955):
                                                    (constantes de estiramento)
DATA 3737.90, 84.965, 0.5398, 0.01674, -0.001637
data2:'Takahashi (1980):
                                 (textmos G(v))DATA 1847.78,5417.40,8821.34,12061.6,15139.3,18054.50,20805.90,23393.90,
1125806.70,28043.50,30095.10
data3:
'Coxon e Foster (1982):
DATA 1847.726,5417.369,8821.410,12061.771,15139.548,18054.848,20806.549,
""23392.029, 25806.719, 28043.783, 30093.084
'Chamberlain e Roesler:
g1CR = Termovibr*(v1, "CR")<sup>3</sup>Estado eletronico 2Pi
RESTORE data1
g2CR = Termovibr#(v2, "CR")'Takahashi:
g1T = Termovibr#(v1, "T")
                                 'Estado eletronico 2Pi
RESTORE data2
g2T = Termovibr#(v2, "T")'Coxon e Foster:
g1CF = Termovibr*(vl, "CF")'Estado eletronico 2Pi
RESTORE data3
g2CF = Termovibr*(v2, "CF")'Banda de origen:
ve = 0#
v0(1) = v_0 + (g1CR - g2CR)'C. R.\texttt{v0(2)} = \texttt{ve} + (\texttt{g1T} - \texttt{g2T})T.
\sqrt{v(3)} = \sqrt{v} + (\sqrt{g1CF} - \sqrt{g2CF})^{\circ}C \Gamma.
'------------------- Calculo dos termos rotacionais -------------------------
'Dados referentes as constantes rotacionais da molecula de OH:
data4:
'Coxon e Foster (1982a):
DATA 1.9083e-3,1.8695e-3,1.8345e-3,1.8045e-3,1.7809e-3,1.765e-3,1.7654e-3,
7*1.7838e-3, 1.7984e-3, 1.8599e-3, 1.9549e-3
```
DATA -139.054,-139.325,-139.593,-139.85,-140.088,-140.299,-140.439,-140.491,

```
-140.399, -140.176, -140.518'Coxon e Foster (1982b):
DATA 18.5504,17.8386,17.1363,16.4409,15.7491,15.0567,14.3588,13.6492,12.9169,
-12.1517, 11.3372Termorot2Pi v1, F11(), F21()
                                      'estado eletronico 2Pi superior
RESTORE data4:
                                                  \sim 10^{-11}\mathbf{D}^{\text{max}} and \mathbf{D}^{\text{max}}" inferior
Termorot2Pi v2, F12(), F22()
FOR K = 1 TO 15
                    'Por questao de conveniencia
   F(1, K) = F11(K)F(2, K) = F21(K)EEIT K
'Os ramos (espectro rotacional):
FOR K = 1 TO 18
   P(1, K) = F11(K) - F12(K + 1)<sup>3</sup> K :relativo ao estado 2Pi superior
   P(2, K) = F21(K) - F22(K + 1)Q(1, K) = F11(K) - F12(K)Q(2, K) = F21(K) - F22(K)IF K = 1 THEN
      R(1, K) = 0'Wao existem
      R(2, K) = 0ELSE
      R(1, K) = F11(K) - F12(K - 1)R(2, K) = F21(K) - F22(K - 1)END IF
NEXT K
'--------------------Calculo do Espectro (Vibr. + Rot.) ___________________
'Os valores da energia estao em unidades cm-1
'Valores no vacuo : vk_ramo
                                      em cm-1'Valores no ar : lambda_ramo em nm (nanometro)
 <sup>3</sup> K : indice do estado 2Pi superior
FOR na = 1 TO 3
   FOR K = 1 TO 15
       v k P(na, 2, K) = v0(na) + P(2, K)lambdaP(na, 2, K) = \text{correcao#}(vkP(na, 2, K))\forall k \mathbb{Q}(na, 2, K) = \forall 0(na) + Q(2, K)
      lambdaQ(na, 2, K) = correcta0*(\nu kQ(na, 2, K))\text{v}kR(na, 2, K + 1) = \text{v}0(na) + R(2, K + 1)lambda(R(na, 2, K + 1) = correcta0*(\text{vkk}(na, 2, K + 1))K1 = K + 1\forall k P(na, 1, K1) = \nu 0(na) + P(1, K)lambdaP(na, 1, K1) = correcta0*(vkP(na, 1, K1))\texttt{vkQ(na, 1, K1)} = \texttt{v0(na)} + \texttt{Q(1, K)}lambdaQ(na, 1, K1) = correcta0*(vkQ(na, 1, K1))\texttt{vkk}(na, 1, K1 + 1) = \texttt{v0}(na) + R(1, K + 1)lambda(R(na, 1, K1 + 1) = correcta0*(\text{v}kR(na, 1, K1 + 1))NEXT K
NEXT na
```
'-----------------------Intensidades na estrutura rotacional\_\_\_\_\_\_\_\_\_\_\_\_\_\_\_\_

'Convencoes utilizadas:

```
'n: identificador de autores dos coeficientes de transicao de Einstein
v_{n=1} : Hies(1974)
'n=2: Turnbull(1987)
opcas = "3"PRINT
PRINT "
             .................Calculando..............."
DIM opt AS INTEGER
SELECT CASE VAL(opcao$)
   CASE 1 TO 3
      opt = VAL(opcaos)CASE ELSE
      END
END SELECT
'Valores das probabilidades de transicao:
id = 1'identificador da banda (9.4)
'Mies, 1974: (9,4)
DATA .000,.000,.000,.800,.391,.000
DATA .501, .685, .000, .741, .084, .365
DATA .610, .282, .292, .724, .040, .422
DATA .654, .150, .378, .721, .025, .434
DATA .679, .091, .406, .724, .018, .431
DATA .696, 060, 412, 729, 014, 421
DATA .709, .043, .408, .734, .011, .407
DATA .720, .031, .397, .739, .009, .390
DATA .728, .024, .383, .742, .008, .372
DATA .742, .019, .370, .756, .007, .359
DATA .749,.015,.354,.761,.006,.341
DATA .755, .013, .337, .746, .005, .322
DATA .759, .011, .319, .766, .005, .304
DATA .761,.009,.301,.766,.004,.285
DATA .762,.008,.283,.765,.004,.267
'Turnbull, 1987: (9,4)
DATA 0.000,0.000,0.000,2.706,1.370,0.000
DATA 1.666, 2.401, 0.000, 2.477, 0.295, 1.395
DATA 1.987, 0.990, 1.086, 2.339, 0.140, 1.581
DATA 2.090, 0.526, 1.439, 2.281, 0.087, 1.676
DATA 2.130, 0.319, 1.589, 2.244, 0.062, 1.715
DATA 2.145, 0.211, 1.657, 2.216, 0.047, 1.727
DATA 2.148, 0.148, 1.685, 2.193, 0.038, 1.722
DATA 2.144, 0.109, 1.668, 2.171, 0.031, 1.705
DATA 2.136, 0.083, 1.667, 2.150, 0.026, 1.680
DATA 2.125, 0.065, 1.654, 2.129, 0.022, 1.648
DATA 2.111,0.052,1.623,2.107,0.019,1.611
DATA 2.096, 0.042, 1.586, 2.086, 0.017, 1.568
DATA 2.079,0.035,1.542,2.064,0.015,1.520
DATA 2.061,0.030,1.494,2.043,0.013,1.469
DATA 2.043,0.025,1.442,2.021,0.012,1.413
FOR ibanda = 1 TO 1dFOR n = 1 T0 2'n=1 : Mies
      FOR Kk = 1 TO 15
                                                  n=2: Turnbull
 FOR 1 = 1 TO 2
    READ AP(ibanda, n, l, Kk)
```

```
READ AQ(ibanda, n, 1, Kk)
   READ AR(ibanda, n, 1, Kk)
 NEXT 1
    NEXT KK
  HEIT n
NEXT ibanda
PRINT
PRINT "Escolha a matriz das intensidades:"
PRINT "
                                      opcao .. 1 .. Mies"
                                      opcao .. 2 . Turnbull"
PRINT "
PRINT " Entre com a opcao ...."; : INPUT " ", decisao$
SELECT CASE decisao$
  CASE IS = "2"tipo = 2CASE ELSE
     tipo = 1END SELECT
CLSPRINT " Varredura de -X a X nm para maximizar o calculo do"
PRINT " somatorio (espectro*transmitancia) em 190K "
PRINT " Voce quer fazer esta varredura ? Y / B....";
senha$ = UCASE$(INPUT$(1))
FOR i = 2 T0 3Nsumit(i) = 0NEXT i
continuar \frac{1}{2} = ^{\frac{1}{10}}cic1:
SELECT CASE continuar$
  CASE IS = "Y"senha$ = "C"
  CASE ELSE
END SELECT
senha$ = UCASE$(senha$)
SELECT CASE senhas
  CASE IS = "Y"Tinicial = 190Tfinal = 190CASE ELSE
     Tinicial = 130Tfinal = 260END SELECT
'Variacao da temperatura:
tindice = 0
FOR T = Tinicial TO Tfinal STEP 2
   tindice = tindice + 1
'Funcao Peso:
   FOR K = 1 TO 15
     J1 = 3 / 2 + K - 1J2 = 1 / 2 + K - 1
```

```
ss(1, K) = 2 * (2 * J1 + 1)ss(2, \mathbf{K}) = 2 * (2 * J2 + 1)NEXT K
'Calculo da Funcao Particao:
  fparticao = 0#
  FOR n = 1 TO 2
      normal(1) = 0#
     normal(2) = 0*SEXT n
  FOR 1 = 1 TO 2
     FOR K = 1 TO 15
fparticao = fparticao + ss(1, K) * EIP(-planck# * F(1, K) / T)
     NEXT K
   NEXT 1
'Intensidades rotacionais absolutas: (fotons s-1 cm-3)
  FOR n = 1 TO 2
      FOR K = 1 TO 15
         iP(n, 2, K) = AP(id, n, 2, K) * ss(2, K) * EXP(-planck* F(2, K) / T) / fparticaoiQ(n, 2, K) = AQ(id, n, 2, K) * ss(2, K) * EYP(-planck* F(2, K) / T) / fparticaoiR(n, 2, K + 1) = AR(id, n, 2, K + 1) * ss(2, K + 1) * EXP(-planck# * F(2, K + 1) / T) / fparticao
K1 = K + 1iP(n, 1, K1) = A P(id, n, 1, K1) * ss(1, K) * EXP(-planckf * F(1, K) / T) / fparticaoi\mathfrak{q}(n, 1, K1) = A\mathfrak{q}(id, n, 1, K1) * ss(1, K) * EIP(-planck* F(1, K) / T) / fparticaoiR(n, 1, K1 + 1) = AR(id, n, 1, K1 + 1) * ss(1, K + 1) * EXP(-planck# * F(1, K + 1) / T) / fparticao
normal(n) = normal(n) + iP(n, 2, K) + iq(n, 2, K) + iR(n, 2, K + 1)normal(n) = normal(n) + iP(n, 1, K + 1) + iQ(n, 1, K + 1) + iR(n, 1, K + 2)NEIT K
   HEXT n
'Intensidades rotacionais normalizadas (no AR):
   F0R n = 1 T0 2IF normal(n) = 0 THEM normal(n) = 1
      FOR K = 1 TO 15
 m = KIF K = 1 THEN
    itot(n, m) = iP(n, 2, K) / normal(n)
    compr(n, m) = lambdaP(opt, 2, K)m = m + 15itot(n, m) = iQ(n, 2, K) / normal(n)
   compr(n, m) = 1ambdaQ(opt, 2, K)
   m = m + 14ELSE
    itot(n, m) = iP(n, 2, K) / normal(n)
    compr(n, m) = lambdaP(opt, 2, K)m = m + 15itot(n, m) = iQ(n, 2, K) / normal(n)
    compr(n, m) = lambdaQ(opt, 2, K)m = m + 14itot(n, m) = iR(n, 2, K) / normal(n)
    compr(n, m) = lambdaR(opt, 2, K)m = m + 14itot(n, m) = iP(n, 1, K) / normal(n)\text{compr}(n, m) = \text{lambdaP}(\text{opt}, 1, K)
```

```
m = m + 14itot(n, m) = i\psi(n, 1, K) / normal(n)
   compr(n, m) = lambda(opt, 1, K)m = m + 13IF K = 2 THEM
   EL SF
      itot(n, m) = iR(n, 1, K) / normal(n)
       compr(n, m) = lambdaR(opt, 1, R)END IF
END IF
      NEXT K
      Rtot = m 'Quantidade de linhas espectrais
'Ordenacao das intensidades (em comprimento de onda) : Espectro Discreto
      FOR m = 1 TO Netot
\text{itot1}(m) = \text{itot1}(1, m)compr1(m) = compr(1, m)itot2(m) = itot(2, m)compr2(m) = compr(2, m)NEXT m
   NEXT<sub>n</sub>
  Ordenacao compri(), itoti(), Mtot
   Ordenacao compr2(), itot2(), Ntot
'Comprimento de Unda passa a ser uma variavel string
  F0R = 1 TO Btot
      itot(1, m) = itot1(m)comprimento(1, m) = MID$(STR$(compri(m)), 2, 7)
      IF MID$(comprimento(1, m), 7, 1) >= "5" TREN
 comprimento(1, m) = MID$(STR$(VAL(comprimento(1, m)) + .01), 2, 6)
      ELSE
comprimento(1, m) = MID$(comprimento(1, m), 1, 6)
      EED IF
      itot(2, m) = itot2(m)
      \text{comprimento}(2, m) = \text{comprimento}(1, m)NEXT m
'Calculo da quantidade MR/MQ em funcao da temperatura
\,e SMQ em funcao da temperatura:
  LOCATE 1, 1
  PRINT "MR/MQ, SMQ ( para T = "; T; ")
                                                                              Ħ
  PRINT "
'Varredura inicial para detectar os comprimentos de onda relevantes:
  SELECT CASE senha$
      CASE IS = "Y"
' Varredura de -X a X nm para maximizar o calculo do"
\,somatorio (espectro*transmitancia)"
CLS
```

```
LOCATE 5. 5
PRINT "Entrar com o valor do passo dlambda em -X passo dlambda"
                                                ate +X<sup>11</sup>
PRINT "
                     E o valor de X"
PRINT "
PRINT
PRINT " O passo em ANGSTRONG sera : "; : INPUT " .... ", vaP
               I em ANGSTRONG sera : "; : INPUT " .... ", val
PRINT "
v a P = .1 + v a P\mathbf{v}\mathbf{a}\mathbf{X} = .1 \cdot \mathbf{v}\mathbf{a}\mathbf{X}\mathbf{v}\mathbf{a}\mathbf{S} = \text{CIHT}(\mathbf{v}\mathbf{a}\mathbf{X} / \mathbf{v}\mathbf{a}\mathbf{P})'Dimensionamento Dinamico:
DIM SomavaR(2 T0 3, -vaB T0 vaB), Msumitvar(80, -vaB T0 vaB)
DIM Espectrovar(2 TO 3, -vaR TO vaR, 80) AS STRING
        DIM Trelvar(2 TO 3, -val TO val, 80)
DIN picovar(2 TD 3), varredura(2 TD 3)
FOR i = 2 TO 3 \prime Pos#2 e Pos#3
    FOR vaR = -vaR TO vaR
       SomavaR(i, \nabla aR) = 0
       incremento = \mathbf{vaP} * \mathbf{vaR}FOR j = 1 TO Npint(i) 'Npontos interpolados (Transmitancia relativa)
  FOR 1 = 1 TO Ntot 'Npontos de intensidades relativas
                       IF MID$(STR$(lambdat(i, j) + incremento), 2, 6) = comprimento(1, 1) THEN
Ssumitvar(i, vaR) = Ssumitvar(i, vaR) + 1
Trelvar(i, vaR, Nsumitvar(i, vaR)) = Trel(i, j)
Espectrovar(i, vaR, Msumitvar(i, vaR)) = MID$(STR$(lambdat(i, j) + incremento), 2, 6)
IF Nsumitvar(i, vaR) = 1 THEN
   CLS
   LOCATE 1, 1
   PRINT "**** 0 espectro de interesse (deslocamento em "; incremento * 10; " Angstrong )"
   PRINT "
                              Posicae 2^{\omega}: i; " : "
END IF
PRINT USING "##"; Nsumitvar(i, vaR); : PRINT " ";
PRINT Espectrovar(i, vaR, Nsumitvar(i, vaR));
PRINT USING "######.##"; Trelvar(i, vaR, Msumitvar(i, vaR)) * 100;
PRINT " % "; : PRINT USING "22222.22"; itot(tipo, 1) * 100;
            produto : "; : PRINT USING " ###.##"; Trelvar(i, vaR, Msumitvar(i, vaR)) * itot(tipo, 1) *
PRINT " X
PRINT " \lambda "
SomavaR(i, vaR) = SomavaR(i, vaR) + Trelvar(i, vaR, Hsumitvar(i, vaR)) * itot(tipo, 1)
     END IF
  WEXT 1
       NEXT i
       PRIBT "Soma ("; i; ", deslocamento (Angstrong) = "; incremento * 10; ") = "; SomavaR(i, v
    NEXT vaR
NEXT i
   '0 valor maximo da Soma:
FOR i = 2 T0 3picovar(i) = 0FOR \mathbf{v}\mathbf{a}\mathbf{R} = -\mathbf{v}\mathbf{a}\mathbf{B} TO \mathbf{v}\mathbf{a}\mathbf{B}IF SomavaR(i, vaR) > picovar(i) THEN
 picovar(i) = SomaxaR(i, vaR)\texttt{varredura}(i) = \texttt{vaR}END IF
   NEXT vaR
   PRINT
   PRINT " O deslocamento em comprimento de onda para a posicao #"; i
```

```
PRINT " onde tem-se Max ( Sum i*t ) = "; varredura(i) * 10 * vaP; " Angstrong"
   PRINT
 NEXT i
 FOR i = 2 TO 3
   FOR j = 1 TO Nsumitvar(i, varredura(i))
      Trel(i, j) = Trelvar(i, varredura(i), j)Espectro(i, j) = Espectrovar(i, varredura(i), j)
   NEXT j

 NEXT i
 ERASE Trelvar, Espectrovar, Hsumitvar, picovar
 PRINT "Voce quer continuar o programa Y / N ?..."; : continuar$ = UCASE$(INPUT$(1))
 PRINT
 IF continuar$ <> "Y" THEN
   EXD
 ELSE
   GOTO cic1
 END IF
     CASE IS = "N"
 CLSLOCATE 5, 5
 PRINT "Voce deseja entrar com algum valor de deslocamento em lambda"
 PRINT " no perfil de Transmitancia relativa ? Y / N ...."; : seja$ = UCASE$(INPUT$(1))
 PRINT
 SELECT CASE seja$
   CASE IS = "Y''PRINT " Entre com o valor do incremento (em Angstrong) : "; : INPUT " ", incremento
      PRINT "O incremento = "; incremento; " Angstrong"
       incremento = incremento * .1
                                      \overline{\mathbf{m}}CASE ELSE
      incremento = 0END SELECT
 IF tindice = 1 THEN
   FOR i = 2 TO 3 \frac{1000*2}{1000*2} e Pos#3
      FOR j = 1 TO Wpint(i) 'Mpontos interpolados (Transmitancia relativa)
  FOR 1 = 1 TO Ntot 'Npontos de intensidades relativas
     IF MID$(STR$(lambdat(i, j) + incremento), 2, 6) = comprimento(1, 1) THEM

Espectro(i, \text{Hsumit}(i)) = MID$(STR$(lambdat(i, j) + incremento), 2, 6)
IF 
  CLSLOCATE 1, 1
  PRINT "**** O espectro de interesse (deslocamento em "; incremento * 10; " Angstrong )"
  PRINT<sup>"</sup>
                          Posicao \overline{\bullet}"; i; " : "
END IF
PRINT USING "##"; Nsumit(i); : PRINT " ";
PRINT Espectro(i, Nsumit(i));
PRINT USING "######.##"; Trel(i, Msumit(i)) * 100;
PRINT " % produto : "; : PRINT USING " ##.##"; Trel(i, Msumit(i)) * itot(tipo, 1) * 100;<br>PRINT " % "
PRINT " % "; : PRINT USING "#####.##"; itot(tipo, 1) * 100;
Soma = Soma + Trel(i, Nsumit(i)) * itot(tipo, 1)
    END IF
  BEXT 1
```
```
HEXT j
       PRINT<sup>"</sup>
                      Soma ("; i; ", deslocamento (Angstrong) = "; incremento * 10; ") = "; Soma
   NEXT i
END IF
     CASE IS = "C"
     CASE ELSE
END
  END SELECT
'Calculo das razoes:
  n = tipoFOR i = 2 TD 3
     sumit(n, i) = 0WEXT i
  FOR i = 2 T0 3FOR 1 = 1 TO Ntot
FOR j = 1 TO Nsumit(i)
   IF Espectro(i, j) = comprimento(1, 1) THEM
      sumit(n, i) = sumit(n, i) + itot(n, 1) * Trel(i, j)
   END IF
NEXT i
     NEXT 1
  BEXT i
  MRM(tindice, n) = sumit(n, 3) / sumit(n, 2)
  \texttt{SMQ}(\texttt{t} \texttt{indices}, n) = \texttt{sumit}(n, 2)Temperature(tindice) = T'Fator Delta:
deltattice) = 0!NEXT T
'Funcao de Ajuste do tipo T = T (MR/MQ):
FOR T = 1 TO tindice
  MRMQ1(T) = MRMQ(T, tipo)SMQ1(T) = SMQ(T, tipo)NEXT T
razao$(1) = "Temperatura (variavel dependente)"
razao$(2) = "razao NR/MQ (variavel independent")Polinomial MRMQ1(), Temperatura(), tindice, yfit1(), coeficientes1(), graul
razao$(1) = "Temperatura (variavel independente)"
razao$(2) = "razao ($MQ) (variavel dependente)"Polinomial Temperatura(), SMQ1(), tindice, yfit2(), coeficientes2(), grau2
IF grau1 >= grau2 THEM
  grau = grav1FLSE
   grau = grav2
```
66

```
END IF
```

```
'Saida dos valores:
filename$ = "tempoh" + MID$(STR$(tipo), 2, 1) + ".dat"
OPEN filename$ FOR OUTPUT ACCESS WRITE AS #1
PRINT
PRINT
PRINT "Armazenado os resulatados em DISCO ..."
PRINT "Nome do arquivo : diretorio atual\"; : PRINT ; filename$
PRINT "O arquivo contem 4-colunas"
PRINT "A primeira coluna e o valor da razao MR/MQ"
PRINT "A segunda coluna e o valor da Temperatura minimos quadrados, T = T(MR/MQ)"
PRINT "A terceira coluna e o valor da razao SMQ"
PRINT "A quarta coluna e o valor da razao SMQ minimos quadrados, SMQ = SMQ(T)"
WRITE #1, "As intensidades sao devidas a: ", autores$(3 + tipo)WRITE #1, "0 arquivo contem 4-colunas"
WRITE #1, "A primeira coluna e o valor da razao MR/MQ"
WRITE #1, "A segunda coluna e o valor da Temperatura minimos quadrados, I = T(MR/MQ)"
WRITE #1, "A terceira coluna e o valor da razao SMQ"
WRITE #1, "A quarta coluna e o valor da razao SMQ minimos quadrados, SMQ = SMQ(T)"
PRINT #1,
WRITE #1, "Os coeficientes do polinomio sao:"
WRITE #1, "
                 T = T (MR/MQ)
                                      SMQ = SMQ(T)"
FOR i = 0 TO grau
  WRITE #1, STR$(coeficientes1(i)), STR$(coeficientes2(i))
NEXT i
PRINT #1,
FOR i = 1 TO tindice
   PRINT #1, USING "#.###########"; MRMQ1(i); : PRINT #1, SPC(5);
   PRINT #1, USING "###.############"; yfit1(i); : PRINT #1, SPC(5);
   PRINT #1, USING "###"; Temperatura(i); : PRINT #1, SPC(5);
   PRINT #1, USING "#.#############"; yfit2(i)
NEXT i
EFD
FUNCTION correcao# (energia AS DOUBLE)
DIN lambda AS DOUBLE
lambda = 1E+08 / energia
'Extraido do Almanaque de Ciencia, Tokio, 1970
a1 = 6432.87 : a2 = 2949810a3 = 146: a4 = 25540: a5 = 41correcao# = lambda * .1 / (1 + (a1 + a2 / (a3 - 1 / (lambda * lambda))
 -+ a4 / (a5 - 1 / (lambda + lambda))) * 1E-08)
END FUNCTION
FUNCTION Erromonocr# (z)
DIM ZT AS DOUBLE, coef (0 TO 12) AS DOUBLE
 'Funcae Erro do Monocromador:
 IF z \le 800 THES
                                  'nm
    coef(0) = -1072.9111371987184coef(1) = 8.086589090224438#
```

```
coef(2) = -1.715367713320476D-02coef(3) = -2.030907371538863D-05coef(4) = 1.420557955037570 - 07coef(5) = -1.936811848033797D-10coef(6) = -3.542555427962278D-14coef(7) = 3.383897495407136D-16 
coef(8) = -3.218994388570533D-19coef(9) = 1.01228760945994D-22 
z = 0FOR ± = O TO 9 
   zr = zr + \text{coef}(i) + z <sup>-</sup> (i)
EXT ±
```

```
Erromonocrx = zr
```
#### ELSE

```
coef(0) = 35501.92155663082#coeff(1) = -54.1393438475894coef(2) = 3.066415375564492D-02coef(3) = -2.094694364732595D-04coef(4) = 6.052981082412078D-08coef(5) = 3.336624993686643D-10coef(6) = 6.0637873001077060-13 
coef(7) = -7.019298185096376D-16coef(8) = -5.165980706022707D-19coef(9) = -1.240855386156013D-22coeff(10) = 7.357763766079322D-25coef(11) = 3.9497716289428350-28 
coef(12) = -4.924313483110909D-31z\mathbf{r} = 0FOR i = 0 TO 12
  zr = zr + \text{coeff}(i) * z (i)
UEIT i
```
Erromonocr $\bar{x}$  =  $z\bar{r}$ 

## ESO IF

```
END FUNCTION
```

```
SUB Interp (x(), Y() AS DOUBLE, nptt AS INTEGER,
nterms AS InEGER, zin AS SIGLE, yont AS DOUBLE) 
DIM deltax AS DOUBLE, delta(10) AS DOUBLE, a(10) AS DOUBLE, prod AS DOUBLE, sum AS DOUBLE
Search for appropriate value of x(i) 
FOR i = 1 TO nptt
   IF \sin \leq x(i) THEN
      i1 = i - FIX(nterms / 2)IF i1 > 0 THEN
 GOTO ciclol 
     ELSE 
 i1 = 1GOTO ciclol 
     END IF 
   ELSEIF \sin = x(i) THEN
     yout = Y(i)GOTO final 
   EBO IF 
RElI ± 
i1 = nptt - nterms + 1
```

```
ciclo1:
i2 = i1 + n terms - 1IF nptt \leq i2 THEM
  i2 = nptti1 = i2 - n terms + 1IF i1 \leq 0 THEN
     i1 = 1ntems = i2 - i1 + 1END IF
END IF
' Evaluate deviations delta
denom = x(i1 + 1) - x(ii)deltax = (xin - x(ii)) / denom
FOR i = 1 TO nterms
   ix = i1 + i - 1delta(i) = (x(ix) - x(ii)) / denom
NEXT i
' Accumulate coefficients a
a(1) = Y(ii)FOR K = 2 TO nterms
  prod = 1!sum = 0!imax = K - 1ixmax = i1 + imax
   FOR i = 1 TO imax
      j = K - iprod = prod * (delta(K) - delta(j))sum = sum - a(j) / prodNEXT i
   a(K) = sum + Y(imax) / prodNEXT K
' Accumulate sum of expansion
\mathbf{r}sum = a(1)FOR j = 2 TO nterms
  prod = 1!imax = j - 1FOR i = 1 T0 inaxprod = prod * (delta - delta(i))NEXT i
   sum = sum + a(j) * prodWEXT j
\texttt{you} = sum
final:
END SUB
SUB ludcmq (a() AS DOUBLE, m AS INTEGER, ndim)
\bar{\textbf{z}}Esta subrotina forma o equivalente de Lu dos coeficientes quadraticos
\bar{\mathbf{z}}\cdotda matriz "a". O Lu, na forma compacta, e retornado numa matriz.
DIM nf AS INTEGER
DIM ssum AS DOUBLE
FOR i = 1 TO m
   FOR j = 2 TO m
      ssum = 0#
      IF (j \le i) THEM
 jm1 = j - 1<br>FOR K = 1 TO jm1
```

```
ssum = ssum + a(i, K) * a(K, j)BEXT K
a(i, j) = a(i, j) - ssumGOTO ciclone
      END IF
      im1 = i - 1IF (im1 \Leftrightarrow 0) THEN
 FOR K = 1 TO im1
   ssum = ssum + a(i, K) * a(K, j)NEXT K
      END IF
      IF (ABS(a(i, i)) < 1D-18) THEN
 PRINT "reducao nao completada devido ao pequeno";
 PRINT "valor achado na coluna "; i
 EXIT SUB
      END IF
      a(i, j) = (a(i, j) - ssum) / a(i, i)ciclone:
   NEXT i
WEXT i
END SUB
SUB Ordenacao (compr(), itot(), Ntot)
'Rotina de ordenacao:
DIM s AS INTEGER, j AS INTEGER, t1 AS INTEGER
s =Ntot
ciclo5:
t1 = 1FOR j = 1 TO s - 1IF compr(j) > compr(j + 1) THEN
      caux = compr(j)iaux = itot(j)
      compr(j) = compr(j + 1)itot(j) = itot(j + 1)compr(j + 1) = cauxitot(j + 1) = iauxt1 = jEND IF
HEIT j
IF t1 \leftrightarrow 1 THEN
   s = t1 + 1GOTO ciclo5
END IF
END SUB
SUB Polinomial (It(), Yt(), Hr, yfit() AS DOUBLE, coeficientes() AS DOUBLE, grau)
DIM xn(Nr) AS DOUBLE, a(12, 12) AS DOUBLE, c(12) AS DOUBLE
DIM sum AS DOUBLE, beta(12) AS DOUBLE, erro AS DOUBLE
DIM mfp1 AS INTEGER, i AS INTEGER, tipograu$(10)
SHARED razao$()
tipograu$(1) = "afim"
tipograus(2) = "quadratic"tipograu$(3) = "cubico"
tipograu$(4) = "quartico"
```

```
tipograu$(5) = "quintico"<br>tipograu$(6) = " herico (hera+ico)"
tipograu$(7) = "heptico (hepta+ico)"
tipograu$(8) = "octico (octa+ico)"
tipograus(9) = "eneico (enea+ico)"tipogram$(10) = "decico (deca+ico)"CLSPRINT "ESTE PROGRAMA E USADO PARA AJUSTAR UM POLINOMIO A UM CONJUNTO DE DADOS."
PRINT
PRINT "O PROGRAMA LE EM "; Nr; " PARES DOS VALORES DOS"
PRINT razao$(1)
PRINT razao $(2); : PRINT " E CALCULA OS COEFICIENTES"
PRINT "DAS EQUACOES HORMAIS PELO METODO DOS MINIMOS QUADRADOS"
             \bulletOS PARAMETROS SAO:
       Xt, Yt - CONJUNTO DOS VALORES DE "X" E "Y"
\overline{\phantom{a}}\lambdaNr - 0 NUMERO DE PARES DOS DADOS
       ms, mf - A VARIACAO DO GRAU DOS POLINOMIOS A SEREM CALCULADOS
\lambdaO LIMITE MAXIMO E GRAU-10
            - matriz dos coeficientes das equacoes normais
       \mathbf{a}- conjunto dos coeficientes dos polinomios obtidos pelo
\lambda\mathbf{c}^-metodo dos minimos quadrados
\cdot\mathbf{r}'Grau final:
grau = 9indicegrau = 0volta:
     leitura da variacao dos graus polinomiais:
\mathbf{r}ms = 1mf = grauCalculo da matriz de coeficientes e R.H.S. para mf-grau
\bullet\mathbf{r}Verificar se maximo grau (mf) excede N-1 valores de entrada
           Caso isto ocorra, reduz-se mf a N-1 e "print" uma mensagem.
\lambdaIF (mf > (Mr - 1)) THEN
  m f = F r - 1PRINT "grau maximo polinomial passa a ser ="; mf
END IF
mfp1 = mf + 1mfp2 = mf + 2FOR i = 1 T0 Frm(i) = 14NEXT i
FOR i = 1 TO mfp1
  a(i, 1) = 0#
   a(i, mfp2) = 0#
  FOR j = 1 TO Br
     a(i, 1) = a(i, 1) + xn(j)a(i, mfp2) = a(i, mfp2) + Yt(j) * rn(j)
```

```
xn(j) = xn(j) * It(j)NEXT j
NEXT i
FOR i = 2 TO mfp1
  a(mfp1, i) = 0#
   FOR j = 1 TO Br
     a(\text{mfp1}, i) = a(\text{mfp1}, i) + \text{rn}(j)rn(j) = rn(j) * It(j)NEXT j
NEXT i
FOR j = 2 TO mfp1
   FOR i = 1 TO mf
     a(i, j) = a(i + 1, j - 1)NEXT i
NEXT i
ludcmq a(), mfp1, 12
msp1 = ms + 1FOR i = msp1 TO mfp1FOR j = 1 TO i
    c(j) = a(j, mfp2)NEXT j
   Solnq a(), c(), i, 12
   im1 = i - 1beta(i) = 0#
   FOR ipt = 1 TO Nr
     sum = 0#
     FOR icoef = 2 TO i
 jcoef = i - icoef + 2
 sum = (sum + c(jcoeff)) * It(ipt)NEIT icoef
     sum = sum + c(1)beta(i) = beta(i) + (Yt(ipt) - sum) - 2
   NEXT ipt
   beta(i) = beta(i) / (rr - i)
NEXT i
'Escolha do grau polinomial:
IF indicegrau = 0 THEN
                         \mathbb{R}^2erro = 1#FOR i = msp1 TO mfp1IF beta(i) < erro THEN
 error = beta(i)grau = i - 1END IF
   BEIT i
   indicegrau = 1GUTO volta
END IF
FOR i = 0 TO grau
   coeficientes(i) = c(i + 1)NEXT i
```
÷,

```
FOR j = 1 TO Mr
  \text{yfit}(j) = 0FOR i = 0 T0 grau
     \text{yfit}(i) = \text{yfit}(i) + c(i + 1) * \text{It}(j) - iWEXT i
NEXT j
PRINT
PRINT
                                "; tipograu$(grau); " Erro : "; erro
PRINT " O ajuste sera do tipo:
PRINT
PRINT "Pressione qualquer tecla para dar continuidade ........."
DO WHILE INKEYS = ""
L00P
PRINT
END SUB
SUB Solnq (a() AS DOUBLE, b() AS DOUBLE, m AS INTEGER, ndim)
DIM SSSum AS DOUBLE
<sup>3</sup> Esta subrotina encontra a solucao de um conjunto de N
' equacoes lineares que correspondem ao lado direito do
' vetor b.
b(1) = b(1) / a(1, 1)FOR i = 2 TO m
  im1 = i - 1ss^{sm} = 0#
   FOR K = 1 TO imi
     sssum = sssum + a(i, K) * b(K)NEXT K
  b(i) = (b(i) - sssum) / a(i, i)WEXT i
FOR j = 2 TO m
  n mjp2 = m - j + 2
   nmjpl = m - j + 1ssum = 0FOR K = nmjp2 TO m
     sssum = sssum + a(nmjp1, K) * b(K)NEXT K
  b(nmjp1) = b(nmjp1) - sssmNEXT j
EXD SUB
SUB Termorot2Pi (v AS INTEGER, F1() AS DOUBLE, F2() AS DOUBLE)
DIM K AS INTEGER, D(0 TO 10), a(0 TO 10), b(0 TO 10), Y(0 TO 10)
FOR i = 0 T0 10'Constante de estiramento (efeito da forca centrifuga)
  READ D(i)
NEXT i
FOR i = 0 TO 10
  READ a(i)
                 'Constante de acoplamento (spin e momento angular)
NEXT i
FOR i = 0 TO 10
                 'Constante rotacional
   RED b(i)Y(i) = a(i) / b(i)
```

```
NEXT i
```

```
'Calculo da energia F1: K=J-1/2
FOR K = 1 TO 19
  F1(K) = b(v) * ((K + 1) * (K + 1) - 1 - .5 * SQR(4 * (K + 1) * (K + 1) + ...))\uparrow \uparrow \uparrow (\tau) * (\uparrow (\tau) - 4))) - D(\uparrow \uparrow) * K * K * (K + 1) * (K + 1)
NEXT K
'Calculo da energia F2: K=J+1/2
FOR K = 1 TO 19
  F2(K) = b(v) * (K * K - 1 + .5 * SQR(4 * K * K + Y(v) * (Y(v) - 4))) -n^nD(v) * K * K * (K + 1) * (K + 1)NEXT K
END SUB
FUNCTION Termovibr# (v AS INTEGER, author$)
DIM con(0 TO 10)
'Tres autores diferentes:
SELECT CASE author$
   CASE IS = "CR"
     FOR i = 1 T0 5REDcon(i)NEXT i
      vs = v + .5Termovibr# = con(1) * vs - con(2) * vs * vs + con(3) * vs * vs * vs\text{---} con(4) * ys * ys * ys * ys + con(5) * ys \degree 5
   CASE IS = "T"FOR i = 0 TO 10
 READ con(i)
     REXT i
      Termovibr# = con(v)CASE IS = "CF"
     FOR i = 0 TO 10
 READcon(i)MEXT i
      Termovibr# = con(v)CASE ELSE
END SELECT
END FUNCTION
Exemplo de saida:
"As intensidades sao devidas a: ", "Turnbull (1987)"
"O arquivo contem 4-colunas"
"A primeira coluna e o valor da razao MR/MQ"
"A segunda coluna e o valor da Temperatura minimos quadrados, T = T(MR/MQ)"
"A terceira coluna e o valor da razao SMQ"
"A quarta coluna e o valor da razao SMQ minimos quadrados, SMQ = SMQ(T)"
\mathbf{u}Os coeficientes do polinomio sao:"
                                                                     \hat{\mathbf{r}}
```
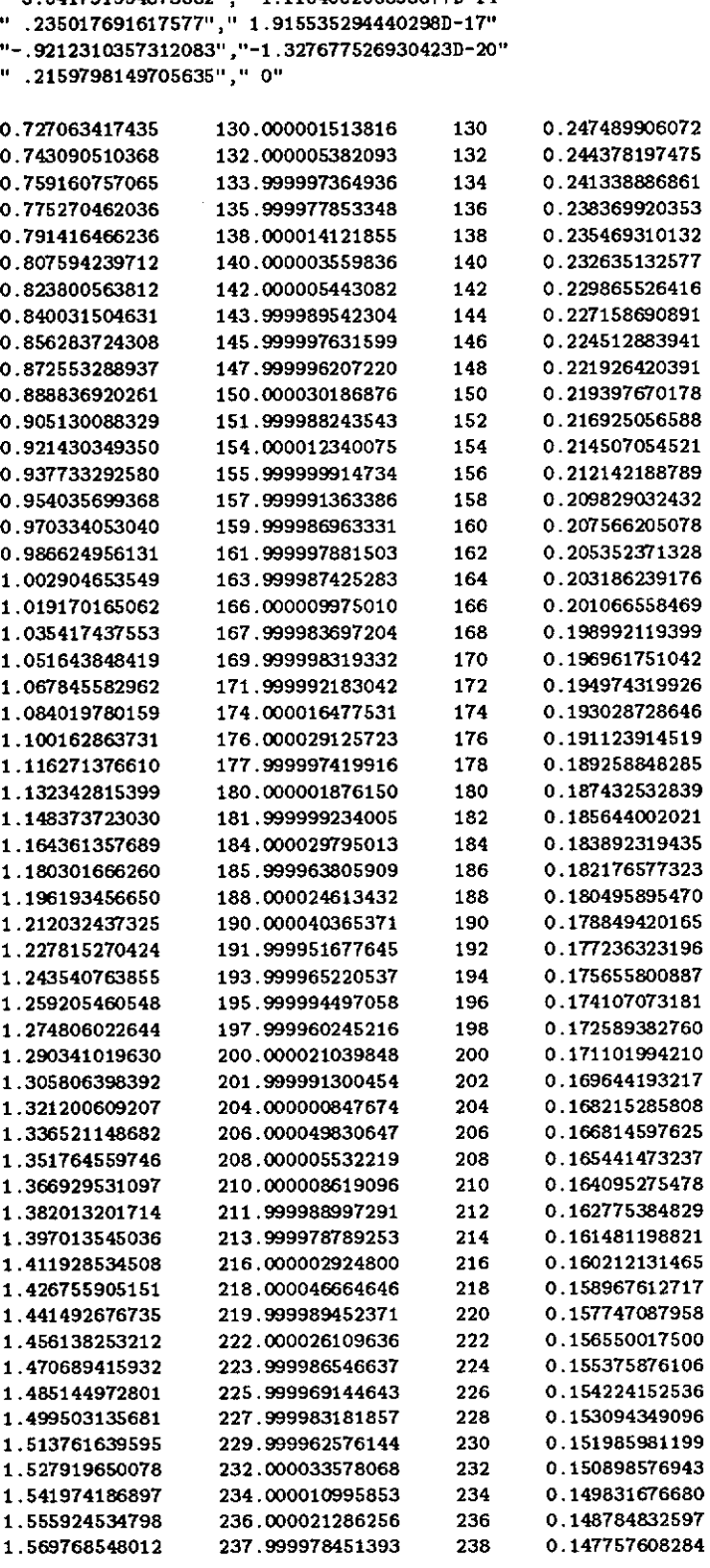

 $\alpha$  . 7 = 7 (NR/MQ) **sxq** = **snq** (T)" '5 21.84418583268794,1 7737587760605036" 193.489667389351","-8.316906825202544D-03" "-98.41759939163089'," 4.9964189020392860-05" 61.10427179675006","-1.403546219653908D-07' - "-10.69111753647239","-1.799921043467177D - 10'- "-8.757939072107035"," 3.048877262953403D-12" • 5.541791994873662","-1.115405206393677D-14' - • .235017691617577"," 1.9155352944402980-17" "-.9212310357312083","-1.327677526930423D-20' -

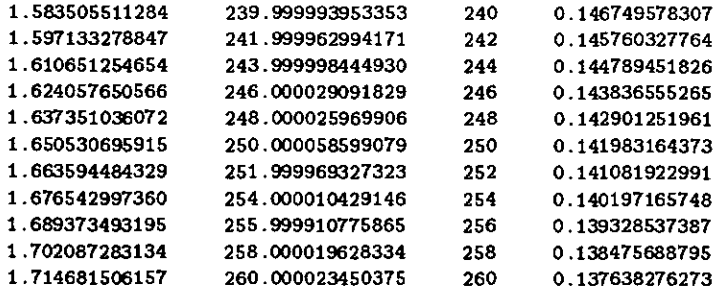

 $\mathcal{L}^{\text{max}}_{\text{max}}$ 

 $\Delta \sim 1$ 

 $\mathcal{L}^{\text{max}}_{\text{max}}$ 

 $\label{eq:2.1} \frac{1}{\sqrt{2}}\int_{0}^{2\pi} \frac{1}{\sqrt{2}}\left(\frac{1}{\sqrt{2}}\right)^{2} \frac{1}{\sqrt{2}}\left(\frac{1}{\sqrt{2}}\right)^{2} \frac{1}{\sqrt{2}}\left(\frac{1}{\sqrt{2}}\right)^{2} \frac{1}{\sqrt{2}}\left(\frac{1}{\sqrt{2}}\right)^{2} \frac{1}{\sqrt{2}}\left(\frac{1}{\sqrt{2}}\right)^{2} \frac{1}{\sqrt{2}}\left(\frac{1}{\sqrt{2}}\right)^{2} \frac{1}{\sqrt{2}}\left(\frac{1}{\sqrt{2}}\$ 

 $\frac{1}{2} \sum_{i=1}^n \frac{1}{2} \sum_{j=1}^n \frac{1}{2} \sum_{j=1}^n \frac{1}{2} \sum_{j=1}^n \frac{1}{2} \sum_{j=1}^n \frac{1}{2} \sum_{j=1}^n \frac{1}{2} \sum_{j=1}^n \frac{1}{2} \sum_{j=1}^n \frac{1}{2} \sum_{j=1}^n \frac{1}{2} \sum_{j=1}^n \frac{1}{2} \sum_{j=1}^n \frac{1}{2} \sum_{j=1}^n \frac{1}{2} \sum_{j=1}^n \frac{1}{2} \sum_{j=$ 

# **PROGRAMA 5:**

Cálculo das intensidades espectroscópicas do  $O_2(0,1)$ . O objetivo deste programa é o de calcular as funções teóricas  $M_{P+Q}$  e  $\mathcal{SM}_{P+Q}$ . Linguagem usada Q-BASIC 4.0 (Microsoft). A listagem do programa não será exibida aqui. Um exemplo de saída dos resultados é dado logo abaixo.

```
Programa: temp02.bas
```

```
DECLARE SUB Interp (x!(), Y() AS DOUBLE, nptt AS INTEGER, nterms AS INTEGER,
 "xin AS SINGLE, yout AS DOUBLE)
DECLARE SUB Ordenacao (compr!(), itot!(), Wtot!)
DECLARE FUNCTION Erromonocr# (z!)
DECLARE SUB Polinomial (Xt!(), Yt!(), H!, yfit() AS DOUBLE,
"coeficientes() AS DOUBLE, grau!)
DECLARE SUB ludcmq (a() AS DOUBLE, m AS INTEGER, ndim!)
DECLARE SUB solnq (a() AS DOUBLE, b() AS DOUBLE, m AS INTEGER, ndim!)
DECLARE FUNCTION correcao! (energia!)
DECLARE SUB Termorotsigma1 (v AS INTEGER, F!())
DECLARE SUB Termorotsigma3 (v AS INTEGER, F1!(), F2!(), F3!())
DECLARE FUNCTION Termovibr! (v AS INTEGER, estado$)
'$DYNAMIC
CLEAR
CLS
DIM F(0 T0 31), F1(0 T0 31), F2(0 T0 31), F3(0 T0 31)
DIM w(0 T0 31), PP(0 T0 31), QP(0 T0 31), QR(0 T0 31), RR(0 T0 31)
DIM lambdaPP(0 T0 30), lambdaQP(0 T0 30), lambdaQR(0 T0 30), lambdaRR(0 T0 30)
DIM vkPP(0 T0 30), vkQP(0 T0 30), vkQR(0 T0 30), vkRR(0 T0 30)
DIM ssPP(0 TO 30), ssQP(0 TO 30), ssQR(0 TO 30), SSRR(0 TO 30)
DIM iPP(0 TO 30), iQP(0 TO 30), iQR(0 TO 30), iRR(0 TO 30)
DIM yfit1(80) AS DOUBLE, yfit2(80) AS DOUBLE, Temperatura(80)
DIM sumit(2), Nsumit(2), MPQ(80), SMPQ(80)
DIM coeficientes1(12) AS DOUBLE, coeficientes2(12) AS DOUBLE
DIM v1 AS INTEGER, v2 AS INTEGER, K AS INTEGER, j AS INTEGER
DIM razao$(2)
DIM fparticao AS DOUBLE, exponencial AS DOUBLE
DIM itot(80), compr(80), comprimento(80) AS STRIEG, Espectro(2, 90) AS STRIEG
DIM Np(2) AS INTEGER, Npint(2) AS INTEGER, Npp AS INTEGER
DIM nterms AS INTEGER, dataname$(3)
DIM contagem(2, 1000) AS DOUBLE, lambda(2, 1000)
DIM yout AS DOUBLE
DIM pico(2), lambdapico(2), lambdaini(2), lambdaend(2), contDC(2) AS DOUBLE
CONST planck# = 1.438786
                           'unidades: K cm
LOCATE 3, 3
PRINT "-------
                   PRINT " ESTA PARTE DO PROGRAMA INTERPOLA NUM PASSO CONSTANTE .01 nm"
PRINT "
                O COMPRIMENTO DE OBDA"
PRINT " REFERENTES AS CURVAS DE TRANSMISSAO DO"
PRINT " FILTRO F5 DO MULTI-2 (posicao 1 e 2)"
.----------------------------0
PRINT "Escolha o diretorio onde seus 2- arquivos acham-se localizados:"
PRINT
PRINT " (1) ...<br>PRINT " (2) ...
                            d:\lang\qbasic\data\"
                            a:"
PRINT " (qualquer tecla) ... algum outro diretorio"
PRINT
```

```
PRINT "Escolha sua opcao (1, 2, .. ) : "; : inicio$ = INPUT$(1)
SELECT CASE inicio$
   CASE IS = "1"dire$ = "d:\lang\qbasic\data\"
   CASE IS = "2"dire$ = "a:"
   CASE ELSE
      PRINT
      PRINT "Entre como diretorio (Ex.: c:\tmp\ )"
      INPUT " : ", dire$
END SELECT
CLSLOCATE 2, 2
FILES dire$ + "*.DAT"
PRINT
PRINT "Os 2-arquivos de entrada devem ter a ertensao .DAT"
PRINT
PRINT "ENTRE COM O NOME DOS ARQUIVOS : (Ex.: f5pos1)"
FOR i = 1 TO 2
   PRINT ".........Arquivo n."; i; ".......... :"; : IHPUT " ", dataname$(i)
   dataname$(i) = dire$ + dataname$(i) + ".dat"NEXT i
PRTRT
PRINT
FOR i = 1 T0 2Np(i) = 0NEXT i
FOR i = 1 TO 2
   PRINT " Il arquivo que esta sendo lido : "; dataname$(i)
   OPEN dataname$(i) FOR INPUT ACCESS READ AS #i
   DO WHILE NOT EOF(i)
                                    'Numero de pontos
      Np(i) = Np(i) + 1INPUT \overline{\sharp}i, \overline{\sharp}1, \overline{\sharp}1
'Funcao Erro do Monocromador:
      lambda(i, Wp(i)) = x1 / 10lambda(i, \overline{\text{fp}}(i)) = lambda(i, \overline{\text{fp}}(i)) - Erromonocr#(lambda(i, \overline{\text{fp}}(i)))
       contagem(i, Fp(i)) = y1LOOP
   CLOSE #i
NEXT i
CLS'Subtracao do nivel DC:
FOR i = 1 TO 2
   contDC(i) = 0NEXT i
FOR i = 1 TO 2
   FOR j = 1 TO 10
       contDC(i) = contDC(i) + contagen(i, j)contDC(i) = contDC(i) + contagem(i, F(p(i) - j)NEXT i
   contDC(i) = contDC(i) / 20
```

```
FOR i = 1 TO Sp(i)contagem(i, j) = (constant, j) - contDC(i))BEXT j
NEXT i
'Numero de termos do polinomio de interpolacao:
nterms = 4' O algoritmo utilizado e devido a"
' Bewinghton em Data Reduction on Error Analysis pp. 259-267
'Entre com o passo (em nm):
delta = .01Valores iniciais:
LOCATE 4, 1
FOR i = 1 TO 2
   lambdaini(i) = lambda(i, 1)lambda(i) = lambda(i, Kp(i))\texttt{Npint}(i) = 1 + (\texttt{lambdaend}(i) - \texttt{lambdaani}(i)) / delta
   PRINT "O arquivo n."; i; " tem: "; Np(i); "pontos ... passara a ter ";
   PRINT Npint(i); "pontos interpolados "
NEXT i
'Interpolacao:
\text{Fprint}(0) = 0FOR i = 1 TO 2
   pico(i) = 0IF Fpint(i) > Fpint(i - 1) THEN Ho = Fpint(i)
NEXT i
DIM Trel(1 TO 2, No), lambdat(1 TO 2, No)
FOR i = 1 T0 2'Dimensionamento Dinamico:
   REDIM contagemi(Np(i)) AS DOUBLE, lambda1(Np(i))
   REDIM contagemout (1 TO 3, Mpint(i))
   PRINT
   PRINT " ...............calculando para : "; dataname$(i)
   FOR j = 1 TO Np(i)lambda(i) = lambda(i, j)contagem1(j) = contagem(i, j)NEXT j
   N_{\text{PP}} = N_{\text{P}}(i)FOR j = 1 TO Npint(i)
      x =lambdaini(i) + (j - 1) * delta
      Interp lambda1(), contagem1(), Hpp, nterms, x, yout
      lambda(t, j) = xcontagemout(i, j) = yout
   NEXT j
'Calculo da transmissao relativa (valor de pico):
```
PRINT "Valores de Pico: "

```
PRINT " Lambda: Contagem:"
  FOR j = 1 TO Epint(i)
    IF contagemout(i, j) > pico(i) THEM
pico(i) = \text{contagemouth}(i, j)\overline{lambda}pico(i) = lambdat(i, j)
     END IF
  EIT j 
  PRIET lambdapico(i), pico(i)
'Matriz da transmissao Relativa:
  FOR j = 1 TO Rpint(i)
     IF contagemout(i, j) < 0 THES contagemout(i, j) = 0
     Trel(i, j) = contagement(i, j) / pico(i)EU j
NEIT i
ERASE contagemout, contagemi, lambdai
'Intensidades Espectroscopicas
PRINT 
PRINT
PRINT " CALCULO DA INTENSIDADE E TEMPERATURA ROTACIONAL DO OH(9,4)"
PRIST 
P11151 
'Convencao utilizada:
(Posicao, Banda, E crescente) 
'Niveis vibracionais:
\mathbf{v1} = 0v2 = 1'-------------------------Calculo dos termos vibracionais----------------------
 gi = Termovibr(vi, "sigmai") - 'estado eletronico Sigma_i
 g2 = Termovibr(v2, 'sigmaS') 'estado eletronico Sigma- 3 
'Banda de origem:
Te = 13195.2221* 
v0 = v e + (g1 - g2)'------------------ Calculo dos termos rotacionais -----------------------
Termorotsigmal vi. F() 
Termorotsigma3v2, F1(), F2(), F3()
'Os ramos (espectro rotacional):
FOR K = 0 TO 30 STEP 2
  j = KIF K = 0 THEM
     PP0 = F(0) - F2(1)ELSE
     PP(K) = F(j) - F2(j + 1)QP(K) = F(j) - F3(j + 1)QR(K) = F(j) - F1(j - 1)RR(R) = F(j) - F2(j - 1)ElO IF 
MEXI A 
                                    'estado eletronico Sigma_1
                                  'estado eletronico Sigma-3 
                                .1 e A :relativos ao estado Sigma-1
```

```
'_____________________Calculo do Espectro (Vibr. + Rot.)________________________
'Os valores da energia estao em unidades cm-1
'Valores no vacuo : vk_ramo
                                   em cm-1'Valores no ar : lambda_ramo em nm (nanometro)
FOR K = 0 TO 30 STEP 2
                                 ' K : indice do estado Sigma_1
   IF X = 0 THEM
      \texttt{vkOPP} = \texttt{v0} + \texttt{PPO}: \texttt{lambdaOPP} = \texttt{correcao}(\texttt{vkOPP})ELSE
      \texttt{vkPP}(\texttt{K}) = \texttt{v0} + \texttt{PP}(\texttt{K}): lambdaPP(K) = correcao(vkPP(K))
      vkQP(K) = v0 + QP(K): lambdaQP(K) = correcao(vkQP(K))
      \texttt{vkQR}(K) = \texttt{v0} + \texttt{QR}(K): lambdaQR(K) = correcao(\texttt{vkQR}(K))
      \texttt{vkRR}(K) = \texttt{v0} + \texttt{RR}(K): lambdaRR(K) = \texttt{correcao}(\texttt{vkRR}(K))END IF
NEXT K
'------------------------Intensidades na estrutura rotacional__________________
CLS
PRINT " Varredura de -X a X nm para maximizar o calculo do"
PRINT " somatorio (espectro*transmitancia) em 190K "
                             PRINT "-----------------
PRINT " Voce quer fazer esta varredura ? Y / N...."; : senha$ = UCASE$(INPUT$(1))
FOR i = 1 TO 2

NEXT i
contraux$ = ""
cic1:
SELECT CASE continuar$
   CASE IS = "Y"senha$ = "C"
  CASE ELSE
END SELECT
senha$ = UCASE$ (senha$)SELECT CASE senha$
   CASE IS = "Y"Tinicial = 190Tfinal = 190CASE ELSE
      Tinicial = 130Tfinal = 260END SELECT
'Variacao da Temperatura:
tindice = 0FOR T = Tinicial TO Tfinal STEP 2
   tindice = tindice +1'Fatores de transicao (funcao peso): (Schlapp, 1932)
'e calculo da funcao particao
   fparticao = 0FOR K = 0 TO 30 STEP 2
```

```
IF K = 0 THEN
s50PP = 1fparticao = ssoPP * EIP(-planch* * energiatot / T)ELSE
sSPP(K) = 1 / 2 * (K + 2)\text{ssQP(K)} = 1 / 2 * (K + 3 / 4)ssQR(K) = 1 / 2 * (K + 1 / 4)ssRR(K) = 1 / 2 * (K - 1)fparticao = fparticao + ssPP(K) + EIP(-planck# + F(K) / T)
fparticao = fparticao + ssQP(K) * EXP(-planck# * F(K) / T)
fparticae = fparticae + ssQR(K) * EXP(-planck# * F(K) / T)
fparticao = fparticao + ssRR(K) + EIP(-planck# + F(K) / T)
     END IF
  BEXT K
'Intensidades rotacionais absolutas: (cm-3)
  FOR K = 0 TO 30 STEP 2
     exponencial = EXP(-planck# * F(K) / T)
      IF K = 0 THEN
iOPP = \texttt{vkOPP} ^ 3 * ssOPP * exponencial / fparticao
normal = iOPPELSE
iPP(K) = vkPP(K) \cap 3 * ssPP(K) * exponencial / fparticao
iQP(K) = vkQP(K) - 3 * ssQP(K) * exponential / fparticaoiQR(K) = vkQR(K) ^ 3 * ssQR(K) * exponencial / fparticao<br>iRR(K) = vkRR(K) ^ 3 * ssRR(K) * exponencial / fparticao
normal = normal + iPP(K) + iQP(K) + iQR(K) + iRR(K)END IF
  NEXT K
'Intensidades rotacionais normalizadas (no AR):
  FOR K = 0 TO 30 STEP 2
     IF K = 0 THEM
m = 1itot(m) = iOPP / normalcompr(m) = lambdaOPPFLSE
m = K / 2 + 1itot(m) = iPP(K) / normalcompr(m) = lambdaPP(K): m = m + 15
itot(m) = iQP(K) / normalcompr(m) = lambdaQP(K): m = m + 15itot(m) = iQR(K) / normalcompr(m) = lambdaQR(K): m = m + 15
itot(m) = iRR(K) / normalcompr(m) = lambdaRR(K)END IF
  NEXT K

               'Quantidade de linhas espectrais
  Ordenacao compr(), itot(), Ntot
'Comprimento de Onda passa a ser uma variavel string
  FORm = 1 TO Ntot
      comprimento(m) = MID$(STR$(compr(m)), 2, 7)
      IF MID$(comprimento(m), 7, 1) >= "5" THEN
comprimento(m) = MIN$ (STR$ (VAL (comprimento(m)) + .01), 2, 6)LLSE
comprimento(m) = MID$(comprimento(m), 1, 6)
     END IF
   NEXT m
```

```
'Calculo da quantidade MPQ em funcao da temperatura
                       e SMPQ em funcao da temperatura:
  LOCATE 1, 1
                                                                               \mathbf{u}PRIET "MPQ, SMPQ ( para T = "; T; ")
                                                                                \ddot{ }PRINT "
   'Varredura inicial para detectar os comprimentos de onda relevantes:
   SELECT CASE senha$
      CASE IS = "Y"' Varredura de -X a X nm para maximizar o calculo do"
         somatorio (espectro*transmitancia)"
CLSLOCATE 5. 5
 PRINT "Entrar com o valor do passo dlambda em -X passo dlambda"
PRINT "
                                               ate +X"
PRINT "
                     E o valor de X"
PRINT
PRINT "
           O passo em ANGSTRONG sera : "; : INPUT " .... ", vaP
                        ANGSTRONG sera: "; : INPUT " .... ", val
PRINT "
               I em
\mathbf{v}\mathbf{a}\mathbf{P} = .1 * \mathbf{v}\mathbf{a}\mathbf{P}\mathbf{v}\mathbf{a}\mathbf{X} = .1 \cdot \mathbf{v}\mathbf{a}\mathbf{X}v \cdot dI = CIIT(v \cdot dI / vaP)'Dimensionamento Dinamico:
DIM SomavaR(1 T0 2, -vaH T0 vaH), Msumitvar(80, -vaH T0 vaH)
DIM Espectrovar(1 TO 2, -vaB TO vaB, 80) AS STRING, Trelvar(1 TO 2, -vaB TO vaB, 80)
DIM picovar(1 TO 2), varredura(1 TO 2)
 FOR i = 1 TO 2 'Pos#1 e Pos#2
    FOR \mathbf{v}\mathbf{a}\mathbf{R} = -\mathbf{v}\mathbf{a}\mathbf{H} TO \mathbf{v}\mathbf{a}\mathbf{H}SomavaR(i, vaR) = 0 <b>W</b> = 0incremento = \forallaP * \forallaR
       FOR j = 1 TO Spint(i) 'Spontos interpolados (Transmitancia relativa)
  FOR 1 = 1 TO Ntot <sup>7</sup> Npontos de intensidades relativas
     IF MID$(STR$(lambdat(i, j) + incremento), 2, 6) = comprimento(1) THEN
Hsumitvar(i, vaR) = Nsumitvar(i, vaR) + 1
Trelvar(i, vaR, Nsumitvar(i, vaR)) = Trel(i, j)
Espectrovar(i, vaR, Nsumitvar(i, vaR)) = MID$(STR$(lambdat(i, j) + incremento), 2, 6)
IF Msumitvar(i, vaR) = 1 THEM
   CLSLOCATE 1. 1
                  O espectro de interesse (deslocamento em "; incremento * 10; " Angstrong )"
   PRINT "****
   PRINT<sup>"</sup>
                            Posicao #"; i; " : "
END IF
PRINT USING "##"; Nsumitvar(i, vaR); : PRINT " ";
PRINT Espectrovar(i, vaR, Msumitvar(i, vaR));
PRINT USING "######.##"; Trelvar(i, vaR, Msumitvar(i, vaR)) * 100;
SomavaR(i, vaR) = SomavaR(i, vaR) + Trelvar(i, vaR, Msumitvar(i, vaR)) + itot(1)
     END IF
  NEXT 1
       BEIT j
       PRINT "Soma ("; i; ", deslocamento (Angstrong) = "; incremento * 10; ") = "; SomavaR(i, vaR
```

```
NEIT vaR
NFIT :
  <sup>10</sup> valor maximo da Soma:
F0R i = 1 T0 2picovar(i) = 0FOR var = -val TO val
      IF SomavaR(i, vaR) > picovar(i) THEN
 picovar(i) = SomavaR(i, vak)varredura(i) = vaREND IF
   NEXT vaR
   PRINT
   PRINT " O deslocamento em comprimento de onda para a posicao #"; i
   PRINT " onde tem-se Max ( Sum i*t ) = "; varredura(i) * 10 * vaP; " Angstrong"
   PRINT
WEXT i
FOR i = 1 TO 2
   FOR j = 1 TO Nsumitvar(i, varredura(i))
      Trel(i, j) = Trelvar(i, varredura(i), j)Espectro(i, j) = Espectrovar(i, varredura(i), j)
   WEXT j

 MEXT i
 ERASE Trelvar, Espectrovar, Bsumitvar, picovar
 PRINT "Voce quer continuar o programa Y / N ?..."; : continuar$ = UCASE$(INPUT$(1))
 PRINT
 IF continuar$ <> "Y" THEN
   END
 ET CE
   GOTO cic1
 END IF
      CASE IS = "B"CLSLOCATE 5. 5
 PRINT "Voce deseja entrar com algum valor de deslocamento em lambda"
 PRINT " no perfil de Transmitancia relativa ? Y / N ...."; : seja$ = UCASE$(INPUT$(1))
 PRINT
 SELECT CASE seja$
    CASE IS = "Y"PRINT " Entre com o valor do incremento (em Angstrong) : "; : INPUT " ", incremento
      PRINT "0 incremento = "; incremento; " Angstrong"
       incremento = incremento * .1 ^{\circ} nm
    CASE ELSE
      incremento = 0END SELECT
 IF tindice = 1 THEM
      R i = 1 TO 2 Pos#1 e Pos#2<br>FOR j = 1 TO Mpint(i) 'Mpontos interpolados (Transmitancia relativa)
    FOR i = 1 T0 2FOR 1 = 1 TO Htot 'Npontos de intensidades relativas
    IF MID$(STR$(lambdat(i, j) + incremento), 2, 6) = comprimento(1) THEN

Espectro(i, Nsumit(i)) = NID$(STR$(lambdat(i, j) + incremento), 2, 6)
IF Nsumit(i) = 1 THEN
```

```
CLSLOCATE 1, 1
                0 espectro de interesse (deslocamento em "; incremento * 10; " Angstrong )"
   PRINT "****
   PRINT "
                           Posicao *"; i; " : "
END IF
PRINT USING "##"; Naumit(i); : PRINT " ";
PRINT Espectro(i, Nsumit(i));
PRINT USING "######.##"; Trel(i, Nsumit(i)) * 100;
PRINT " % produto : "; : PRINT USING " ###.##"; Trel(i, Msumit(i)) * itot(l) * 100;<br>PRINT " % "
PRINT " X "; : PRINT USING "#####.##"; itot(1) * 100;
Soma = Soma + Trel(i, Est(i)) + itot(1)
     END IF
  NEIT 1
       BEXT i
                      Soma ("; i; ", deslocamento (Angstrong) = "; incremento * 10; " ) = "; Soma
       PRINT "
    NEXT i
 END IF
      CASE IS = "C"CASE ELSE
 EHD
   EED SELECT
'Calculo das razoes:
   FOR i = 1 T0 2sumit(i) = 0NEXT i
   FOR i = 1 T0 2FOR 1 = 1 TO Ntot
 FOR j = 1 TO Nsumit(i)
    IF Espectro(i, j) = comprimento(1) THEM
       sumit(i) = sumit(i) + itot(l) * Trel(i, j)END TE
 BEXT j
      NEXT 1
   NEXT i
   MPQ(tindice) = sumit(1) / sumit(2)SMPO(tindice) = sumit(2)Temperature(tindice) = TNEXT T
'Funcao de Ajuste do tipo T = T (MPQ):
razao$(1) = "Temperatura (variavel dependente)"
razao$(2) = "razao MPQ (variavel independente)"
Polinomial MPQ(), Temperatura(), tindice, yfit1(), coeficientes1(), grau1
razao$(1) = "Temperatura (variavel independente)"
razao$(2) = "razao SMPQ (variavel dependente)"
Polinomial Temperatura(), SMPQ(), tindice, yfit2(), coeficientes2(), grau2
IF grau1 >= grau2 THEM
   grau = gravELSK<sup>T</sup>
   grau = grav2
```
85

```
END IF
'Saida dos valores:
filename = "tempo2.dat"
OPEN filename$ FOR OUTPUT ACCESS WRITE AS #1
PRINT
PRINT
PRINT "Armazenado os resulatados em DISCO ..."
PRINT "Nome do arquivo : diretorio atual\"; : PRINT ; filename$
PRINT "O arquivo contem 4-colunas"
PRINT "A primeira coluna e o valor da razao MPQ"
PRINT "A segunda coluna e o valor da Temperatura minimos quadrados, T = T(MPQ)"
PRINT "A terceira coluna e o valor da razao SMPQ"
PRINT "A quarta coluna e o valor da razao SMPQ minimos quadrados, SMPQ = SMPQ(T)"
WRITE #1, "O arquivo contem 4-colunas"
WRITE #1, "A primeira coluna e o valor da razao MPQ"
WRITE #1, "A segunda coluna e o valor da Temperatura minimos quadrados, T = T(MPQ)"
WRITE #1, "A terceira coluna e o valor da razao SMPQ"<br>WRITE #1, "A quarta coluna e o valor da razao SMPQ minimos quadrados, SMPQ = SMPQ(T)"
PRINT #1,
WRITE #1, "
                    Os coeficientes do polinomio sao:"
WRITE #1, "
                 T = T (MPQ)SMPQ = SMPQ (T)"
FOR i = 0 TO grau
  WRITE #1, STR$(coeficientes1(i)), STR$(coeficientes2(i))
WEXT i
PRINT #1,
FOR i = 1 TO tindice
   PRINT #1, USING "#.###########"; MPQ(i); : PRINT #1, SPC(5);
   PRIET #1, USIEG "###.#############"; yfit1(i); : PRIET #1, SPC(5);
   PRINT #1, USING "###"; Temperatura(i); : PRINT #1, SPC(5);
   PRINT #1, USING "#.#############"; yfit2(i)
NEXT i
END
FUNCTION correcao (energia)
lambda = 1E+08 / energia
'Extraido do Almanaque de Ciencia, Tokio, 1970
a1 = 6432.8: a2 = 2949810a3 = 146: a4 = 25540: a5 = 41correcao = lambda * .1 / (1 + (a1 + a2 / (a3 - 1 / (lambda * lambda)) +
  ra4 / (a5 - 1 / (lambda * lambda))) * 1E-08)
END FUNCTION
FUNCTION Erromonocr# (z)
DIM zr AS DOUBLE, coef (0 TO 12) AS DOUBLE
'Funcao Erro do Monocromador:
IF z \le 800 THEN
                                   n_{\rm m}coef(0) = -1072.911137198718#coef(1) = 8.086589090224438#coef(2) = -1.715367713320476D-02coef(3) = -2.030907371538863D-05coef(4f = 1.42055795503757D-07coef(5) = -1.936811848033797D-10
```

```
coef(6) = -3.542555427962278D-14coef(7) = 3.383897495407136D-16coef(8) = -3.218994388570533D-19coef(9) = 1.01228760945994D-22z<b>r</b> = 0FOR i = 0 TO 9
  zr = zr + \text{coeff}(i) + z (i)
MEIT i
```
Erromonocr# =  $zr$ 

**ELSE** 

```
coef(0) = 35501.92155663082#coef(1) = -54.139343847589#coef(2) = 3.066415375564492D-02coef(3) = -2.094694364732595D-04coef(4) = 6.052981082412078D-08coef(5) = 3.336624993686643D-10coef(6) = 5.063787300107706D-13coef(7) = -7.019298185096376D-16coef(8) = -5.165980706022707D-19coef(9) = -1.240855386156013D-22coef(10) = 7.357763766079322D-25coeff(11) = 3.949771628942835D-28coef(12) = -4.924313483110909D-31z = 0FOR i = 0 TO 12
  zr = zr + \text{coef}(i) * z<sup>-</sup> (i)
NEXT i
```
Erromonocr# =  $zr$ 

### END IF

### END FUNCTION

```
SUB Interp (x(), Y() AS DOUBLE, nptt AS INTEGER, nterms AS INTEGER, xin AS SINGLE, yout AS DOUBLE)
DIM deltax AS DOUBLE, delta(10) AS DOUBLE, a(10) AS DOUBLE, prod AS DOUBLE, sum AS DOUBLE
' Search for appropriate value of x(i)
\cdotFOR i = 1 TO nptt
   IF \sin \leq x(i) THEM
      i1 = i - FIX(nterms / 2)IF i1 > 0 THEM
 GOTO ciclo1
     ELSE
i1 = 1GOTO ciclo1
      EHD IF
   ELSEIF \mathbf{rin} = \mathbf{x}(i) THEN
      \texttt{yout} = \texttt{Y}(i)G0I0 final
   END IF
NEXT i
i1 = nptt - nterms + 1cicl01:
i2 = i1 + n terms - 1IF nptt < i2 THEN
   i\overline{2} = nptt
   i1 = i2 - n terms + 1
```

```
IF i1 \leq 0 THEM
     i1 = 1ntems = i2 - i1 + 1END IF
END IF
\pmb{\cdot}' Evaluate deviations delta
\overline{\phantom{a}}denom = x(i1 + 1) - x(ii)deltax = (xin - x(ii)) / denom
FOR i = 1 TO nterms
   ix = i1 + i - 1delta(i) = (x(ix) - x(ii)) / denomHEXT i
' Accumulate coefficients a
\mathbf{r}a(1) = Y(ii)FOR K = 2 TO nterms
  prod = 1!sum = 0!imax = K - 1\text{imax} = \text{ii} + \text{imax}FOR i = 1 TO imax
      j = K - iprod = prod * (delta(K) - delta(j))sum = sum - a(j) / prodWEXT i
   a(K) = sum + Y(izmax) / prodNEXT K
' Accumulate sum of expansion
sum = a(1)FOR j = 2 TO nterms
   prod = 1!imax = j - 1FOR i = 1 TO imax
     prod = prod * (delta x - delta(i))NEXT i
   sum = sum + a(j) * prodNEXT j
yout = sum
final:
END SUB
SUB ludcmq (a() AS DOUBLE, m AS INTEGER, ndim)
\,Esta subrotina forma o equivalente de Lu dos coeficientes quadraticos
\,da matriz "a". O Lu, na forma compacta, e retornado numa matriz.
\cdot\overline{\phantom{a}}DIN nf AS INTEGER
DIN ssum AS DOUBLE
FOR i = 1 TO m
   FOR j = 2 TO m
       ssum = 0#
       IF (j \leq i) THEN
  jm1 = j - 1FOR K = 1 TO jm1ssum = ssum + a(i, K) * a(K, j)NEXT K
  a(i, j) = a(i, j) - ssumGOTO ciclone
       END IF
```

```
im1 = 1 - 1IF (im1 \leq 0) THEN
 FOR K = 1 TO im1
    ssum = ssum + a(i, K) * a(K, j)NEXT K
      END IF
      IF (ABS(a(i, i)) < 1D-18) THEN
PRINT "reducao nao completada devido ao pequeno";
PRINT "valor achado na coluna "; i
 EXIT SUB
      END IF
      a(i, j) = (a(i, j) - ssum) / a(i, i)ciclone:
  NEXT j
NEXT i
END SUB
SUB Ordenacao (compr(), itot(), Ntot)
'Rotina de ordenacao:
DIM s AS INTEGER, j AS INTEGER, t1 AS INTEGER
s =Htot
ciclo5:
t1 = 1FOR j = 1 TO s - 1IF compr(j) > compr(j + 1) THEN
      caux = compr(j)iaux = itot(j)
      compr(j) = compr(j + 1)
      itot(j) = itot(j + 1)compr(j + 1) = cauxitot(j + 1) = iauxt1 = jEND IF
NEXT j
IF t1 \leftrightarrow 1 THEN
   s = t1 + 1GOTO ciclo5
END IF
END SUB
SUB Polinomial (Xt(), Yt(), Nr, yfit() AS DOUBLE, coeficientes() AS DOUBLE, grau)
DIM xn(Hr) AS DOUBLE, a(12, 12) AS DOUBLE, c(12) AS DOUBLE
DIM sum AS DOUBLE, beta(12) AS DOUBLE, erro AS DOUBLE
DIM mfp1 AS INTEGER, i AS INTEGER, tipograu$(10)
SHARED razao$()
tipograu$(1) = "afim"
tipograu$(2) = "quadratic"tipogram$(3) = "cubic"tipograu$(4) = "quartico"tipograu$(5) = "quintico"<br>tipograu$(6) = " hexico (hera+ico)"
tipograu$(7) = "heptico (hepta+ico)"tipogram$(8) = "octico (octa+ico)"tipograu$(9) = "eneico (enea+ico)"
tipograu$(10) = "decico (deca+ico)"
```

```
CLSPRINT " ----
                                          PRINT "ESTE PROGRAMA E USADO PARA AJUSTAR UM POLINOMIO A UM CONJUNTO DE DADOS."
PRINT
PRINT "O PROGRAMA LE EM "; Nr; " PARES DOS VALORES DOS"
PRINT razao$(1)
PRINT razao $(2); : PRINT " E CALCULA OS COEFICIENTES"
PRINT "DAS EQUACOES NORMAIS PELO METODO DOS MINIMOS QUADRADOS"
               1 - 1 - 1 - 1 - 1 - 1\mathbf{r}OS PARAMETROS SAO:
       Xt, Yt - CONJUNTO DOS VALORES DE "X" E "Y"
\cdot\lambdaNr - 0 NUMERO DE PARES DOS DADOS
\lambdams, mf - A VARIACAO DO GRAU DOS POLINOMIOS A SEREM CALCULADOS
\lambdaO LIMITE MAXIMO E GRAU-10
            - matriz dos coeficientes das equacoes normais
\lambda\mathbf{a}\lambda- conjunto dos coeficientes dos polinomios obtidos pelo
       \mathbf cmetodo dos minimos quadrados
\mathbf{r}'Grau final:
grau = 9indicogram = 0volta:
\bulletleitura da variacao dos graus polinomiais:
ms = 1mf = grauCalculo da matriz de coeficientes e R.H.S. para mf-grau
\cdot\lambdaVerificar se maximo grau (mf) excede N-1 valores de entrada
           Caso isto ocorra, reduz-se mf a N-1 e "print" uma mensagem.
\overline{1}IF (mf > (Mr - 1)) THEN
  mf = Mr - 1PRINT "grau maximo polinomial passa a ser ="; mf
END IF
mfp1 = mf + 1mfp2 = mf + 2FOR i = 1 TO Wr
  xn(i) = 14NEXT i
FOR i = 1 TO mfp1
  a(i, 1) = 0#
  a(i, mfp2) = 0#
  FOR j = 1 TO Nr
     a(i, 1) = a(i, 1) + rn(j)a(i, mfp2) = a(i, mfp2) + Yt(j) * rn(j)rn(j) = rn(j) * It(j)NEXT j
NEXT i
FOR i = 2 TO mfp1
  a(mfp1, i) = 0#FOR j = 1 TO Nr
```

```
a(mfp1, i) = a(mfp1, i) + xn(j)\mathbf{m}(j) = \mathbf{m}(j) + \mathbf{X} \mathbf{t}(j)NEXT j
FEXT i
FOR j = 2 TO mfp1
   FOR i = 1 TO mf
     a(i, j) = a(i + 1, j - 1)NEXT i
NEXT j
ludomq a(), mfp1, 12
msp1 = ms + 1FOR i = msp1 TO mfp1FOR j = 1 TO ic(j) = a(j, mfp2)NEXT j
   solnq a(), c(), i, 12
   im1 = i - 1beta(i) = 0#
   FOR ipt = 1 TO rsum = 0#
      FOR icoef = 2 TO i
 jcoef = i - icoef + 2
 sum = (sum + c(jcoef)) * It(ipt)NEXT icoef
      sum = sum + c(1)beta(i) = beta(i) + (Yt(ipt) - sum) ^ 2
   NEXT ipt
   beta(i) = beta(i) / (Kr - i)WEXT i
'Escolha do grau polinomial:
IF indicegrau = 0 THEM
   error = 1#
   FOR i = msp1 TO mfp1
     IF beta(i) \le erro THEN
 error = beta(i)grau = i - 1END IF
   NEXT i
   indicegrau = 1GOTO volta
END IF
FOR i = 0 TO grau
  coeficientes(i) = c(i + 1)NEXT i
FOR j = 1 TO Nr
   yfit(j) = 0FOR i = 0 TO grau
     yfit(j) = yfit(j) + c(i + 1) * It(j) - iHEIT i
```
**NEXT i** 

```
PRINT
 PRINT "
                 PRINT
 PRINT " O ajuste sera do tipo:
                                   "; tipograu$(grau); " Erro : "; erro
 PRINT
 PRINT "Pressione qualquer tecla para dar continuidade ........."
 DO WHILE INKEY$ = ""
 T.OOP
 PRINT
 END SUB
 SUB solnq (a() AS DOUBLE, b() AS DOUBLE, m AS INTEGER, ndim)
 DIM sssum AS DOUBLE
 \lambda\lambdaEsta subrotina encontra a solucao de um conjunto de N
 \boldsymbol{r}equacoes lineares que correspondem ao lado direito do
                vetor b.
 b(1) = b(1) / a(1, 1)FOR i = 2 TO m
   im1 = i - 1sssum = 0#
   FOR K = 1 TO im1
      \texttt{sssum} = \texttt{sssum} + a(i, K) + b(K)BEXT K
   b(i) = (b(i) - sssum) / a(i, i)NEXT i
FOR j = 2 TO m
   nmjp2 = m - j + 2nmjp1 = m - j + 1sssum = 0#
   FOR K = \text{nmjp2} TO mssscm = sssum + a(nmjp1, K) + b(K)
   NEXT K
   b(nmjp1) = b(nmjp1) - sssumNEXT j
END SUB
SUB Termorotsigma1 (v AS INTEGER, F())
DIN K AS INTEGER
DIM Be AS DOUBLE, alphae AS DOUBLE, gammae AS DOUBLE, deltae AS DOUBLE
DIN DE AS DOUBLE, betae AS DOUBLE, DV AS DOUBLE, BV AS DOUBLE
'Constantes da molecula de 02(Sigma_1 - Sigma_3): Paul H. Krupenie, 1972
\pmb{\jmath}J. Phys. Chem. Ref. Data, V1, N2
'constantes rotacionais:
Be = 1.4004796alphae = .018169303#gamma = -.00004294192#
delae = 0!DE = 5.356E-06beta = 7.7E-08He = 0!'Calculo da energia F:
\mathbf{v} \cdot \mathbf{s} = \mathbf{v} + .5Bv = Be - alphae * vs + gammae * vs * vs + deltae * vs * vs * vs * vs
Dv = DE + beta + vsHv = He
```

```
FOR K = 0 TO 30 STEP 2
   F(K) = Bv * K * (K + 1) - Dv * K * K * (K + 1) * (K + 1)--- Hv = K = K = K = (K + 1) = (K + 1) = (K + 1)
NEXT K
END SUB
SUB Termorotsigma3 (v AS INTEGER, F1(), F2(), F3())
DIM K AS INTEGER
DIN Be AS DOUBLE, alphae AS DOUBLE, gammae AS DOUBLE, deltae AS DOUBLE
DIM DE AS DOUBLE, betae AS DOUBLE, gamma AS DOUBLE, 1 AS DOUBLE
DIM By AS DOUBLE, DV AS DOUBLE, WO AS DOUBLE
'Constantes da molecula de 02(Sigma_1 - Sigma_3): Paul H. Krupenie, 1972
                            J. Phys. Chem. Ref. Data3 V11 W2
\ddot{\phantom{1}}'constantes rotacionais:
Be = 1.445622alphae = .01593268#
gamma = 6.406456E-05deltae = -2.846158E-06DE = 4.957E-06betae = 8.8E-08He = 0'Babcock, H. D. and Herzberg, L.
gamma = -.00837'interacao do spin eletronico nao-compensada com o campo
                    magnetico devido a rotacao da molecula
IF v = 0 THEN
  1 = 1.984'interacao spin-spin dos eletrons nao-compensada
ELSE
 1 = 1.993END IF
'Calculo das energias F1, F2, F3: 'Babcock, H. D. and Herzberg, L.
                                     Astrophys. J. 108, (2)167-190, 1948
\mathbf{v}\mathbf{s} = \mathbf{v} + .5Bv = Be - alphae * vs + gammae * vs * vs + deltae * vs * vs * vs
Dv = DE + beta + vsHv = HeFOR X = 1 TO 31 STEP 2
  WO = Bv * K * (K + 1) - Dv * K * K * (K + 1) * (K + 1)\sim + Hv + K + K + K + (K + 1) + (K + 1) + (K + 1)
   F3(K) = V0 - (2 * K - 1) * Bv - 1--+ SQR((2 * K - 1) * (2 * K - 1) * By * By * 1 * 1 - 2 * 1 * By - gamma * KF2(K) = W0F1(K) = W0 + (2 * K + 3) * Bv - 1 -\text{PSQR}((2 * K + 3) * (2 * K + 3) * By * By + 1 * 1 - 2 * 1 * By) + gamma * (K + 1)NEXT K
EED SUB
FUNCTION Termovibr (v AS INTEGER, estado$)
DIM we3 AS DOUBLE, we1 AS DOUBLE, were3 AS DOUBLE, were1 AS DOUBLE
DIM weye3 AS DOUBLE, weye1 AS DOUBLE, weze3 AS DOUBLE, weze1 AS DOUBLE
'Constantes da molecula de 02(Sigma_1 - Sigma_3): Paul H. Krupenie, 1972
                             J. Phys. Chem. Ref. Data, V. 1, N. 2, pp 423-534
```

```
'constantes vibracionais: 
ye3 = 1580.1932#: we1 = 1432.6661#
yeze3 = 11.980804#: yeze1 = 13.9336verye3 = .047474736#: weye1 = -.0143vez = -0.0012727481#: vez = 0\mathbf{v} s = \mathbf{v} + .5
SELECT CASE estado$
   CASE IS = "sigmal" 
      Termovibr = vel * vs - were1 * vs * vs + weye1 * vs * vs * vs -\texttt{``vec1} * \texttt{vs} * \texttt{vs} * \texttt{vs} * \texttt{vs}CASE ELSE 
       Termovibr = we3 * vs - were3 * vs * vs + weye3 * vs * vs * vs =
       \sqrt{9} eze3 * v_S * v_S * v_S * v_SEND SELECT 
ElO FUBCTION 
Exemplo de Saida dos valores: 
"O arquivo contem 4-colunas" 
"A primeira coluna e o valor da razao MPq" 
"A segunda coluna e o valor da Temperatura minimos quadrados, T = 
"A terceira coluna e o valor da razao SMPQ" 
"A quarta coluna e o valor da razao ssrq miamos quadrados, SNPQ snPq(T)" 
          Os coeficientes do polinonio sao:" 
\alphaT = T (MPQ) SMPQ = SMPQ (T)"
44.39817354626877"," .3926490005487698" 
563.534166530585"," 1.021669824452943D-03" 
"-1612.037045205814","-3.614820110264423D -05" 
5775.037037951555"," 3.038365596132075D-07" 
"-13633.19352835461","-1.399153167306482D -09" 
" 22023.54723728052", " 3.796820834930962D-12"
"-22801.1806914","-5.707393871285934D-15" 
13703.95214165587"," 3.679071888302756D-18" 
"-3619.8385630087"," 0" 
0.223244309425 130.000008075837 130 0.298211627220 
0.229721516371 131.999984072955 132 0.296234448848<br>0.236215814948 133.999996309161 134 0.294275897628
0.236215814948 133.999996309161 134 0.294275897628 
0.242724269629 135.999979491940 136
0.249244511127 138.000010591678 138 0.290415193180<br>0.255773842335 140.000033656834 140 0.288513221031
0.255773842335  140.000033656834  140  0.288513221031<br>0.262309670448  141.999992792312  142  0.286630242565
0.262309670448 141.999992792312 142 0.286630242565 
0.268850117922 144.000018961866 144
0.275392681360    146.000020146802    146    0.282921335283<br>0.281935304403    148.000010225380    148    0.281095384042
0.281935304403 148.000010225380
0.288475960493 149.999982066667 150 0.279288385224 
0,295012950897 151.999999574000 152 0.277500278817<br>0.301544189453 153,999979816383 154 0.275730988206
0.301544189453 153.999979816383 154
0.308068156242 155.999985804877 156 0.273980421665 
0.314583063126 157.999972019717 158 0.272248473763<br>0.321087479591 159.999977242746 160 0.270535026688
0.321087479591 159.999977242746 160 0.270535026688 
0.327579796314 161.999960872865
0.334058910608 164.000014967318 164 0.267163109294 
0.340523034334 165.999997434292 166 0.265504352310<br>0.346971273422 168.000020683101 168 0.263863524954
0.346971273422 168.000020683101 168 0.263863524954<br>0.353402227163 170.000019568508 170 0.262240464762
0.353402227163 170.000019568508 170 0.262240464762<br>0.359814852476 172.000019800172 172 0.260635003291
0.359814852476 172.000019800172 172 0.260635003291 
0.366208016872  174.000000023198  174  0.259046966954<br>0.372581005096  176.000051155439  176  0.257476177784
0.372581005096 176.000051155439
0.378932446241  178.000040636639  178  0.255922454149<br>0.385261565447  180.000005529037  180  0.254385611405
0.385261565447 180.000005529037 180 0.254385611405<br>0.391567707062 182.000004703427 182 0.252865462491
0.391567707062 182.000004703427
```
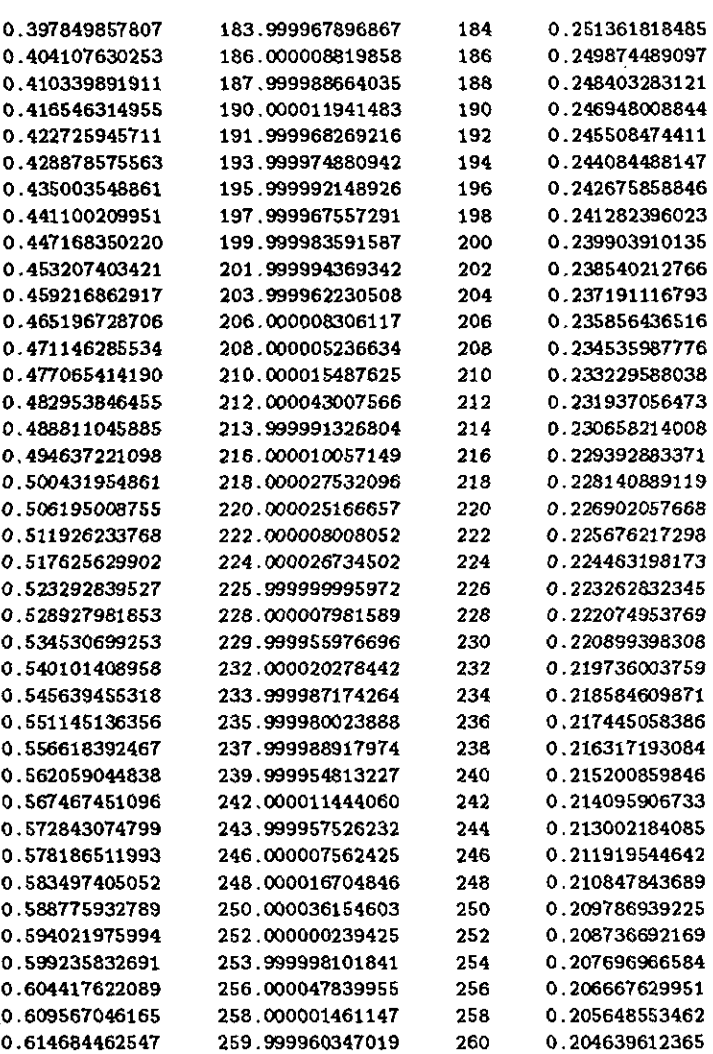